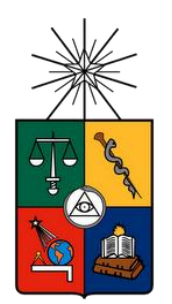

UNIVERSIDAD DE CHILE FACULTAD DE CIENCIAS FÍSICAS Y MATEMÁTICAS DEPARTAMENTO DE INGENIERÍA MECÁNICA

# IDENTIFICACIÓN DE IMPACTOS EN UNA PLACA COMPUESTA UTILIZANDO EL PRINCIPIO DE MÁXIMA ENTROPÍA Y ANÁLISIS DE COMPONENTES PRINCIPALES

## MEMORIA PARA OPTAR AL TÍTULO DE INGENIERO CIVIL MECÁNICO

# PABLO EDUARDO VÉLIZ ALONSO

PROFESOR GUÍA: VIVIANA MERUANE NARANJO

MIEMBROS DE LA COMISIÓN: ENRIQUE LÓPEZ DROGUETT ALEJANDRO ORTIZ-BERNARDIN

> SANTIAGO DE CHILE 2017

**RESUMEN DE LA MEMORIA PARA OPTAR AL TÍTULO DE:** Ingeniero Civil Mecánico **POR:** Pablo Eduardo Véliz Alonso **FECHA:** 11/01/2017 **PROFESOR GUÍA:** Viviana Meruane Naranjo

## **IDENTIFICACIÓN DE IMPACTOS EN UNA PLACA COMPUESTA UTILIZANDO EL PRINCIPIO DE MÁXIMA ENTROPÍA Y ANÁLISIS DE COMPONENTES PRINCIPALES**

Hoy en día el monitoreo de la integridad estructural ha logrado un gran interés. Detectar, localizar y cuantificar el daño en estructuras de forma eficaz, tiene un gran impacto en la seguridad y economía en distintas aplicaciones de ingeniería. Una forma de monitorear la integridad de distintos sistemas se basa en analizar su respuesta vibratoria frente a fuerzas de tipo impacto. Estos eventos son comunes en componentes aeronáuticos y elementos estructurales, y pueden ser precursores de fallas catastróficas o facilitar la aparición de grietas en el material. Por esta razón, se han desarrollado algoritmos que permiten localizar y cuantificar una fuerza de impacto, apenas esta es producida. Sin embargo, es necesario mejorar los resultados obtenidos hasta el momento y analizar la aplicación de estos métodos en estructuras más complejas.

Por lo tanto, el objetivo del trabajo es desarrollar un sistema de detección, localización y cuantificación de la intensidad de los impactos en una placa de aluminio compuesta con estructura interna, a partir de un análisis de su respuesta vibratoria. Para esto, se utiliza una aproximación lineal basada en el principio de máxima entropía y además el análisis de componentes principales, el primero denotado como LME y el segundo como PCA, por sus siglas en inglés.

Inicialmente, se desarrolla el algoritmo que permite la identificación y cuantificación de impactos. Dado que el algoritmo LME ha sido aplicado anteriormente para el caso de una placa de aluminio simple, se cuenta con los datos de impactos de este estudio, medidos en el Laboratorio de Vibraciones Mecánicas y Rotodinámica de la Universidad de Chile. Con estos datos se comprueba el desempeño del algoritmo LME al incorporar el método PCA. Luego, se diseña y construye un montaje experimental para una placa compuesta, el cual permite medir su respuesta vibratoria. La respuesta se obtiene a partir de las señales entregadas por sensores piezoeléctricos adheridos a la superficie de la placa. Los impactos se realizan por medio de un martillo modal, el cual tiene incorporado un sensor de fuerzas. La señal de los sensores piezoeléctricos y del sensor de fuerzas es adquirida mediante una tarjeta de adquisición de datos. La tarjeta digitaliza las señales para su procesamiento con el software MATLAB.

Una vez procesados los datos, se aplica el algoritmo PCA+LME, y su desempeño se evalúa en función del error en las estimaciones de localización y magnitud de los impactos. Se obtiene entonces, para la placa simple un error de área de 0,016% y un error de fuerza de 5,94%. Mientras que para la placa compuesta se obtiene un error de área de 0,045% y un error de fuerza de 10,79%.

Se concluye que el desempeño de la metodología desarrollada es validado al considerar los casos para una placa simple y una placa compuesta. Se comprueba que la incorporación del método PCA, como método para extraer parámetros característicos de la señal de respuesta, mejora las estimaciones entregadas por el algoritmo LME. Por otra parte, a pesar de obtener un pequeño aumento en el error, los resultados para la placa compuesta demuestran la efectividad de la metodología en casos más complejos, acercando el estudio a aplicaciones reales.

# Tabla de contenido

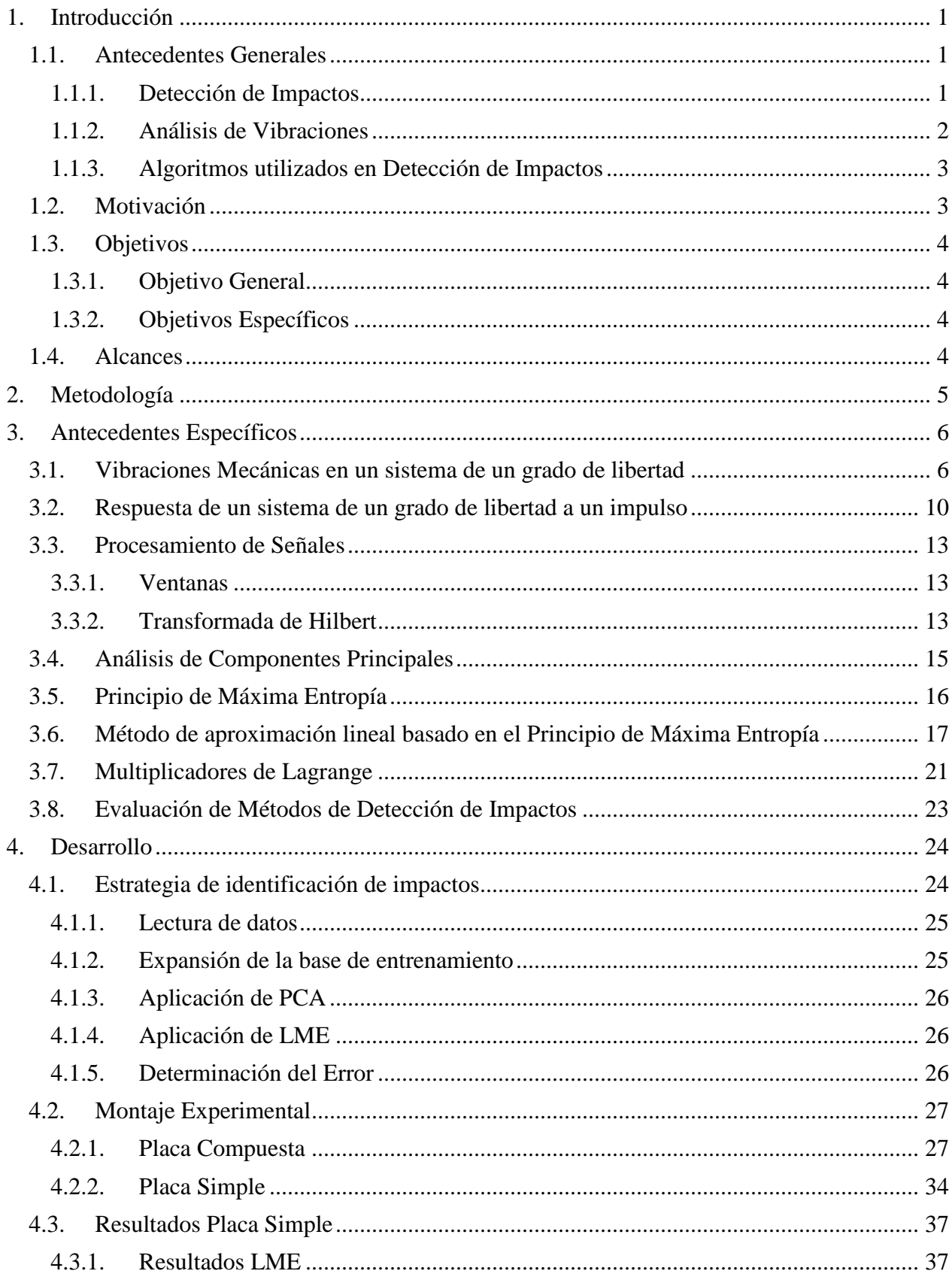

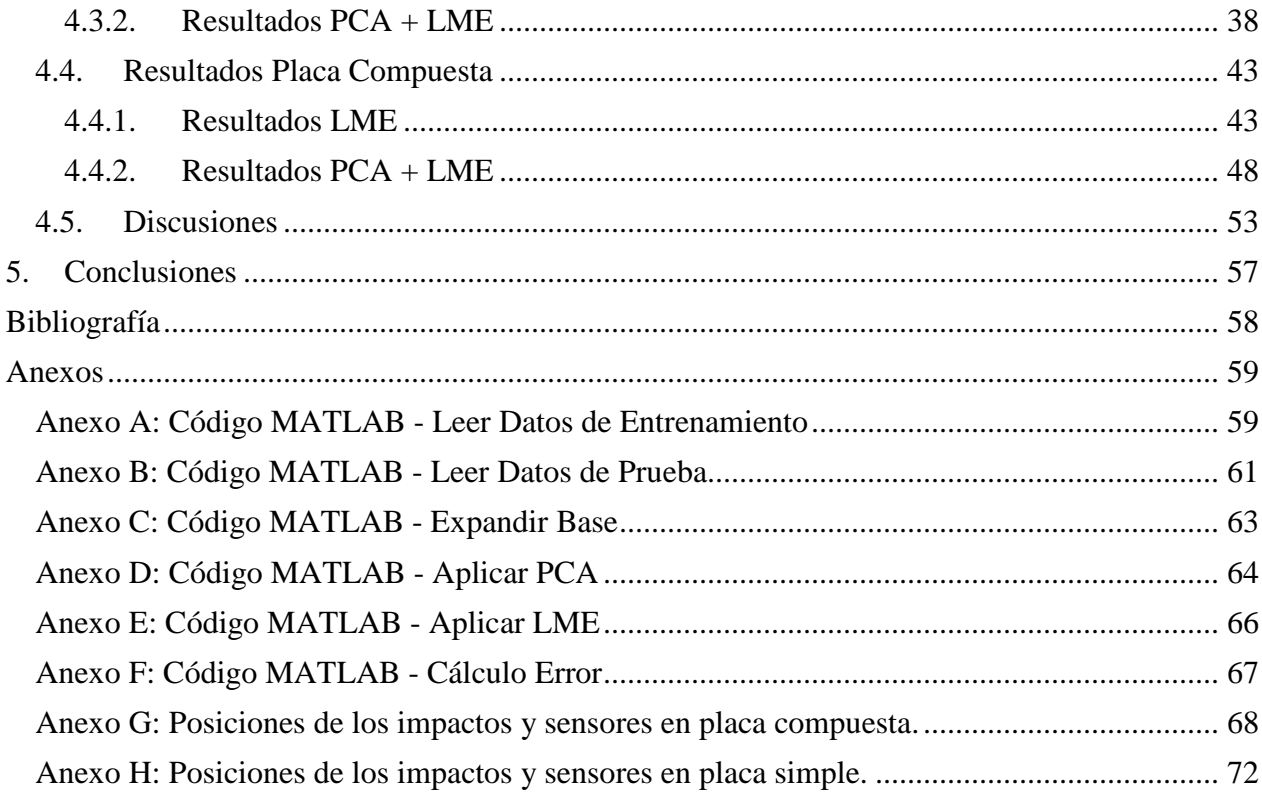

# **Índice de tablas**

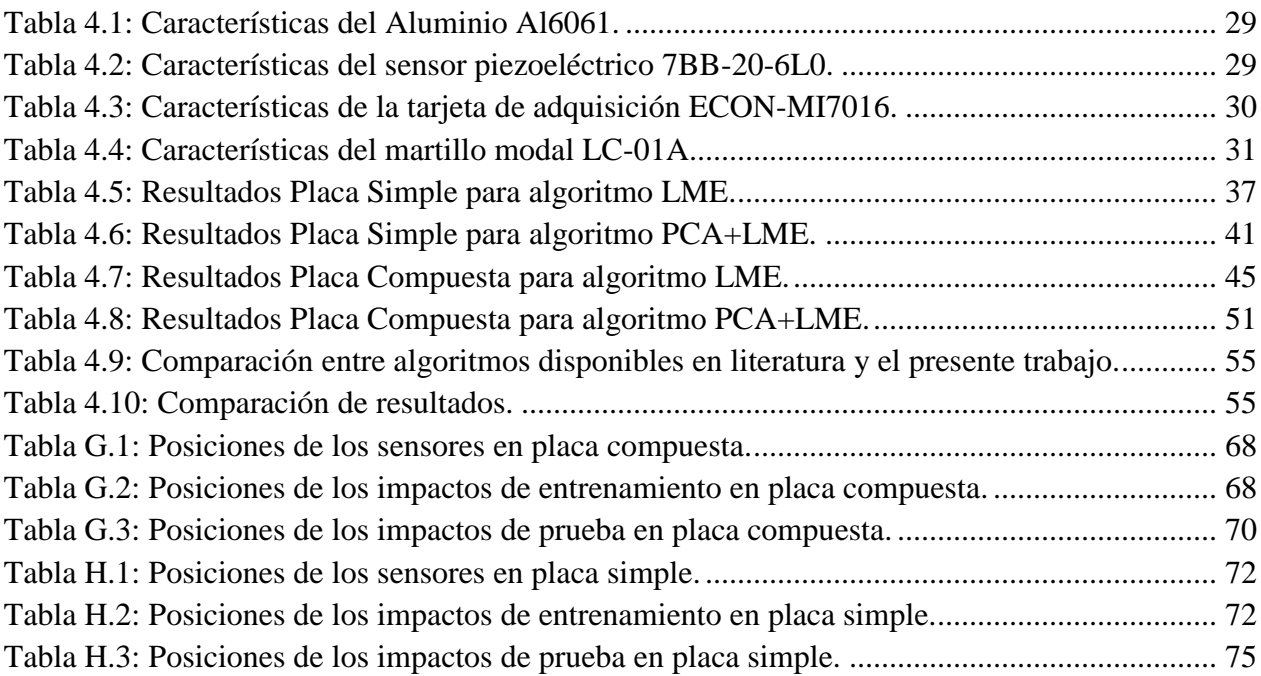

# **Índice de figuras**

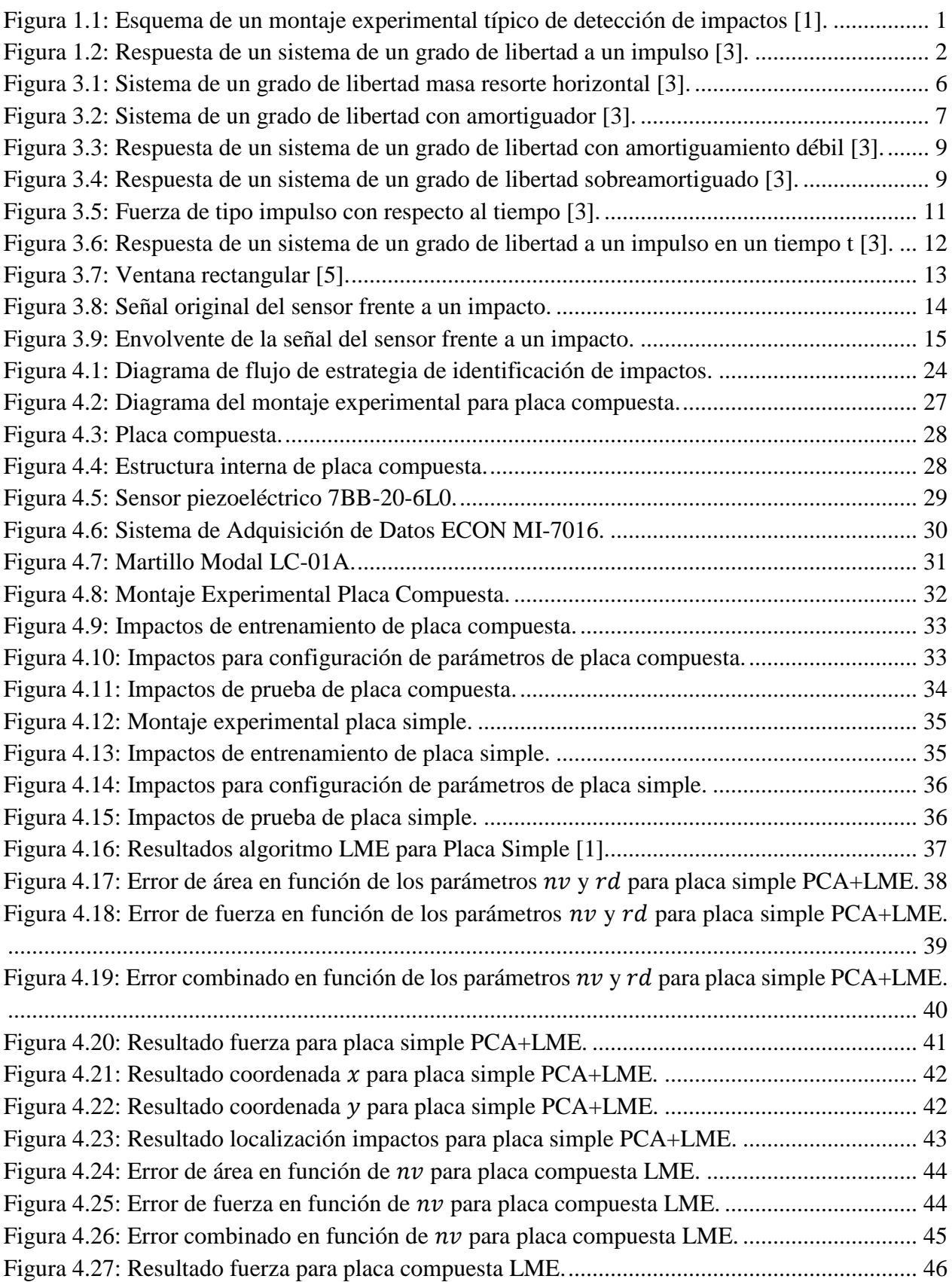

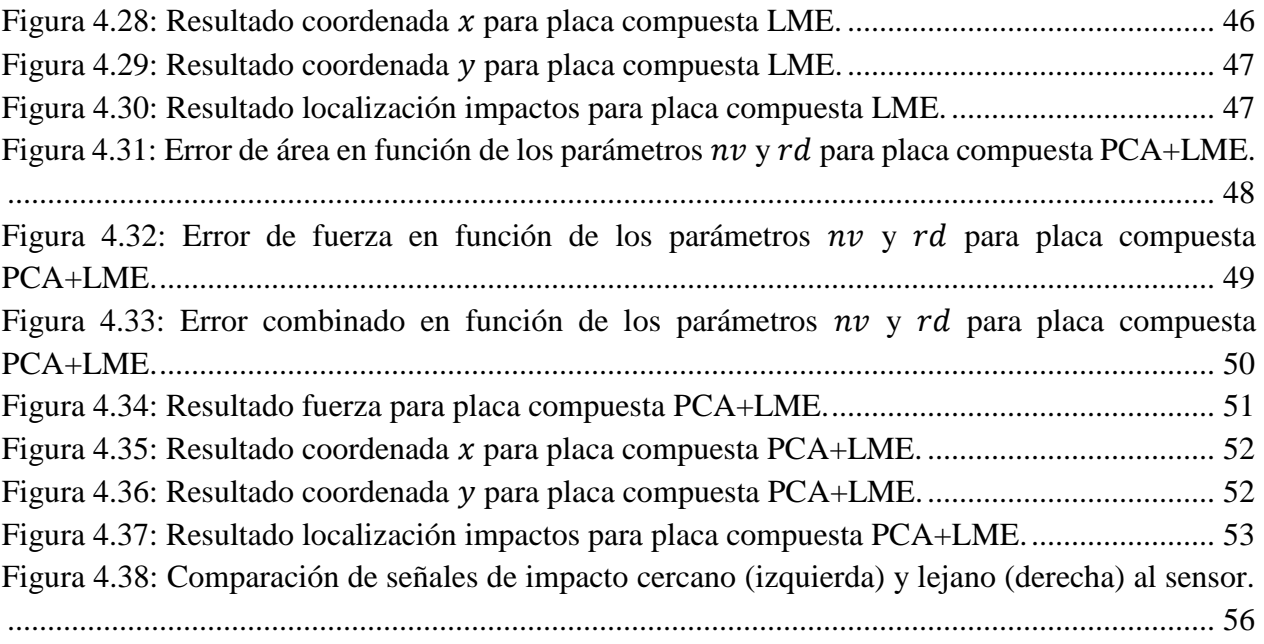

## <span id="page-7-0"></span>**1. Introducción**

## <span id="page-7-1"></span>**1.1. Antecedentes Generales**

### **1.1.1. Detección de Impactos**

<span id="page-7-2"></span>El monitoreo de la integridad estructural ha logrado un gran interés en diversas aplicaciones de ingeniería. Detectar, localizar y cuantificar el daño en estructuras de la forma más rápida posible, tiene una gran importancia en las áreas de la mecánica, aeronáutica e ingeniería civil. El poder garantizar la integridad de una estructura tiene un gran potencial en aumentar la seguridad de las personas, como también poder obtener mayores beneficios económicos [1].

Por otra parte, en aplicaciones de ingeniería, es habitual el uso de placas y estructuras metálicas compuestas. Este tipo de estructuras destacan debido a que presentan una alta resistencia y versatilidad en el diseño, a la vez que logran minimizar el peso [2]. Para asegurar la integridad de estos sistemas se analiza su respuesta vibratoria a fuerzas externas, particularmente a fuerzas de tipo impacto. Estos eventos son comunes en componentes aeronáuticos y elementos estructurales.

Para evitar que estos eventos de tipo impacto lleguen a causar fallas catastróficas, es fundamental detectar la presencia de daño apenas este es producido. Esto debido a que existen impactos que no dañan de forma severa la estructura, sin embargo pueden ser precursores de un daño mayor que avance en el tiempo, hasta producirse una falla catastrófica.

El principio de un sistema de identificación de impactos es detectar, localizar y cuantificar una fuerza de impacto, con el uso de un sistema pasivo de sensores, los cuales se encuentran distribuidos sobre la superficie de la estructura. Esto se puede observar en la [Figura 1.1,](#page-7-3) donde se ilustra un montaje experimental típico de detección de impactos, el cual utiliza sensores piezoeléctricos que detectan las ondas de esfuerzos que se propagan por la superficie. Estas ondas son generadas por una fuerza de impacto, producida con un martillo modal el cual golpea la estructura.

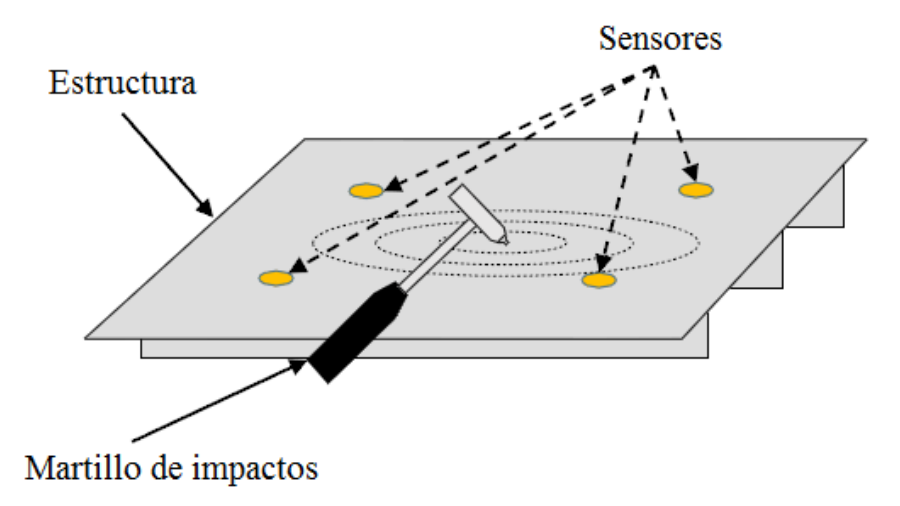

<span id="page-7-3"></span>**Figura 1.1: Esquema de un montaje experimental típico de detección de impactos** [1]**.**

#### **1.1.2. Análisis de Vibraciones**

<span id="page-8-0"></span>Un movimiento vibratorio o vibración, es el cambio de configuración o variación de un sistema en relación al tiempo, en torno a una posición de equilibrio estable. Se caracteriza principalmente por ser un movimiento periódico, siendo común que se manifieste como un movimiento armónico simple, por lo que este tipo de comportamiento tiene una gran importancia en los estudios de vibraciones.

El estudio de vibraciones basa su análisis en la respuesta vibratoria de un sólido al ser sometido a algún tipo de excitación. Dicha respuesta será característica del sistema y está dada por sus propiedades físicas y geométricas. Las características principales que definen una vibración son la amplitud y la frecuencia. De la amplitud de vibración pueden referirse los parámetros de desplazamiento, velocidad y aceleración.

Por otra parte, al conocer la respuesta vibratoria típica de un sistema, se pueden utilizar distintos algoritmos que permitan determinar características de la excitación inicial que provocó dicha respuesta. Para el caso de excitaciones causadas por un impacto, se pueden estudiar modelos que responden a excitaciones de tipo impulso. En la [Figura 1.2](#page-8-1) se muestra como ejemplo la respuesta de un sistema de un grado de libertad a un impulso.

A partir de este tipo de estudio, es posible estimar la localización y magnitud de una fuerza de impacto en base a señales vibratorias en distintos puntos del sólido. Se requieren como mínimo tres sensores para poder determinar la ubicación del evento en una placa plana [1].

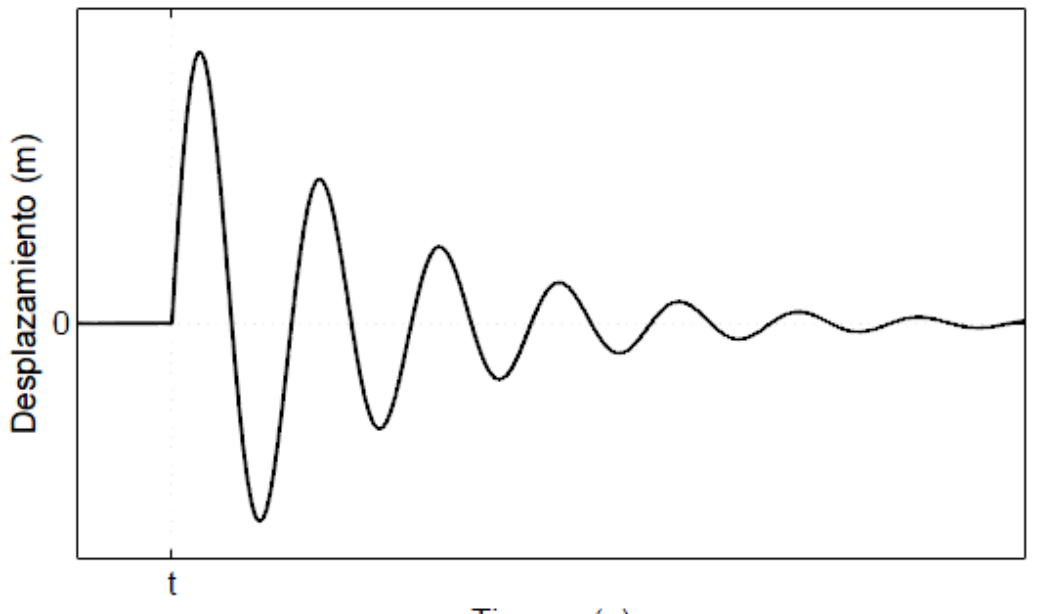

Tiempo (s)

<span id="page-8-1"></span>**Figura 1.2: Respuesta de un sistema de un grado de libertad a un impulso** [3]**.**

## **1.1.3. Algoritmos utilizados en Detección de Impactos**

<span id="page-9-0"></span>Existen distintos algoritmos que pueden ser utilizados para determinar la localización y magnitud de impactos realizados sobre una estructura.

Actualmente, algunos investigadores han desarrollado estudios de impactos utilizando algoritmos basados en Redes Neuronales Artificiales (ANN, por sus siglas en inglés), los cuales han obtenido buenos resultados, tanto en estructuras simples como compuestas. El ANN se destaca por procesar datos de manera rápida, sin embargo, necesita un mayor tiempo de aprendizaje y para su aplicación deben ser determinados un gran número de parámetros [1].

Otro algoritmo bastante utilizado es Máquinas de Vectores de Soporte (SVM, por sus siglas en inglés), el cual presenta una ventaja en cuanto a optimización global y mejores capacidades de generalización que el ANN. También se ha desarrollado el algoritmo de Mínimos Cuadrados de Maquinas de Vectores de Soporte (LSSVM, por sus siglas en inglés) que simplifica la regresión a un problema que puede ser resuelto con un grupo de ecuaciones lineales [1].

Un algoritmo que ha obtenido muy buenos resultados, consiste en un método de aproximación lineal, el cual está basado en el Principio de Máxima Entropía (PME), y se denota como Aproximación Lineal con Máxima Entropía (LME, por sus siglas en inglés). Este algoritmo se destaca en comparación con otros algoritmos, ya que no necesita de entrenamiento previo [1].

Por otra parte, para el procesamiento de datos, también es utilizado comúnmente el método de Análisis de Componentes Principales (PCA, por sus siglas en inglés). Esta técnica selecciona los patrones o características más significativas de datos con múltiples variables, para simplificar problemas complejos, mientras que retiene la mayor cantidad de información [4].

Se ha observado en algunos estudios, que la incorporación del método PCA como pre procesamiento de datos, en conjunto con otro algoritmo, logra reducir el error en las estimaciones de la ubicación del impacto [4].

## <span id="page-9-1"></span>**1.2. Motivación**

Hoy en día existen nuevos estudios de fallas en componentes aeronáuticos, entre los cuales destaca "Barely Visible Impact Damage" (BVID), definido como aquel daño por impacto que produce una alteración en la integridad de una pieza, pero que no puede ser detectado a simple vista. Este tipo de evento puede ser precursor de fallas catastróficas y facilitar la aparición de grietas en el material. Sin embargo, esto puede ser detectado de forma indirecta, mediante la identificación de fuerzas de impacto en la estructura.

Cuando se produce este tipo de impacto, el daño se encuentra de forma interna en la estructura y no es detectable con una inspección visual simple. Por lo tanto, se utilizan otras técnicas, como por ejemplo, ultrasonidos o termografía activa, las cuales pueden ser costosas y tardar bastante tiempo al ser aplicadas a la totalidad de una estructura. Un sistema de detección de impactos permite localizar puntos que posiblemente hayan sufrido daño, reduciendo el costo y tiempo de las inspecciones. Para aumentar el desempeño de los sistemas de detección de impactos es importante mejorar las estimaciones de localización e intensidad de dichos eventos y acercar este tipo de estudio a un caso real, como es el caso de impactos en estructuras compuestas.

## <span id="page-10-0"></span>**1.3. Objetivos**

## **1.3.1. Objetivo General**

<span id="page-10-1"></span>El objetivo del estudio es desarrollar un sistema de detección, localización y cuantificación de la intensidad de los impactos en una placa de aluminio compuesta, a partir de un análisis de su respuesta vibratoria, utilizando los métodos PCA y LME.

## **1.3.2. Objetivos Específicos**

<span id="page-10-2"></span>Los objetivos específicos del trabajo son:

- Desarrollo de una metodología que entregue estimaciones de posición y magnitud de la intensidad de los impactos, utilizando en conjunto los métodos PCA y LME.
- Comprobación del desempeño de la metodología desarrollada con los datos de impactos en una placa simple de aluminio.
- Diseño y construcción de un montaje experimental para la detección de impactos en una placa de aluminio compuesta con estructura interna.
- Adquisición de datos de impactos reales.
- Validación de la metodología con datos de la placa compuesta.

## <span id="page-10-3"></span>**1.4. Alcances**

El trabajo consiste en el desarrollo de una metodología de identificación de impactos, junto con el diseño y construcción de un banco de pruebas para su implementación y validación.

## <span id="page-11-0"></span>**2. Metodología**

A continuación se presenta la metodología del trabajo.

a) Antecedentes y revisión bibliográfica.

Se realiza una revisión de la literatura disponible y el estado del arte del tema de investigación, además de reunir los antecedentes necesarios para el estudio.

b) Desarrollo de una metodología de identificación de impactos, utilizando los métodos PCA y LME.

Se desarrolla un algoritmo que permite la identificación y cuantificación de impactos sobre una estructura plana, utilizando los métodos PCA y LME.

c) Aplicación de la metodología desarrollada a datos de placa simple.

Se comprueba el desempeño del algoritmo, utilizando los datos de impactos adquiridos en el estudio realizado por Sánchez et al. [1], con el fin de comprobar una reducción del error en las estimaciones de localización e intensidad.

d) Diseño y construcción del montaje experimental.

Se diseña y construye un montaje experimental que permite medir la respuesta vibratoria de una placa compuesta frente a impactos. La respuesta se obtiene a partir de las señales entregadas por sensores piezoeléctricos adheridos a la placa.

e) Adquisición de datos.

Se realiza la medición de impactos, los cuales son producidos por un martillo modal que tiene incorporado un sensor de fuerzas. La señal de los sensores piezoeléctricos y del sensor de fuerzas es adquirida mediante una tarjeta de adquisición de datos. La tarjeta digitaliza dichas señales para su posterior procesamiento.

f) Análisis y procesamiento de datos.

Luego de la obtención de datos, estos se procesan con el software MATLAB y se aplican los algoritmos y técnicas de localización y cuantificación.

g) Resultados y conclusiones.

Se obtienen los resultados del algoritmo de identificación de impactos, estos son graficados y analizados. Finalmente, se obtienen las conclusiones del trabajo.

Para el desarrollo de la metodología presentada, se utilizan los siguientes recursos:

- Placa plana de aluminio con estructura interna.
- 6 sensores piezoeléctricos.
- Martillo modal.
- Sistema de adquisición de datos.
- Computador con software de adquisición de datos y software MATLAB.

#### <span id="page-12-1"></span><span id="page-12-0"></span>**3. Antecedentes Específicos**

#### **3.1. Vibraciones Mecánicas en un sistema de un grado de libertad**

Para el estudio de vibraciones mecánicas se puede utilizar un modelo simple de un resorte con un extremo fijo y una masa adherida en el otro extremo, como se observa en la [Figura 3.1.](#page-12-2) Este corresponde a un sistema de un grado de libertad ya que solo puede desplazarse en la dirección del eje x. Además, la única fuerza actuando sobre la masa es la fuerza del resorte. Por lo tanto, por suma de fuerzas se obtiene la ecuación de movimiento [\(3.1\)](#page-12-3) [3].

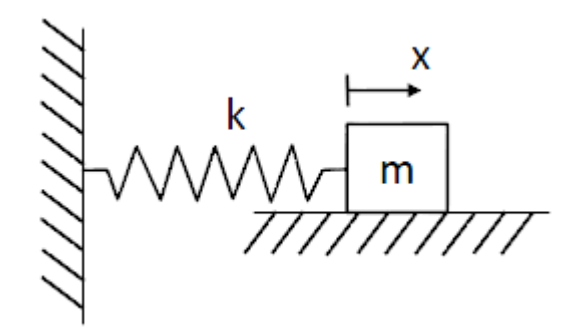

**Figura 3.1: Sistema de un grado de libertad masa resorte horizontal** *[3]***.**

<span id="page-12-3"></span>
$$
m\ddot{x}(t) + kx(t) = 0\tag{3.1}
$$

<span id="page-12-2"></span>Donde:

- m : Masa puntual.
- $x:$  Posición de la masa  $m$ .
- $\ddot{x}$ : Aceleración de la masa  $m$ .
- $k:$  Constante de rigidez del resorte.

La solución de esta ecuación se puede escribir como:

$$
x(t) = A\sin(\omega_n t + \phi) \tag{3.2}
$$

Esto describe un movimiento oscilatorio de frecuencia  $\omega_n$  y amplitud A. El término  $\omega_n$  se denomina *frecuencia natural* y determina el intervalo en que la función se repite. Por otra parte, el término  $\phi$  se denomina fase y determina el valor inicial de la función sinusoidal.

La respuesta de este tipo de sistema predice que el sistema oscila indefinidamente. Sin embargo, la gran mayoría de los sistemas oscilatorios presentan una respuesta en la cual, luego de alguna excitación, oscilan hasta eventualmente decaer y dejar de moverse. Este comportamiento puede ser representado por un modelo físico que amortigüe la respuesta del sistema como el mostrado en la [Figura 3.2.](#page-13-0) La ecuación de movimiento de este sistema es [\(3.3\).](#page-13-1)

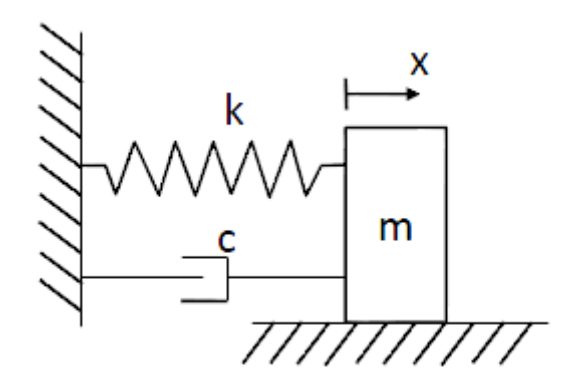

**Figura 3.2: Sistema de un grado de libertad con amortiguador** *[3]***.**

<span id="page-13-1"></span>
$$
m\ddot{x}(t) + c\dot{x}(t) + kx(t) = 0\tag{3.3}
$$

<span id="page-13-0"></span>Donde:

- m: Masa puntual.
- $x$ : Posición de la masa  $m$ .
- $\dot{x}$ : Velocidad de la masa  $m$ .
- $\ddot{x}$ : Aceleración de la masa  $m$ .
- : Constante de rigidez del resorte.
- : Coeficiente de amortiguamiento.

Para resolver esta ecuación se considera una respuesta sin presencia de fuerzas externas luego de  $t = 0$ , y se asume una solución de la forma  $x(t) = Ae^{\lambda t}$ , donde A y  $\lambda$  corresponden a constantes que deben ser determinadas. Substituyendo esto en [\(3.3\),](#page-13-1) se obtiene:

$$
m\lambda^2 A e^{\lambda t} + c\lambda A e^{\lambda t} + kA e^{\lambda t} = 0 \tag{3.4}
$$

Si dividimos esta expresión por  $Ae^{\lambda t}$ , obtenemos la ecuación característica del sistema, mostrada en [\(3.5\).](#page-13-2)

<span id="page-13-2"></span>
$$
m\lambda^2 + c\lambda + k = 0 \tag{3.5}
$$

La solución de esta ecuación corresponde a las raíces:

$$
\lambda_{1,2} = -\frac{c}{2m} \pm \frac{1}{2m} \sqrt{c^2 - 4km} \tag{3.6}
$$

La forma de la respuesta depende del valor del discriminante  $c^2 - 4km$ , pudiendo obtener valores complejos o reales. Si el discriminante es mayor que cero, las raíces  $\lambda_1$  y  $\lambda_2$  son dos números reales negativos. Si el discriminante es negativo, las raíces  $\lambda_1$  y  $\lambda_2$  son dos complejos conjugados con la parte real de valor negativo. Finalmente, si el discriminante es cero, las raíces  $\lambda_1$  y  $\lambda_2$  son números reales negativos iguales [3].

Por lo tanto, se define el *amortiguamiento crítico* al amortiguamiento que hace que el discriminante sea cero. Este se muestra en la ecuación [\(3.7\).](#page-14-0)

$$
c_c = 2m\omega_n = 2m \sqrt{\frac{k}{m}}
$$
 (3.7)

A partir de esta definición, se define también la *razón de amortiguamiento* como se observa en [\(3.8\).](#page-14-1)

<span id="page-14-1"></span><span id="page-14-0"></span>
$$
\zeta = \frac{c}{c_c} \tag{3.8}
$$

Con esto, las raíces se pueden escribir como dos raíces complejas conjugadas:

$$
\lambda_{1,2} = -\zeta \omega_n \pm \omega_n \sqrt{\zeta^2 - 1} \tag{3.9}
$$

Si consideramos que  $x = A_1 e^{\lambda_1 t}$  y  $x = A_2 e^{\lambda_2 t}$ , son soluciones del problema, la suma de ambos nos da la solución general:

<span id="page-14-2"></span>
$$
x = A_1 e^{\lambda_1 t} + A_2 e^{\lambda_2 t} \tag{3.10}
$$

Las soluciones particulares dependen de las constantes,  $A_1$  y  $A_2$ , que se determinan según las condiciones iniciales del problema. Debido a lo anterior, la ecuación [\(3.10\)](#page-14-2) puede escribirse como:

$$
x(t) = e^{-\zeta \omega_n t} (A_1 e^{\omega_n t \sqrt{\zeta^2 - 1}} + A_2 e^{-\omega_n t \sqrt{\zeta^2 - 1}})
$$
\n(3.11)

Dependiendo del valor de la razón de amortiguamiento, la respuesta del sistema puede mostrar distintos comportamientos.

Para el caso en que  $\zeta$  < 1, se dice que es un sistema con *amortiguamiento débil*. Con esto, se obtiene como resultado las raíces complejas conjugadas [\(3.12\)](#page-14-3) y [\(3.13\).](#page-14-4)

<span id="page-14-3"></span>
$$
\lambda_1 = -\zeta \omega_n - j\omega_d \tag{3.12}
$$

<span id="page-14-5"></span><span id="page-14-4"></span>
$$
\lambda_2 = -\zeta \omega_n + j \omega_d \tag{3.13}
$$

Donde  $\omega_d = \omega_n \sqrt{1 - \zeta^2}$ , se define como la *frecuencia natural amortiguada*.

La solución general a la ecuación [\(3.3\)](#page-13-1) para un sistema con amortiguamiento débil es mostrada en la ecuación [\(3.14\)](#page-14-5) y se grafica en la [Figura 3.3.](#page-15-0)

$$
x(t) = Ae^{-\zeta \omega_n t} \sin(\omega_d t + \phi)
$$
 (3.14)

Donde:

: Constante de amplitud determinada por las condiciones iniciales.

 $\phi$ : Constante angular de fase determinada por las condiciones iniciales.

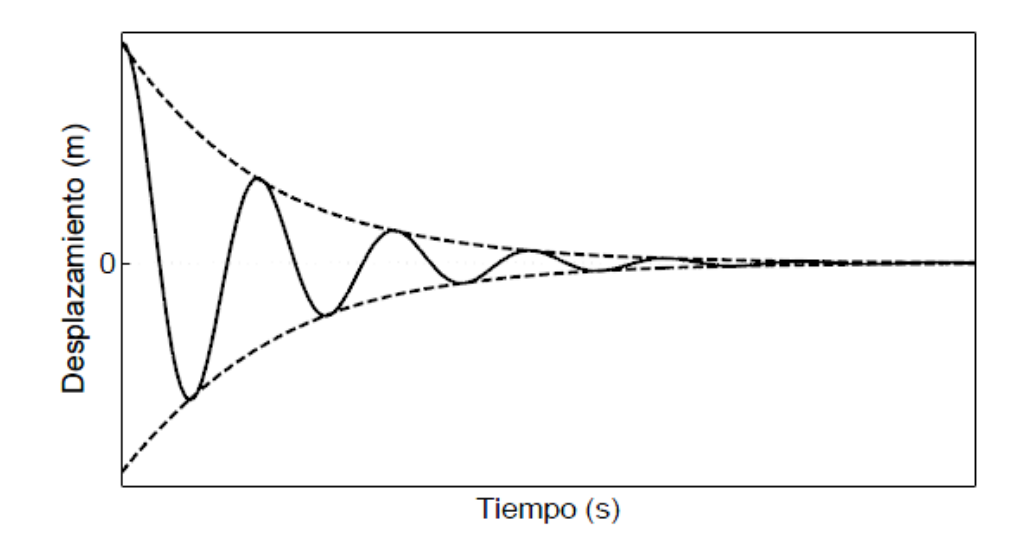

**Figura 3.3: Respuesta de un sistema de un grado de libertad con amortiguamiento débil** *[3]***.**

<span id="page-15-0"></span>Para el caso en que  $\zeta > 1$ , se dice que es un sistema con *sobreamortiguamiento*. Con esto se obtiene como resultado las raíces reales [\(3.15\)](#page-15-2) y [\(3.16\).](#page-15-3)

<span id="page-15-3"></span><span id="page-15-2"></span>
$$
\lambda_1 = -\zeta \omega_n - \omega_n \sqrt{\zeta^2 - 1} \tag{3.15}
$$

<span id="page-15-4"></span>
$$
\lambda_2 = -\zeta \omega_n + \omega_n \sqrt{\zeta^2 - 1} \tag{3.16}
$$

La solución general a la ecuación [\(3.3\)](#page-13-1) para un sistema con sobreamortiguamiento es mostrada en la ecuación [\(3.17\)](#page-15-4) y se grafica en la [Figura 3.4.](#page-15-1) Las constantes  $A_1$  y  $A_2$  se determinan con las condiciones iniciales del problema. Se observa que la respuesta del sistema no es oscilatoria, si no que decae exponencialmente hacia su posición de equilibrio.

$$
x(t) = e^{-\zeta \omega_n t} (A_1 e^{-\omega_n t \sqrt{\zeta^2 - 1}} + A_2 e^{+\omega_n t \sqrt{\zeta^2 - 1}})
$$
\n(3.17)

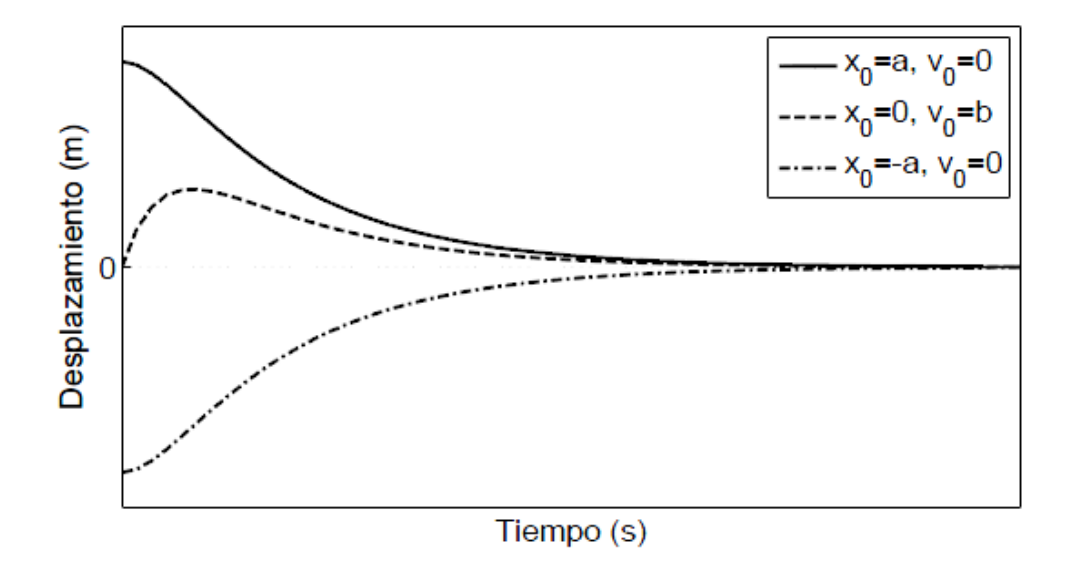

<span id="page-15-1"></span>**Figura 3.4: Respuesta de un sistema de un grado de libertad sobreamortiguado** *[3]***.**

Para el caso en que  $\zeta = 1$ , se denomina como *caso crítico* y el determinante es cero. Con esto se obtiene como resultado raíces iguales, mostradas en [\(3.18\).](#page-16-1)

<span id="page-16-1"></span>
$$
\lambda_1 = \lambda_2 = -\omega_n \tag{3.18}
$$

La solución general a la ecuación [\(3.3\)](#page-13-1) para un sistema en caso crítico, es mostrada en la ecuación [\(3.19\).](#page-16-2) Las constantes  $A_1$  y  $A_2$  se determinan con las condiciones iniciales del problema. Un sistema con amortiguamiento crítico puede verse de varias formas, como por ejemplo: el menor valor de amortiguamiento que lleva a movimiento no oscilatorio; el caso que separa la no oscilación de la oscilación; el valor de amortiguamiento que entrega el decaimiento hacia el equilibrio más rápido sin oscilación.

<span id="page-16-2"></span>
$$
x(t) = (A_1 + A_2)e^{-\omega_n t}
$$
\n(3.19)

#### <span id="page-16-0"></span>**3.2. Respuesta de un sistema de un grado de libertad a un impulso**

Se define un impulso como una fuerza aplicada por un periodo muy breve, o infinitesimal, de tiempo y representa un ejemplo de una carga de impacto. Esta fuerza aplicada es no periódica, y el lapso de tiempo es muy pequeño en comparación al periodo  $T = 2\pi/\omega_n$ , donde  $\omega_n$  es la frecuencia natural de la estructura.

Si consideramos una representación matemática de un impulso, esta se puede describir como se muestra en la ecuación [\(3.20\),](#page-16-3) mientras que su representación gráfica se muestra en la [Figura 3.5](#page-17-0) [3].

<span id="page-16-3"></span>
$$
F(t) = \begin{cases} 0 & t \le \tau - \epsilon \\ \frac{\hat{F}}{2\epsilon} & \tau + \epsilon \le t \le \tau - \epsilon \\ 0 & t \ge \tau + \epsilon \end{cases}
$$
(3.20)

Donde  $\epsilon$  es un número pequeño y  $\tau$  corresponde al tiempo en que se aplica la fuerza. Si se integra la fuerza en el tiempo obtenemos la definición de impulso mostrada en [\(3.21\).](#page-16-4)

<span id="page-16-4"></span>
$$
I(\epsilon) = \int_{-\infty}^{\infty} F(t)dt = \frac{\hat{F}}{2\epsilon} 2\epsilon = \hat{F}
$$
 (3.21)

Donde:

 $I(t)$ : Fuerza del impulso con respecto al tiempo.

 $\hat{F}$ : Intensidad del impulso en [N].

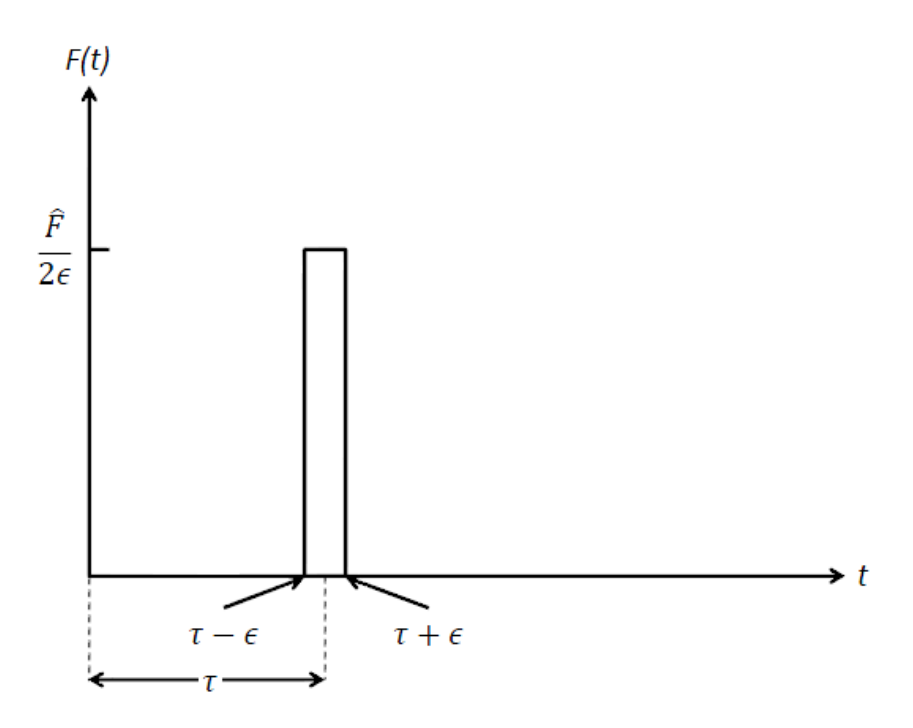

**Figura 3.5: Fuerza de tipo impulso con respecto al tiempo** *[3]***.**

<span id="page-17-0"></span>La definición anterior [\(3.21\)](#page-16-4) es independiente del valor de  $\epsilon$  siempre que  $\epsilon \neq 0$ . Por otra parte, cuando se aplica el límite  $\epsilon \to 0$ , la integral toma el valor  $I(\epsilon) = \hat{F}$ . Si la magnitud de  $\hat{F}$  es igual a 1, se denomina impulso unitario  $\delta(t)$ , también conocido como la *función delta de Dirac*.

Para determinar la respuesta de un sistema de un grado de libertad inicialmente en reposo, se puede utilizar el hecho de que este produce en el sistema un cambio de momentum.

Se considera un sistema de un grado de libertad con amortiguamiento débil, donde el impulso es producido en  $\tau = 0$ . Dado que el sistema se encuentra inicialmente en reposo, se tiene que el instante inmediatamente anterior al impacto, el desplazamiento y la velocidad serán cero. Es decir  $x(0^-) = \dot{x}(0^-) = 0$ . Por lo tanto, luego del impulso el cambio de momentum se puede calcular como se muestra en [\(3.22\).](#page-17-1)

<span id="page-17-1"></span>
$$
m\dot{x}(0^-) - m\dot{x}(0^+) = mv_0 \tag{3.22}
$$

Donde:

 $\dot{x}(0^-)$ : Velocidad en el instante inmediatamente anterior del impacto.  $\dot{x}(0^+)$ : Velocidad en el instante inmediatamente posterior del impacto.

 $v_0$ : Velocidad inicial del sistema

Debido a lo anterior, se obtiene que el impulso puede ser descrito como la variación de momentum que experimenta un cuerpo. Esto se muestra en la ecuación [\(3.23\).](#page-17-2)

<span id="page-17-2"></span>
$$
I = \hat{F} = m\Delta v = mv_0 \tag{3.23}
$$

Por lo tanto, un impulso aplicado a un sistema de un grado de libertad, es lo mismo que aplicar una condición inicial de desplazamiento cero y velocidad inicial de  $v_0 = \hat{F}/m$ .

Un sistema de un grado de libertad con amortiguamiento débil queda definido como se muestra en [\(3.24\).](#page-18-1)

<span id="page-18-1"></span>
$$
x(0) = 0
$$
  
\n
$$
\dot{x}(0) = \hat{F}/m
$$
  
\n
$$
m\ddot{x} + c\dot{x} + kx = 0
$$
\n(3.24)

Donde:

 $x(0)$ : Posición inicial del sistema.  $\dot{x}(0)$ : Velocidad inicial del sistema.

La respuesta a este sistema se muestra en la ecuación [\(3.25\).](#page-18-2)

<span id="page-18-3"></span><span id="page-18-2"></span>
$$
x(t) = \hat{F}h(t) \tag{3.25}
$$

Donde la función  $h(t)$  es denotada como la función respuesta al impulso unitario y es de la forma mostrada en la ecuación [\(3.26\).](#page-18-3) Gráficamente la función se muestra en la [Figura 3.6.](#page-18-0)

$$
h(t) = \frac{1}{m\omega_d} e^{-\zeta \omega_n t} \sin(\omega_d t)
$$
 (3.26)

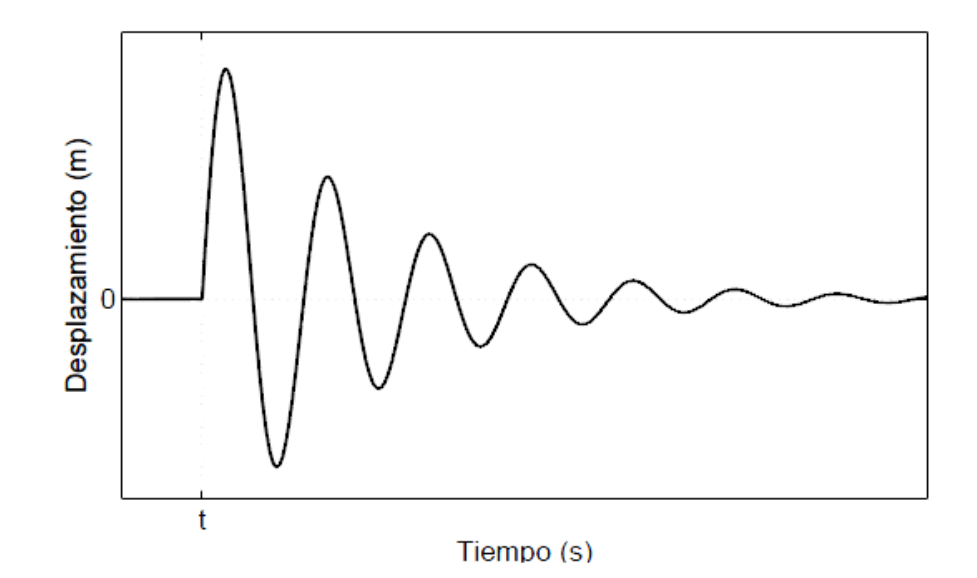

<span id="page-18-0"></span>**Figura 3.6: Respuesta de un sistema de un grado de libertad a un impulso en un tiempo t** *[3]***.**

#### <span id="page-19-0"></span>**3.3. Procesamiento de Señales**

El procesamiento de señales es una herramienta muy importante en el análisis de sistemas. El objetivo de este procesamiento es extraer el máximo de información de las señales, por lo que es beneficioso estudiarlas en distintos dominios [5]. A continuación se muestran dos herramientas fundamentales para este procesamiento.

#### **3.3.1. Ventanas**

<span id="page-19-1"></span>Al realizar el procesamiento digital de una señal, es obligatorio el uso de ventanas de tiempo. Estas permiten que, al medir una señal temporal, solo una parte de esta sea considerada. Existen distintos tipos de ventanas, por lo que una buena selección de la ventana a utilizar puede reducir considerablemente errores comunes en la adquisición de datos.

En el presente trabajo, se utiliza una ventana rectangular como la observada en la [Figura 3.7.](#page-19-3) Además, se elige un tiempo de adquisición de 15 segundos, dentro de los cuales se realizan varios impactos, alrededor de 3 a 5, de los cuales se selecciona la mejor medición.

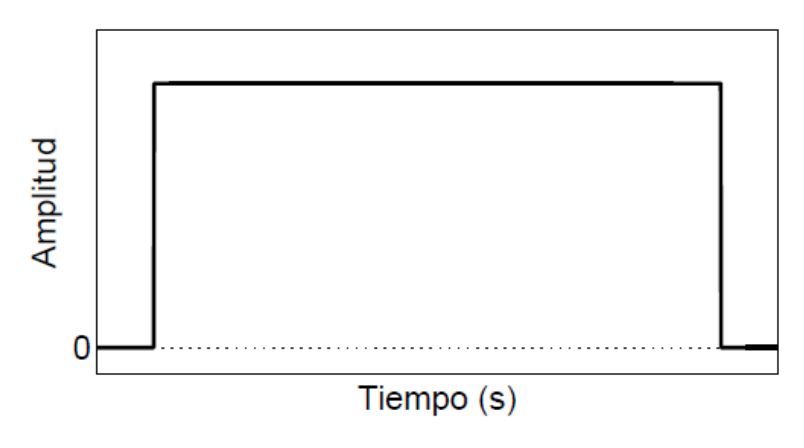

**Figura 3.7: Ventana rectangular** *[5]***.**

#### <span id="page-19-3"></span>**3.3.2. Transformada de Hilbert**

<span id="page-19-2"></span>La transformada de Hilbert de una función real  $s(t)$ , se calcula de la convolución de las señales  $s(t)$  y  $1/(\pi t)$ , de donde se obtiene la transformada  $\hat{s}(t)$ . En el presente trabajo se utiliza esta herramienta para identificar de mejor manera los máximos de la señal e identificar el tiempo de desfase entre señales, para el caso del algoritmo LME.

La transformada de Hilbert se define en [\(3.27\)](#page-19-4) [6].

<span id="page-19-4"></span>
$$
\hat{s}(t) = \frac{1}{\pi} \int_{-\infty}^{+\infty} \frac{s(\tau)}{t - \tau} d\tau
$$
\n(3.27)

Donde:

 $s(t)$ : Señal original con respecto al tiempo.

 $\hat{s}(t)$ : Transformada de Hilbert de la señal  $s(t)$ .

Luego, la señal analítica se construye con la señal original como la parte real y la transformada de Hilbert como la parte compleja. Esto se muestra en [\(3.28\).](#page-20-1)

<span id="page-20-1"></span>
$$
a(t) = s(t) + i \cdot \hat{s}(t) \tag{3.28}
$$

Donde:

$$
a(t)
$$
: Señal analítica de  $s(t)$ .  
*i*: Unidad imaginaria  $\sqrt{-1}$ .

Con esto se calcula la envolvente de la señal, como se muestra en [\(3.29\).](#page-20-2) Esta función entrega el valor de los extremos de la amplitud de la señal en función del tiempo.

<span id="page-20-2"></span>
$$
e(t) = \sqrt{s^2(t) + \hat{s}^2(t)}
$$
 (3.29)

Donde:

 $e(t)$ : Envolvente de la señal  $s(t)$ .

En la [Figura 3.8](#page-20-0) se muestra la señal de impacto original obtenida por un sensor adherido a una placa de aluminio simple, mientras que en la [Figura 3.9](#page-21-1) se muestra la envolvente de la señal original.

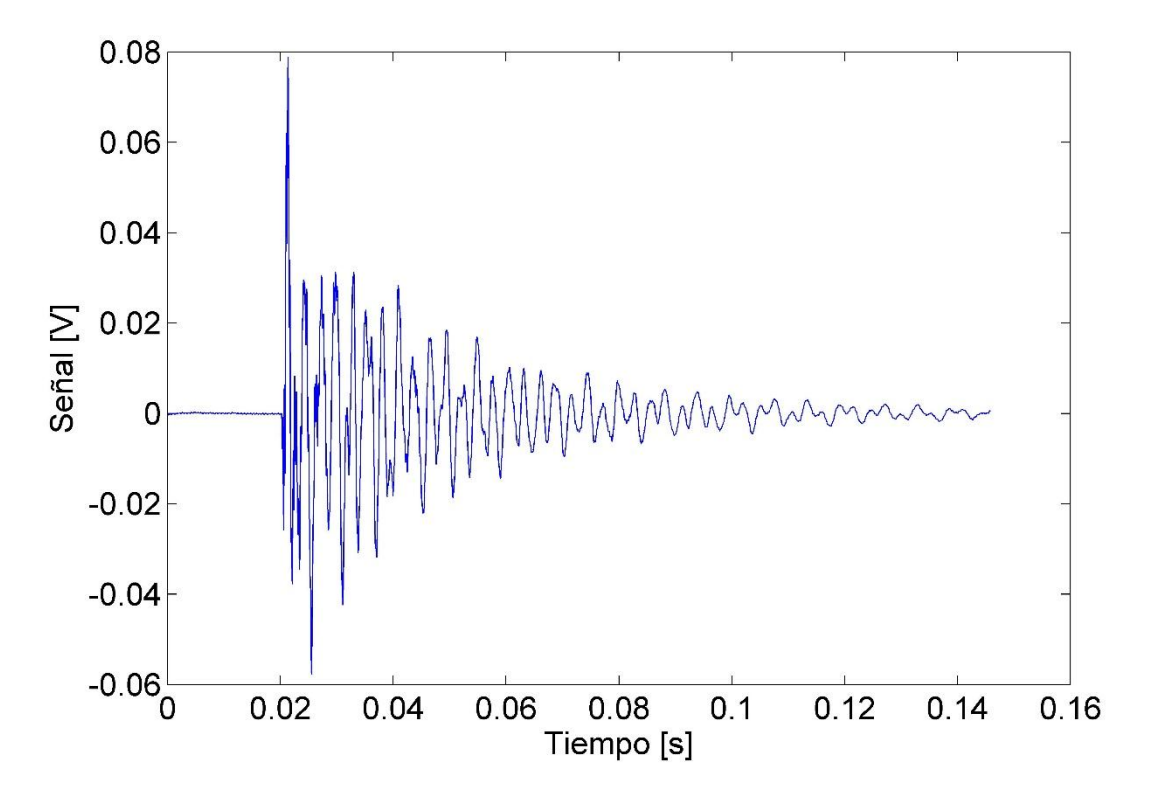

<span id="page-20-0"></span>**Figura 3.8: Señal original del sensor frente a un impacto.**

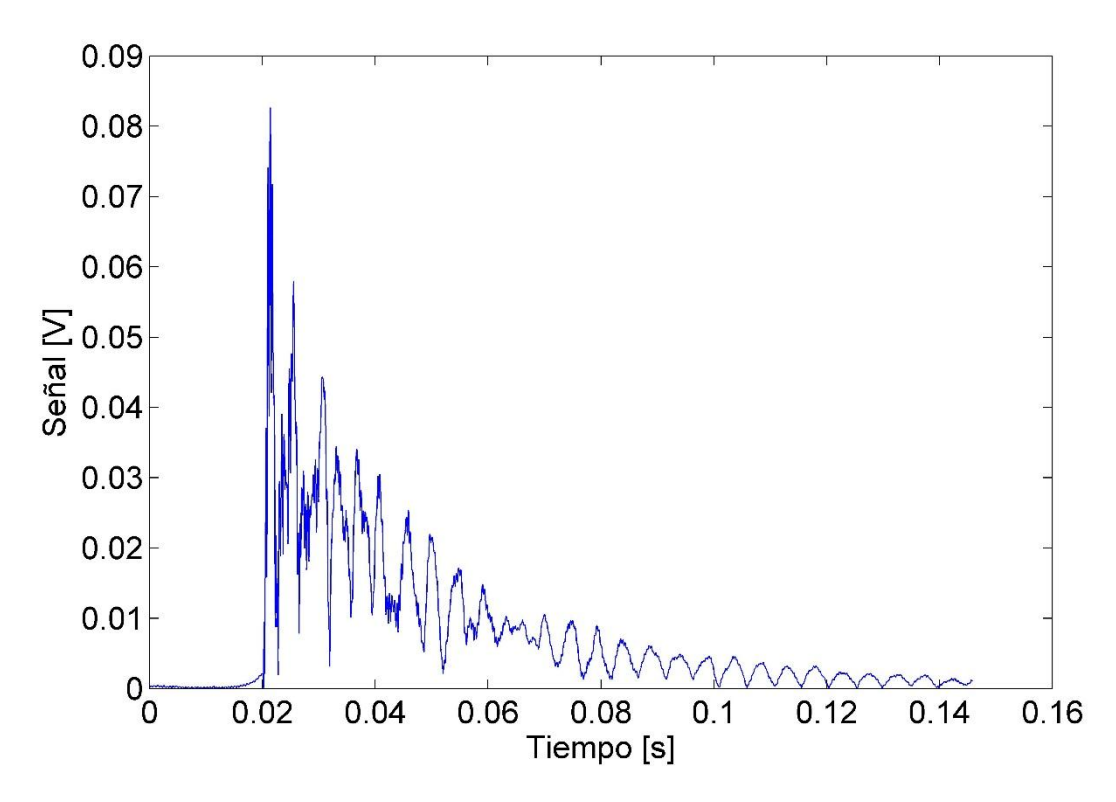

**Figura 3.9: Envolvente de la señal del sensor frente a un impacto.**

#### <span id="page-21-1"></span><span id="page-21-0"></span>**3.4. Análisis de Componentes Principales**

El Análisis de Componentes Principales (PCA) es una técnica de análisis estadístico ampliamente utilizada. Este método consiste en seleccionar los patrones o características más significativas de datos con múltiples variables, con el fin de simplificar problemas complejos. En el área de la computación, esta técnica es comúnmente utilizada para el pre-procesamiento de datos o reducción de dimensionalidad, mientras extrae características efectivas que permiten retener la mayor cantidad de información de los datos originales [4].

La teoría principal del PCA consiste en una transformación ortogonal que ajusta la dirección de un nuevo sistema de coordenadas, en el que la varianza con la mayor parte de la información puede ser proyectada en la primera coordenada. Existen dos formas básicas de aplicar el PCA. La primera consiste en un método basado en la matriz de correlación, utilizada cuando los datos no son dimensionalmente homogéneos o el orden de magnitud de las variables aleatorias medidas no es el mismo. La segunda, la cual es utilizada en el presente trabajo, es un método basado en la matriz de covarianzas, que se usa cuando los datos son dimensionalmente homogéneos y presentan valores medios similares.

El PCA también puede ser explicado matemáticamente, como se muestra a continuación. Luego de que el PCA recibe una matriz de datos  $X$ , una serie de componentes principales pueden ser obtenidos como los valores propios de una matriz de covarianzas. La ecuación de la matriz de covarianzas R puede ser expresada como:

$$
R = cov(X) = \frac{X'X}{1 - n}
$$
\n
$$
(3.30)
$$

Donde  $n$  corresponde al número de datos en  $X$ . Luego, se resuelve la ecuación:

$$
Rq = \lambda q \tag{3.31}
$$

Donde q corresponde a los vectores propios de R y el valor asociado  $\lambda$  indica el valor propio de R. Los valores propios de R se denotan como  $\lambda_i$  para  $j = 1$  ... m cada uno de los cuales está asociado con un vector propio  $q_j$  [4].

Debido a lo anterior, la función de transformación  $T = [q_1, q_2, \dots, q_m]$  puede ser utilizada para calcular la proyección  $A$  de la matriz  $X$  en la dirección principal. Esto se muestra a continuación:

$$
A = (XT)'
$$
\n<sup>(3.32)</sup>

$$
A = [X'q_1, X'q_2, \dots, X'q_m]' = [a_1, a_2, \dots, a_m]'
$$
\n(3.33)

Donde los componentes principales  $a_j$  representan las proyecciones de  $X$  en  $q_j$ .

En resumen, el método consiste en lo siguiente. Una matriz de datos  $X$  es modificada para obtener la función de transformación  $T$ . Luego,  $T$  es aplicada a  $X$ , para calcular la proyección  $A$  en un nuevo sistema de coordenadas. La proyección A producida por el PCA se distribuye en orden descendente en las direcciones principales, por lo tanto, es posible reducir las dimensiones del problema, mientras que se minimiza la pérdida de información.

#### <span id="page-22-0"></span>**3.5. Principio de Máxima Entropía**

La noción de entropía en la información es explicada por Shannon como una medida de la incertidumbre. El Principio de Máxima Entropía (PME) sostiene que la distribución de probabilidad menos sesgada que se le puede atribuir a un sistema estadístico, es aquella que maximiza la entropía, o incertidumbre, es decir que la desinformación es máxima [7].

Si se considera una serie de N eventos discretos  $\{x_1, x_2, \dotsm x_N\}$ , donde la posibilidad de cada evento es  $p_a = p(x_a) \in [0,1]$ , la incertidumbre asociada a cada  $p_a$  es  $-\ln(p_a)$ .

La entropía de Shannon  $H(p) = -\sum_{i=1}^{N} p_i \ln p_i$  es la cantidad de incertidumbre representada por la distribución  $\{p_1, \ldots, p_N\}$ . La distribución de probabilidad menos sesgada y la que tiene mayor probabilidad de ocurrir es obtenida a partir del siguiente problema de optimización:

$$
max_{p \in \mathbb{R}_+^N} \left[ H(p) = -\sum_{i=1}^N p_i \cdot ln(p_i) \right]
$$
 (3.34)

Bajo las restricciones:

$$
\sum_{i=1}^{N} p_i = 1 \tag{3.35}
$$

$$
\sum_{i=1}^{N} p_i \cdot g_r(x_i) = \langle g_r(x) \rangle \tag{3.36}
$$

Donde  $\mathbb{R}_+^N$  es el ortante no negativo y <  $g_r(x)$  > es el valor esperado conocido para la función de densidad  $g_r(x)$  ( $r = 0, 1, ... , m$ ), con  $g_0(x) = 1$  como condición de normalización. [1]

#### <span id="page-23-0"></span>**3.6. Método de aproximación lineal basado en el Principio de Máxima Entropía**

Para solucionar el problema de detección de impactos, este se resuelve como una regresión lineal. Para realizar esto se define un vector de datos observados [\(3.37\)](#page-23-1) [8].

<span id="page-23-1"></span>
$$
Y^j = \{y_1^j, y_2^j, y_3^j\} \tag{3.37}
$$

Donde  $j$  representa al  $j$ -ésimo impacto sobre la estructura, mientras  $y_1$  e  $y_2$  corresponden a las coordenadas en  $x$  e  $y$ , respectivamente, de la localización de la fuerza de impacto, e  $y_3$  corresponde a su magnitud.

Por otra parte, se define el vector  $X^j$  [\(3.38\)](#page-23-2) que representa un grupo de parámetros de respuesta asociados al impacto  $Y^{j}$ . Los parámetros de respuesta considerados varían según la estrategia de identificación utilizada.

Para el caso de LME, los valores  $x_m$  corresponden al máximo valor de la envolvente, al tiempo de llegada de la envolvente y el tiempo del primer máximo. Para el caso de LME con un procesamiento previo con PCA, se utilizan los  $m$  primeros componentes principales, obtenidos a partir de los valores de amplitud de la envolvente de la señal de cada sensor. La envolvente entrega una gran cantidad de datos, los cuales se reducen utilizando PCA para extraer únicamente  $m$  datos.

<span id="page-23-2"></span>
$$
X^{j} = \{x_1^{j}, x_2^{j}, \cdots, x_m^{j}\}\tag{3.38}
$$

El objetivo en la identificación de impactos, es estimar el correspondiente impacto  $Y$  en base al vector de características observadas  $X$ . Para lograr esto, se construye una base de datos de J impactos, formada por parejas  $(X^1, Y^1), (X^2, Y^2), ..., (X^J, Y^J)$ . Luego, el vector X se representa como una combinación lineal de los N vecinos  $X<sup>j</sup>$  más cercanos en la base de datos, ponderado por un vector  $\omega$  con elementos  $w_i$  que cumplen con la condición [\(3.40\).](#page-23-3)

$$
X = \sum_{j=1}^{N} w_j(X)X^j
$$
 (3.39)

<span id="page-23-4"></span><span id="page-23-3"></span>
$$
\sum_{j=1}^{N} w_j(X) = 1 \tag{3.40}
$$

Donde  $w_1(X), w_2(X), \dots, w_N(X)$ , son funciones de ponderación y  $X^1, X^2, \dots, X^N$  son vectores de características dentro de la base de datos. La ecuación [\(3.39\),](#page-23-4) puede ser escrita de manera matricial [\(3.41\).](#page-24-0)

<span id="page-24-0"></span>
$$
A \cdot \omega = b \tag{3.41}
$$

$$
A = \begin{bmatrix} x_1^1 & x_1^2 & \cdots & x_1^N \\ x_2^1 & x_2^2 & \cdots & x_2^N \\ \vdots & \vdots & \ddots & \vdots \\ x_n^1 & x_n^2 & \cdots & x_n^N \\ 1 & 1 & \cdots & 1 \end{bmatrix}_{(n+1)\times N}
$$
 (3.42)

$$
b = \begin{bmatrix} X_1 \\ X_2 \\ \vdots \\ X_n \\ 1 \end{bmatrix}_{(n+1)\times 1} \tag{3.43}
$$

$$
\omega = \begin{bmatrix} w_1 \\ w_2 \\ \vdots \\ w_n \end{bmatrix}_{N \times 1} \tag{3.44}
$$

Obteniendo el vector  $\omega$  de [\(3.41\),](#page-24-0) es posible estimar Y. Esto se muestra en [\(3.45\)](#page-24-1) denotando la estimación como  $\hat{Y}$ .

<span id="page-24-1"></span>
$$
\hat{Y} = \sum_{j=1}^{N} w_j(X) Y^j \tag{3.45}
$$

Típicamente este sistema de ecuaciones es indeterminado, ya que  $N$  solo considera los valores cercanos a la vecindad de  $X$ . Sin embargo, el sistema puede ser resuelto aplicando del principio de máxima entropía para obtener los valores del vector  $\omega$ .

Se considera una serie de N eventos discretos  $\{x_1, x_2, \dots, x_N\}$ , donde la posibilidad de cada evento es  $p_a = p(x_a)$  ∈ [0,1], asociada a una incertidumbre  $-\ln(p_a)$ . La entropía de Shannon  $H(p)$  =  $-\sum_{i=1}^{N} p_i \ln p_i$  es la cantidad de incertidumbre representada por la distribución { $p_1, \ldots, p_N$ }. La distribución de probabilidad menos sesgada y la que tiene mayor probabilidad de ocurrir es obtenida a partir del siguiente problema de optimización:

$$
max_{p \in \mathbb{R}_+^N} \left[ H(p) = -\sum_{i=1}^N p_i \cdot ln(p_i) \right]
$$
 (3.46)

Bajo las restricciones:

<span id="page-25-1"></span><span id="page-25-0"></span>
$$
\sum_{i=1}^{N} p_i = 1 \tag{3.47}
$$

$$
\sum_{i=1}^{N} p_i \cdot g_r(x_i) = \langle g_r(x) \rangle \tag{3.48}
$$

Donde  $\mathbb{R}_+^N$  es el ortante no negativo y <  $g_r(x)$  > es el valor esperado conocido para la función de densidad  $g_r(x)$  ( $r = 0, 1, ... , m$ ), con  $g_0(x) = 1$  como condición de normalización.

Sin embargo, es posible aplicar PME al sistema con una distribución de probabilidad previa, lo que permite reducir la incertidumbre con respecto a la probabilidad  $p_i$ . Suponiendo que esta toma una distribución previa de  $m_i$ , esta reducirá su incertidumbre a  $-\ln p_i + \ln m_i = -\ln(p_i/m_i)$ , lo que modifica la expresión del problema a:

$$
max_{p \in \mathbb{R}_+^N} \left[ H(p) = -\sum_{i=1}^N p_i \cdot ln\left(\frac{p_i}{m_i}\right) \right]
$$
(3.49)

Bajo las mismas restricciones anteriores [\(3.47\)](#page-25-0) y [\(3.48\).](#page-25-1)

Gracias a lo anterior, se reemplaza la probabilidad  $p_i$  por la función de ponderación  $w_i$  del vector  $\omega$ , proveniente de la primera combinación lineal, dando como resultado la ecuación [\(3.50\).](#page-25-2) Para resolver este sistema se utiliza el método de los multiplicadores de Lagrange.

$$
max_{w \in \mathbb{R}_+^N} \left[ H(w) = -\sum_{i=1}^N w_i \cdot ln\left(\frac{w_i}{m_i}\right) \right]
$$
(3.50)

Bajo las restricciones:

<span id="page-25-2"></span>
$$
\sum_{i=1}^{N} w_i = 1
$$
 (3.51)

$$
\sum_{i=1}^{N} w_i \cdot (X^i - X) = 0 \tag{3.52}
$$

Para  $m_i$  típicamente se utiliza la distribución de Gauss [\(3.53\),](#page-26-0) donde  $\beta_i$  depende de  $\gamma$ , el cual corresponde a un parámetro que controla la curva de aproximación Gaussiana y  $h_i$  corresponde a la distancia euclidiana *n*-dimensional característica entre los vecinos de la base de datos, para cada  $X^i$ .

$$
m_i(X) = exp(-\beta_i ||X^i - X||^2)
$$
 (3.53)

<span id="page-26-3"></span><span id="page-26-0"></span>
$$
\beta_i = \frac{\gamma}{h_i^2} \tag{3.54}
$$

Finalmente, las matrices X e Y para el caso de LME sin procesamiento previo, son las mostradas en las ecuaciones [\(3.55\)](#page-26-1) y [\(3.56\)](#page-26-2) respectivamente.

<span id="page-26-1"></span>
$$
X = \begin{bmatrix} A_1^1 & \cdots & A_1^n \\ T_1^1 & \cdots & T_1^n \\ t_1^1 & \cdots & t_1^n \\ \vdots & \ddots & \vdots \\ A_s^1 & \cdots & A_s^n \\ T_s^1 & \cdots & T_s^n \\ t_s^1 & \cdots & t_s^n \end{bmatrix}
$$
(3.55)

<span id="page-26-2"></span>
$$
Y = \begin{bmatrix} x_1 & \cdots & x_n \\ y_1 & \cdots & y_n \\ F_1 & \cdots & F_n \end{bmatrix}
$$
 (3.56)

Donde  $A^n_m$  es la amplitud máxima de la deformación detectada por el sensor s del n-ésimo impacto;  $T_m^n$  es el tiempo de llegada de la envolvente de la señal del sensor *s* del *n*-ésimo impacto;  $t_m^n$  el tiempo que transcurre entre el máximo global de la fuerza y un máximo (global o local) de la deformación del sensor *s* del *n*-ésimo impacto;  $x_n$  la posición en la coordenada  $\hat{x}$  del *n*-ésimo impacto;  $y_n$  la posición en la coordenada  $\hat{y}$  del n-ésimo impacto y  $F_n$  es el máximo global de la señal de fuerza del  $n$ -ésimo impacto.

Por otra parte, las matrices X e Y para el caso de LME con procesamiento previo usando PCA, se tiene que la matriz X corresponde a la mostrada en la ecuación [\(3.57\).](#page-27-1)

<span id="page-27-1"></span>
$$
X = \begin{bmatrix} x_{11}^1 & \cdots & x_{11}^n \\ x_{21}^1 & \cdots & x_{21}^n \\ \vdots & \ddots & \vdots \\ x_{ms}^1 & \cdots & x_{ms}^n \end{bmatrix}
$$
 (3.57)

Donde  $x_{ms}^n$  es el m-ésimo componente principal de la señal del sensor s, del n-ésimo impacto. Mientras que la matriz Y corresponde a la matriz mostrada anteriormente en [\(3.56\).](#page-26-2)

#### <span id="page-27-0"></span>**3.7. Multiplicadores de Lagrange**

Para encontrar los valores de  $w_j$  se utiliza el método de los multiplicadores de Lagrange, el cual permite encontrar mínimos o máximos de una función con una serie de restricciones. En este caso la función que se debe maximizar es [\(3.50\),](#page-25-2) mientras que las restricciones aplicadas corresponden a [\(3.58\),](#page-27-2) [\(3.59\)](#page-27-3) y [\(3.60\)](#page-27-4) [9].

<span id="page-27-3"></span><span id="page-27-2"></span>
$$
\sum_{j=1}^{N} w_j = 1
$$
\n(3.58)

$$
\sum_{j=1}^{N} w_j X^j - X = 0 \tag{3.59}
$$

<span id="page-27-4"></span>
$$
\sum_{j=1}^{N} w_j Y^j - Y = 0 \tag{3.60}
$$

Luego, se define el Lagrangiano como se muestra en  $(3.61)$  donde  $f(x)$  es la función objetivo y  $g_k(x)$  representa las restricciones aplicadas. Para encontrar el mínimo se utiliza el gradiente de L. En el caso particular de la ecuación [\(3.50\),](#page-25-2) el término lagrangiano corresponde a la expresión [\(3.63\),](#page-28-0) donde los multiplicadores correspondientes  $\lambda_r$  ( $r = 0.1,2$ ) están asociados a cada una de las restricciones del problema. Luego, se aplica la derivada parcial con respecto a  $w_j$ .

$$
\mathcal{L}(x,\lambda) = f(x) + \sum_{k=1}^{M} \lambda_k g_k(x) \tag{3.61}
$$

<span id="page-27-5"></span>
$$
\nabla[\mathcal{L}] = 0 \tag{3.62}
$$

$$
\delta \left[ -\sum_{j=1}^{N} w_j \cdot \log {W_j / m_j} + \lambda_0 \left( 1 - \sum_{j=1}^{N} w_j \right) + \lambda_1 \left( X - \sum_{j=1}^{N} w_j X^j \right) + \lambda_2 \left( Y - \sum_{j=1}^{N} w_j Y^j = 0 \right) \right] = 0
$$
\n(3.63)

El resultado de la expresión anterior, es [\(3.64\).](#page-28-1) Se asume que  $\lambda_0 = \log(Z) - 1$ . Donde Z corresponde a la función de partición. De este modo la ecuación puede ser descrita como [\(3.65\).](#page-28-2) Finalmente se obtiene una expresión para  $w_i$  en [\(3.66\).](#page-28-3)

$$
-1 - \log \binom{w_j}{m_j} - \lambda_0 - \lambda_1 X^j - \lambda_2 Y^j = 0 \tag{3.64}
$$

$$
\log \binom{w_j}{m_j} + \log Z = -\lambda_1 X^j - \lambda_2 Y^j \tag{3.65}
$$

<span id="page-28-3"></span><span id="page-28-2"></span><span id="page-28-1"></span><span id="page-28-0"></span>
$$
w_j = \frac{e^{-\lambda_1 X^j - \lambda_2 Y^j}}{Z}
$$
 (3.66)

Tomando la expresión anterior, y debido a que  $\sum_{j=1}^{N} w_j = 1$ , se obtiene [\(3.67\).](#page-28-4) Esta expresión permite reescribir [\(3.66\)](#page-28-3) como una función de peso, mostrada en [\(3.68\).](#page-28-5)

<span id="page-28-5"></span><span id="page-28-4"></span>
$$
Z(\lambda_1, \lambda_2) = \sum_{j=1}^{N} e^{-\lambda_1 X^j - \lambda_2 Y^j}
$$
 (3.67)

$$
w_j = \frac{e^{-\lambda_1 X^j - \lambda_2 Y^j}}{\sum_{i=1}^N e^{-\lambda_1 X^i - \lambda_2 Y^i}} = \frac{Z_j}{\sum_{i=1}^N Z_i}
$$
(3.68)

El término  $w_i$  como se muestra en [\(3.68\)](#page-28-5) se puede reemplazar en las restricciones [\(3.59\)](#page-27-3) y [\(3.60\)](#page-27-4) para obtener un sistema de ecuaciones no lineales, mostrado en [\(3.69\)](#page-28-6) y [\(3.70\).](#page-28-7) Con este sistema es posible obtener los parámetros  $\lambda_1$  y  $\lambda_2$ . Este tipo de sistema se resuelve mediante un método iterativo.

<span id="page-28-6"></span>
$$
\sum_{j=1}^{N} e^{-\lambda_1 X^{j} - \lambda_2 Y^{j}} X^{j} - X = 0
$$
\n(3.69)

<span id="page-28-7"></span>
$$
\sum_{j=1}^{N} e^{-\lambda_1 X^{j} - \lambda_2 Y^{j}} Y^{j} - Y = 0
$$
\n(3.70)

#### <span id="page-29-0"></span>**3.8.Evaluación de Métodos de Detección de Impactos**

Se desea comparar el desempeño de los distintos métodos de detección de impactos, por lo tanto se definen las siguientes funciones que determinan el error de estos métodos al estimar la fuerza y la posición de los impactos [1].

Se define el error promedio en la localización de los impactos en las coordenadas  $x \in y$ , como las funciones mostradas en [\(3.71\)](#page-29-1) y [\(3.72\)](#page-29-2) respectivamente. Estas funciones comparan cada coordenada de la posición estimada por el algoritmo con la posición real del impacto, y luego obtienen un promedio de esta diferencia para  $n$  impactos.

De forma similar se obtiene el error porcentual de área con la función mostrada en [\(3.73\).](#page-29-3) Este se calcula al multiplicar los errores de cada coordenada y dividir por el área total de la superficie estudiada, obteniendo finalmente el error de la localización del impacto como un error de área porcentual.

Para el caso del error en la estimación de la fuerza del impacto, se realiza un procedimiento análogo, utilizando la diferencia entre el valor estimado por el algoritmo y el valor experimental medido por el martillo modal. Sin embargo, en este caso se divide por la fuerza experimental, como se muestra en [\(3.74\),](#page-29-4) para obtener el error porcentual.

<span id="page-29-1"></span>
$$
E_x = \frac{1}{n} \sum_{j=1}^n |\hat{Y}_1^j - Y_1^j|
$$
\n(3.71)

<span id="page-29-4"></span><span id="page-29-3"></span><span id="page-29-2"></span>
$$
E_{y} = \frac{1}{n} \sum_{j=1}^{n} |\hat{Y}_{2}^{j} - Y_{2}^{j}|
$$
\n(3.72)

$$
E_A = \frac{\sum_{j=1}^{n} \left( |\hat{Y}_1^j - Y_1^j| \right) \sum_{j=1}^{n} \left( |\hat{Y}_2^j - Y_2^j| \right)}{n^2 A} * 100 \tag{3.73}
$$

$$
E_F = \frac{1}{n} \sum_{j=1}^{n} \frac{|\hat{Y}_3^j - Y_3^j|}{Y_3^j} * 100
$$
 (3.74)

Donde

: Número de elementos en la base de datos de prueba.

: Área de la placa.

 $Y_1^j$  e  $\hat{Y}_1^j$ <sup>j</sup>: Coordenada x, real y estimada, respectivamente, del *j*-ésimo impacto.

 $Y_2^j$  e  $\hat{Y}_2^j$  $j$ : Coordenada y, real y estimada, respectivamente, del j-ésimo impacto.

 $Y_3^j$  e  $\widehat{Y}_3^j$  $i<sub>i</sub>$ : Fuerza, experimental y estimada, respectivamente, del *j*-ésimo impacto.

 $E_x$  y  $E_y$  : Error promedio en la estimación del impacto en las coordenadas x e y, respectivamente.

 $E_A$ : Porcentaje de error en la localización del área del impacto.

 $E_F$ : Porcentaje de error en la estimación de la magnitud de la fuerza.

## <span id="page-30-0"></span>**4. Desarrollo**

## <span id="page-30-1"></span>**4.1.Estrategia de identificación de impactos**

A continuación, se desarrolla el método utilizado para la identificación de impactos. El proceso se muestra en la [Figura 4.1,](#page-30-2) luego, se describen las etapas del procedimiento.

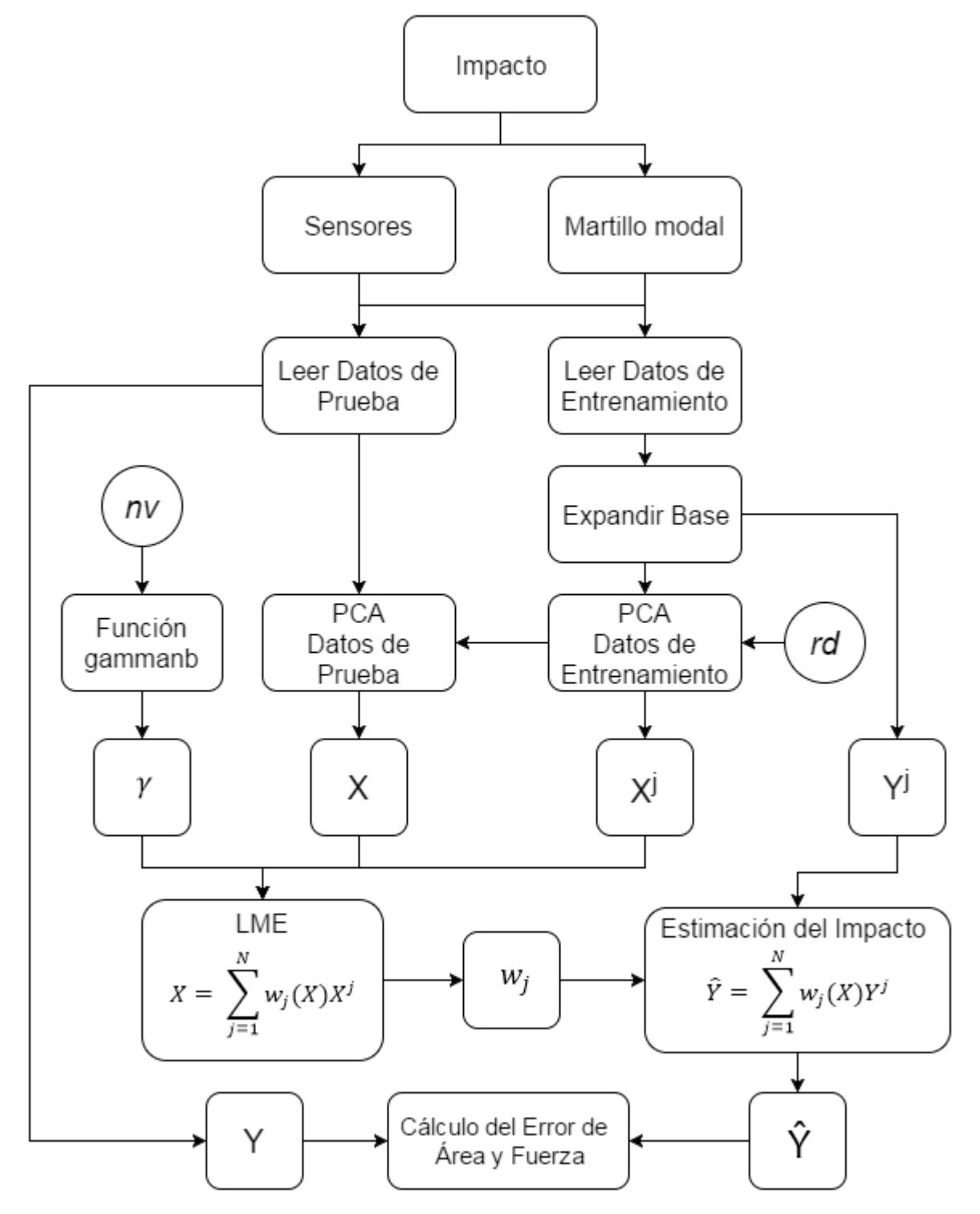

<span id="page-30-2"></span>**Figura 4.1: Diagrama de flujo de estrategia de identificación de impactos.**

#### **4.1.1. Lectura de datos**

<span id="page-31-0"></span>Los impactos realizados a la estructura son detectados por los sensores y martillo modal, enviando señales con la información a una tarjeta de adquisición, la cual digitaliza los datos. Luego, esta información debe ser procesada para utilizar los algoritmos de detección de impactos.

Para detectar la localización e intensidad de los impactos usando el algoritmo LME, es necesario implementar dos sets de datos. El primero consiste en un set de datos de entrenamiento, con el cual se caracteriza la respuesta del sistema. Para esto, se utiliza una malla de puntos distribuida uniformemente sobre la superficie de la placa, donde en cada punto se realiza un único impacto. El segundo consiste en un set de datos de prueba, construido en base a puntos distribuidos al azar sobre la superficie de la estructura, donde se realiza un único impacto, el cual luego debe ser estimado en base al set de datos de entrenamiento.

Al realizar un impacto, un sensor piezoeléctrico adherido a la estructura recibe las ondas de esfuerzos superficiales, las cuales entrega a través de una señal de voltaje con una gran cantidad de valores. Debido a que la cantidad de datos es demasiada, se extrae solamente una parte de la señal. Para esto, primero se aplica la Transformada de Hilbert, con lo cual se obtiene la envolvente de la señal. Luego, se identifica el momento en que se registra la máxima fuerza medida por el martillo modal, y a partir de ese punto se toman los 500 datos anteriores, y los siguientes 3000 datos. Esto da un total de 3501 datos de voltaje por cada sensor para cada impacto.

En esta etapa, se utiliza un vector  $Xi$ , que almacena los datos de voltaje extraídos de la señal de los impactos pertenecientes a la base de entrenamiento, mientras otro vector  $X$   $P$  almacena los datos de voltaje de los impactos de prueba. También, se define el vector  $Y^j$  que almacena los datos de impactos de la base de entrenamiento, en el cual  $Y_1^j$  e  $Y_2^j$  corresponden a las coordenadas  $x$  e  $y$  de la estructura, en donde fue realizado el impacto, mientras que  $Y_3^j$  corresponde a la magnitud de este. Además, un vector Y almacena estos datos para el caso de impactos de prueba. La implementación de esta etapa en el entorno MATLAB, se muestra en el Anexo A para los datos de entrenamiento, y en el Anexo B para los datos de prueba.

#### **4.1.2. Expansión de la base de entrenamiento**

<span id="page-31-1"></span>Debido a la que la estructura posee la propiedad de ser lineal, es posible determinar la respuesta del sistema frente a impactos de diferentes magnitudes. Esto se obtiene al multiplicar la respuesta medida por un factor de escala. La expansión de la base de datos de respuesta se realiza únicamente a los datos de entrenamiento. Para lograr esto se debe normalizar la fuerza medida para cada impacto.

Si  $X^j$  es el vector con los datos de respuesta obtenidos por un sensor para un impacto j. Entonces la expansión se obtiene mediante:

$$
X^{a} = X^{j} * \frac{Y_{3}^{a}}{Y_{3}^{j}}
$$
 (4.1)

Donde  $Y_3^a$  corresponde a una fuerza definida arbitrariamente,  $Y_3^j$  corresponde a la fuerza medida para el impacto *j*. Mientras que  $X^a$  corresponde a una nueva respuesta obtenida para el mismo impacto pero con una magnitud  $Y_3^a$ . La implementación de esta etapa, se encuentra en el Anexo C.

### **4.1.3. Aplicación de PCA**

<span id="page-32-0"></span>Se aplica el método PCA a los datos de respuesta de los impactos de entrenamiento. Para esto, se determina la matriz de covarianzas, de la cual se obtienen sus vectores propios  $q_m$  según la cantidad de componentes principales que se desee considerar. Con esto se obtiene la función de transformación  $T = [q_1, q_2, \dots, q_m].$ 

Luego, la función  $T$  es aplicada a los datos de entrenamiento expandidos para obtener los componentes principales y formar la matriz  $X<sup>j</sup>$  que contiene los parámetros de respuesta de los impactos de entrenamiento. De igual forma, la misma función  $T$  es aplicada a los datos de prueba para obtener los componentes principales y formar la matriz  $X$  con los parámetros de respuesta de los impactos de prueba.

Con el método PCA es posible reducir el número de datos y mantener la mayor cantidad de información, es decir que los componentes principales logran representar las características dominantes de la señal de respuesta. Sin embargo, el número de componentes principales considerados debe ser seleccionado.

Se define entonces el parámetro *Reducción de datos*, denotado como rd, el cual se observa en la [Figura 4.1,](#page-30-2) y precisa el número de componentes principales a considerar por sensor. Este factor influye en el desempeño del algoritmo al estimar un impacto, por lo tanto se realiza un análisis para determinar su valor óptimo. La implementación de esta etapa se encuentra en el Anexo D.

## **4.1.4. Aplicación de LME**

<span id="page-32-1"></span>Una vez obtenidos los componentes principales se procede a aplicar el método LME. Este proceso utiliza un software basado en un código de funciones de máxima entropía llamadas "Maxent Basis Functions for Matlab", desarrollado por el profesor Alejandro Ortiz-Bernardin del Departamento de Ingeniería Mecánica de la Universidad de Chile. Este cuenta con algoritmos que permiten utilizar el principio de máxima entropía dentro del entorno MATLAB.

Como se observa en la [Figura 4.1,](#page-30-2) los datos de entrada para este método son la matriz  $X^j$  que contiene el PCA de los datos de entrenamiento, la matriz  $X$  que contiene el PCA de los datos de prueba y el parámetro  $\gamma$ , el cual proviene de la ecuación [\(3.54\).](#page-26-3) El parámetro  $\gamma$  controla la influencia que poseen los elementos de la base al realizar la estimación del valor Y. Un gamma alto significa que  $||X^j - X||$  tiene poca influencia, es decir, los elementos de la base que se encuentran a mayor distancia euclidiana aportan cada vez menos, lo cual, determina una reducción del número de vecinos. Se cuenta con el programa GAMMANB que permite calcular  $\gamma$  dado el número de vecinos. Se define entonces el parámetro *Número de vecinos* denotado como nv, el cual determina el valor del parámetro gamma - $\gamma$ - como se observa en la [Figura 4.1.](#page-30-2) Al igual que con el parámetro  $rd$ , el número de vecinos influye en el desempeño del algoritmo, por lo tanto se realiza un análisis que determina su valor óptimo.

Finalmente, el método LME entrega los pesos  $w_i$  con los cuales se calcula el impacto estimado  $\hat{Y}$ , como se muestra en la [Figura 4.1.](#page-30-2) La implementación de esta etapa se encuentra en el Anexo E.

### **4.1.5. Determinación del Error**

<span id="page-32-2"></span>Para la determinar el desempeño de los algoritmos, se utilizan las funciones [\(3.71\),](#page-29-1) [\(3.72\),](#page-29-2) [\(3.73\)](#page-29-3) y [\(3.74\),](#page-29-4) con las cuales se calcula el error en las estimaciones de localización e intensidad de los impactos. La implementación de esta etapa, se encuentra en el Anexo F.

## <span id="page-33-0"></span>**4.2. Montaje Experimental**

## **4.2.1. Placa Compuesta**

<span id="page-33-1"></span>El objetivo del montaje experimental es construir un banco de pruebas para realizar ensayos de respuestas vibratorias a impactos en una placa compuesta. Las respuestas entregadas por el sistema deben ser medidas por los sensores y digitalizadas para su procesamiento con el software MATLAB.

En la [Figura 4.2,](#page-33-2) se muestra un diagrama con la disposición experimental utilizada para las mediciones de impactos, la cual, consiste en:

- Una placa plana compuesta, de dimensiones de 700 mm x 400 mm x 24 mm. Esta se fija con placas de acero a los costados, sujetadas con 3 pernos cada una.
- 6 sensores piezoeléctricos adheridos a la placa.
- Un martillo modal, para realizar impactos con un sensor de fuerza.
- Una tarjeta de adquisición de al menos 7 canales.
- Computador personal con software de adquisición de datos y el software MATLAB.

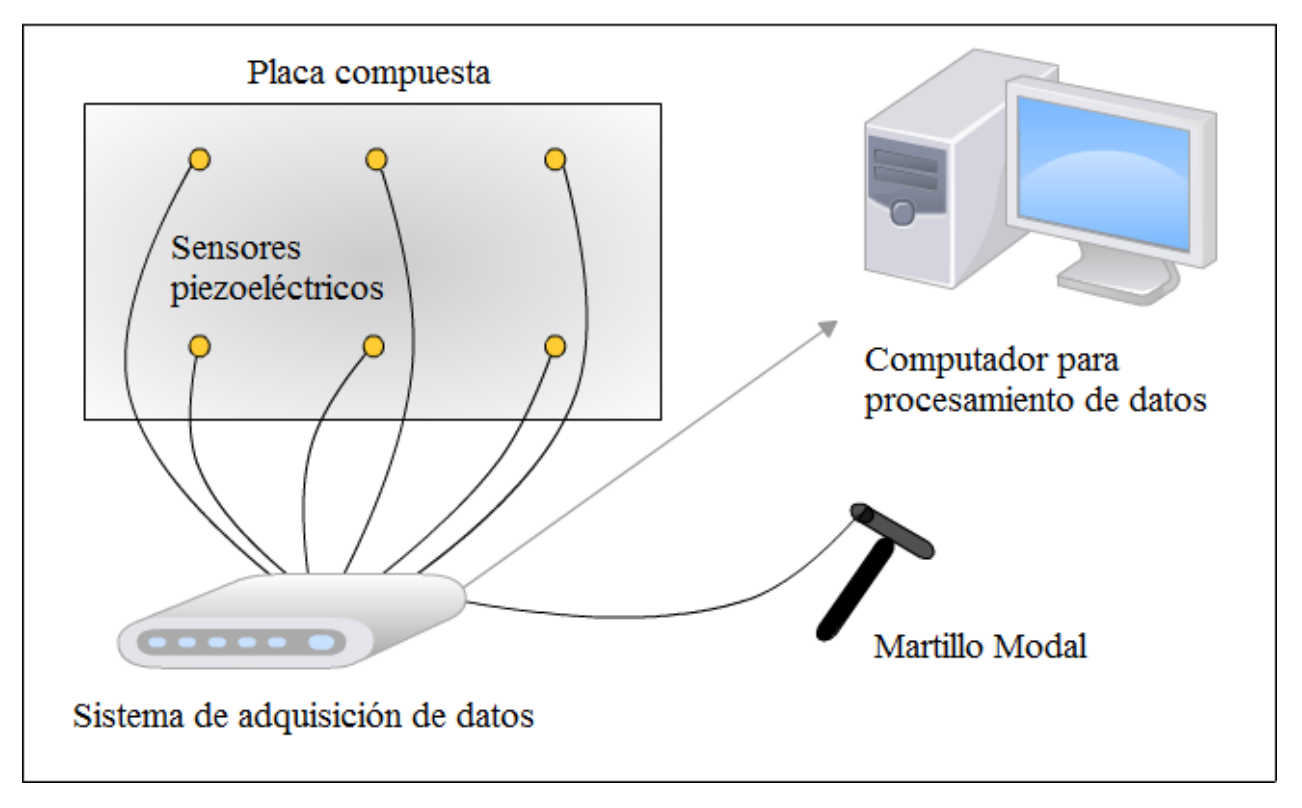

<span id="page-33-2"></span>**Figura 4.2: Diagrama del montaje experimental para placa compuesta.**

La placa compuesta corresponde a una placa de aluminio AL6061, el cual posee las características mostradas en la [Tabla 4.1.](#page-35-0) Esta estructura está compuesta por un panel superior y otro inferior, mientras que en el centro se encuentran refuerzos con formas triangulares, distribuidos en un mallado rectangular a lo largo de la estructura, como se observa en la [Figura 4.4.](#page-34-1) Los paneles superior e inferior, poseen un grosor de 2 mm, mientras que los refuerzos tienen un grosor de 1 mm. Los paneles están adheridos a los refuerzos por medio de adhesivo epóxico curado usando un sistema de ensacado al vacío.

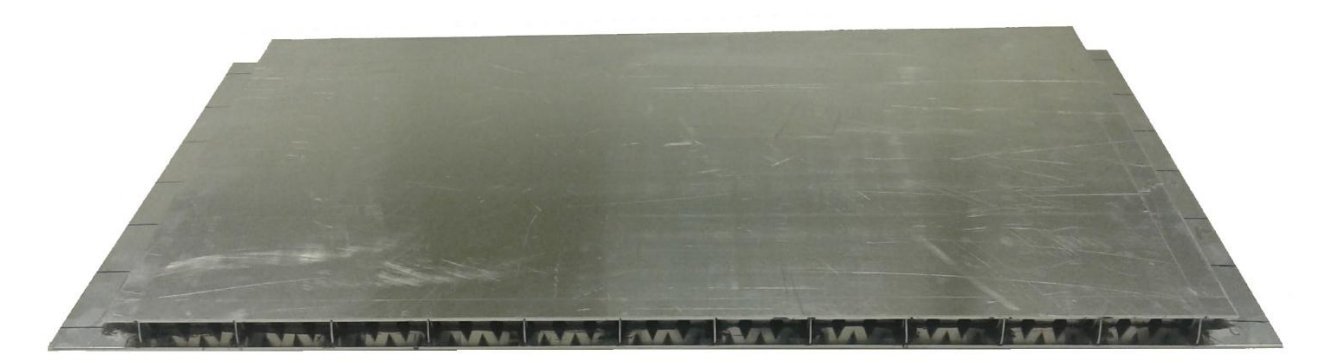

**Figura 4.3: Placa compuesta.**

<span id="page-34-1"></span><span id="page-34-0"></span>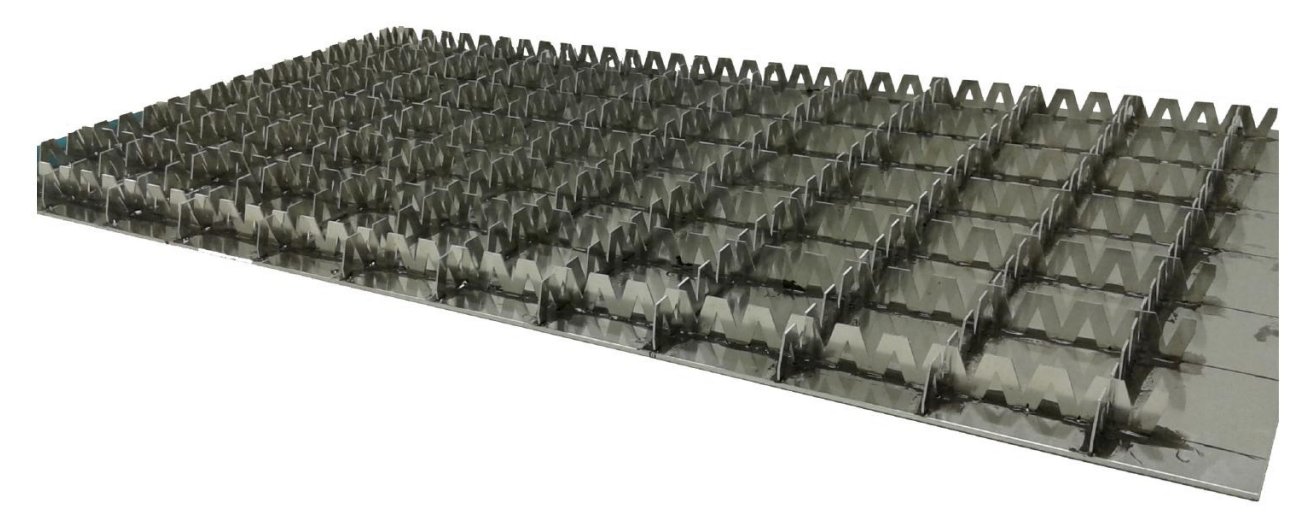

**Figura 4.4: Estructura interna de placa compuesta.**

#### **Tabla 4.1: Características del Aluminio Al6061.**

<span id="page-35-0"></span>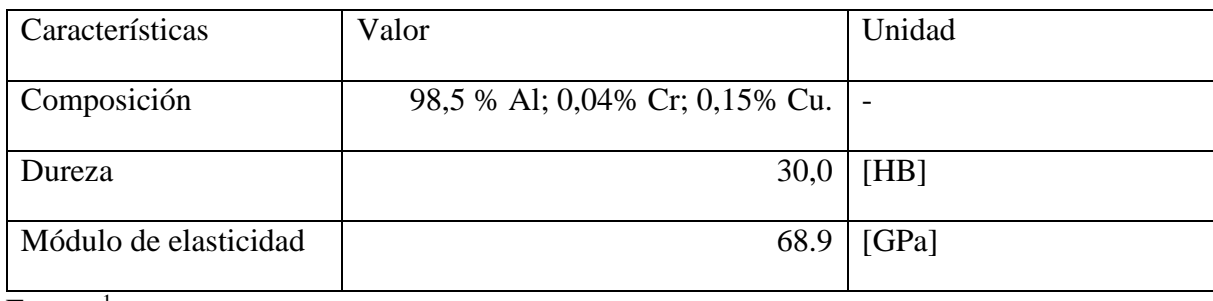

Fuente: $<sup>1</sup>$ </sup>

Los sensores piezoeléctricos utilizados [\(Figura 4.5\)](#page-35-2) se caracterizan por ser muy livianos, delgados y de bajo costo. Estas características evitan afectar demasiado la respuesta entregada por el sistema. El fabricante además detalla que entregan una señal limpia, bajo ruido, consumen poca potencia en voltaje y son altamente reutilizables. Sus especificaciones se muestran en la [Tabla 4.2.](#page-35-1)

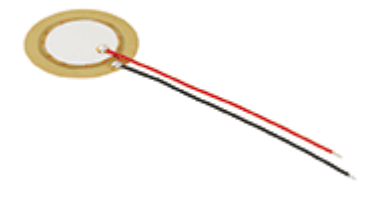

**Figura 4.5: Sensor piezoeléctrico 7BB-20-6L0.**

<span id="page-35-2"></span><span id="page-35-1"></span>

| Características          | Valor | Unidad             |
|--------------------------|-------|--------------------|
| Frecuencia de resonancia | 6,0   | [kHz]              |
| Diámetro placa           | 20,00 | [mm]               |
| Diámetro piezoeléctrico  | 14,00 | [mm]               |
| Espesor placa            | 0,20  | [mm]               |
| Espesor total            | 0,42  | $\lceil mm \rceil$ |

**Tabla 4.2: Características del sensor piezoeléctrico 7BB-20-6L0.**

Fuente:<sup>2</sup>

 $\overline{a}$ 

<sup>&</sup>lt;sup>1</sup> A. Inc., «Matweb,» LLC, 2011. [En línea]. Available:

http://www.matweb.com/search/datasheet.aspx?MatGUID=626ec8cdca604f1994be4fc2bc6f7f63. [Último acceso: 24 10 2016]

<sup>2</sup> Murata Manufacturing Co., «www.murata.com,» 08 01 2010. [En línea]. Available:

www.murata.com/~/media/webrenewal/support/library/catalog/products/sound/p37e.ashx?la=en-gb. [Último acceso: 24 10 2016].
La tarjeta de adquisición se muestra en la [Figura 4.6,](#page-36-0) esta permite digitalizar las señales provenientes del martillo y los sensores piezoeléctricos. Este sistema es conectado a un computador mediante USB, el cual cuenta con un software de adquisición de datos desarrollado por ECON-GROUP. Con este software es posible ajustar la sensibilidad de las señales, la frecuencia de muestreo y el tiempo de duración de las ventanas rectangulares. Las mediciones se llevan a cabo con una frecuencia de muestreo de 24 kHz. Las características de la tarjeta se muestran en la [Tabla](#page-36-1)  [4.3.](#page-36-1)

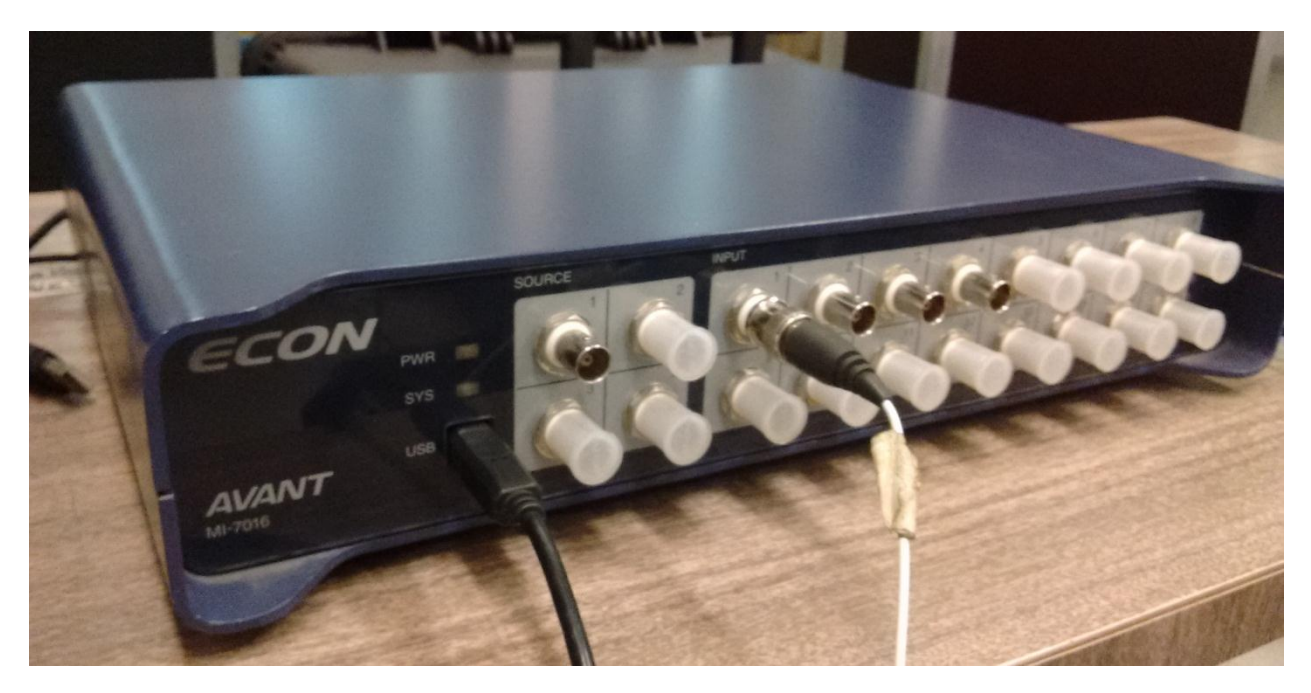

**Figura 4.6: Sistema de Adquisición de Datos ECON MI-7016.**

<span id="page-36-1"></span><span id="page-36-0"></span>

| Característica          | Valor     | Unidad           |
|-------------------------|-----------|------------------|
| $N^{\circ}$ de canales  | 16        |                  |
| Resolución              | $24$ -bit |                  |
| Voltaje                 |           | $\pm 10$ [VPEAK] |
| Precisión de frecuencia | 0.0075    | [%]              |

**Tabla 4.3: Características de la tarjeta de adquisición ECON-MI7016.**

Fuente:<sup>3</sup>

 $\overline{a}$ 

<sup>3</sup> Econ-Group, MI7016 Manual of Operation, Shangai, 2013.

Se utiliza el martillo modal mostrado en la [Figura 4.7,](#page-37-0) con el cual se realizan los impactos sobre estructura. El martillo permite medir la fuerza aplicada en función del tiempo. Al igual que los sensores piezoeléctricos, el martillo se conecta a la tarjeta de adquisición de datos. Sus características se muestran en la [Tabla 4.4](#page-37-1)

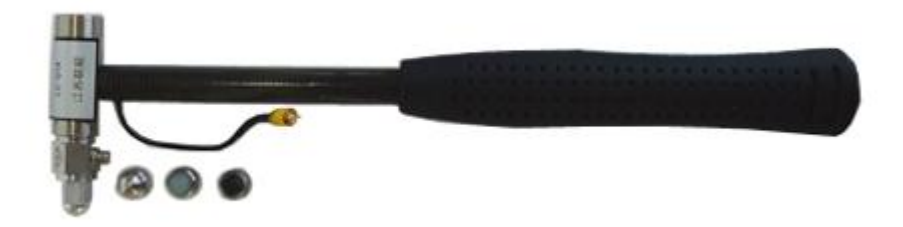

**Figura 4.7: Martillo Modal LC-01A.**

<span id="page-37-1"></span><span id="page-37-0"></span>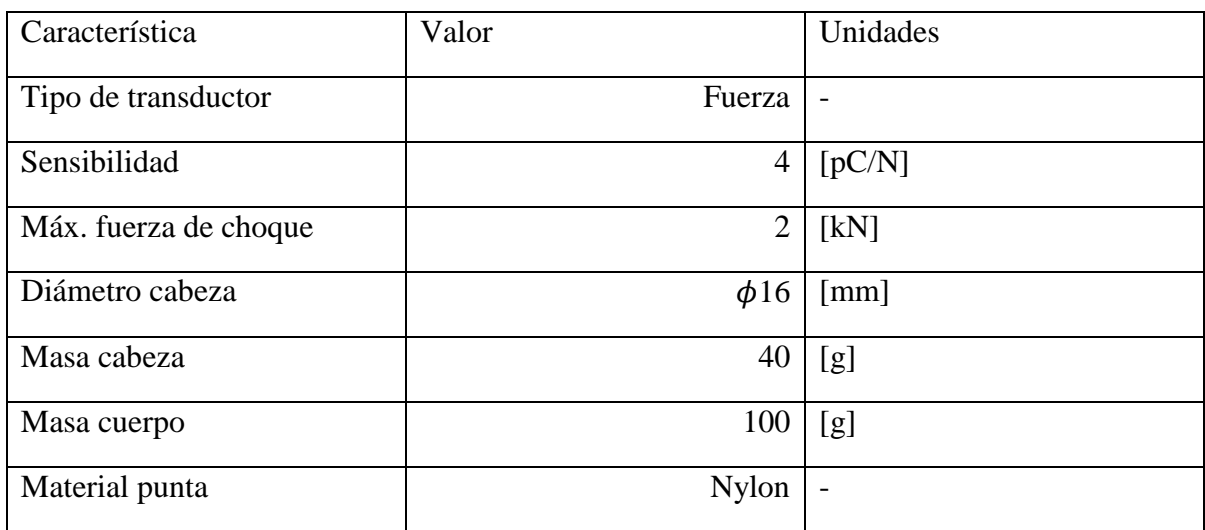

#### **Tabla 4.4: Características del martillo modal LC-01A.**

Fuente:<sup>4</sup>

 $\overline{a}$ 

<sup>4</sup> Global Sensor Technology, «Global Sensor Technology,» 2015. [En línea]. Available: http://www.globalsensortech.com/signal-generators-power-supplies-calibrators-impact-hammers/impacthammers/impact-hammer-lc-01a.. [Último acceso: 24 10 2016].

El montaje experimental utilizado se muestra en la [Figura 4.8.](#page-38-0) La placa está sujetada por el panel inferior, el cual se encuentra ajustado por placas de acero en cada extremo, fijadas estas a su vez por tres pernos cada una.

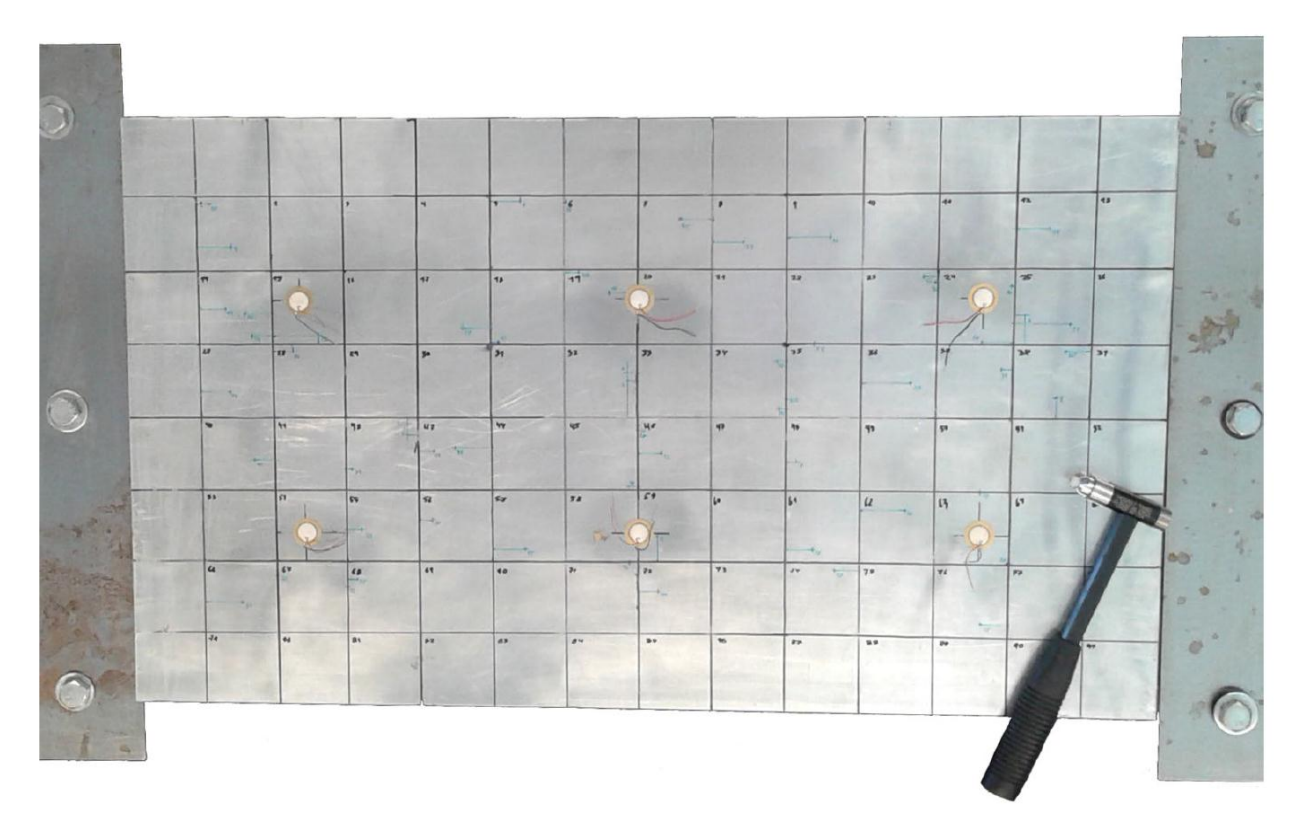

**Figura 4.8: Montaje Experimental Placa Compuesta.**

<span id="page-38-0"></span>Para la construcción de la base de datos de entrenamiento, se realizan 91 impactos en total, los cuales se distribuyen de forma homogénea en la superficie de la placa. Gracias a la expansión de la base, los datos de entrenamiento son expandidos a 1183 impactos, con magnitudes entre 5 N y 250 N. Además, se realizan 60 impactos al azar, para obtener los datos de impactos de prueba. En la [Figura 4.9](#page-39-0) se puede observar la posición de cada uno de los impactos de entrenamiento, representados por círculos negros, mientras que los círculos rojos corresponden a la posición de los sensores piezoeléctricos.

Los algoritmos de identificación utilizados deben ser configurados mediante la selección de los parámetros  $nv$  y  $rd$ . Para el caso de LME es necesario seleccionar únicamente el parámetro  $nv$ , mientras que para el caso de PCA+LME se deben seleccionar  $nv \vee rd$ . Con el fin de evitar que la selección de estos parámetros se vea sesgada por la totalidad de impactos de prueba, se seleccionan 20 de los impactos de prueba al azar, los cuales se utilizan para determinar la mejor configuración de parámetros. Mientras que los 40 impactos restantes se utilizan para evaluar el desempeño del algoritmo con esa configuración.

En la [Figura 4.10](#page-39-1) se muestran los impactos utilizados para la configuración de los algoritmos, mientras que en la [Figura 4.11](#page-40-0) se muestran los impactos utilizados para la evaluación de estos. Por otra parte, en el Anexo G se detalla la posición de los sensores y de cada uno de los impactos realizados a la placa compuesta.

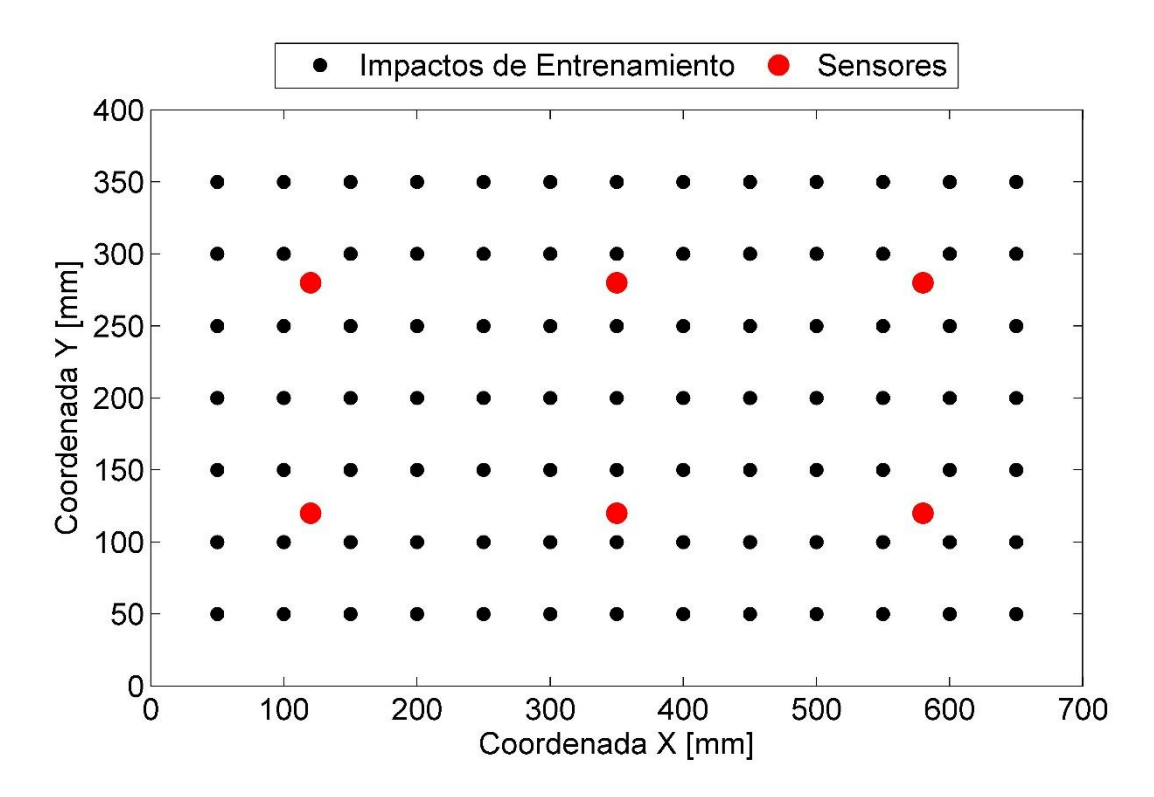

**Figura 4.9: Impactos de entrenamiento de placa compuesta.**

<span id="page-39-0"></span>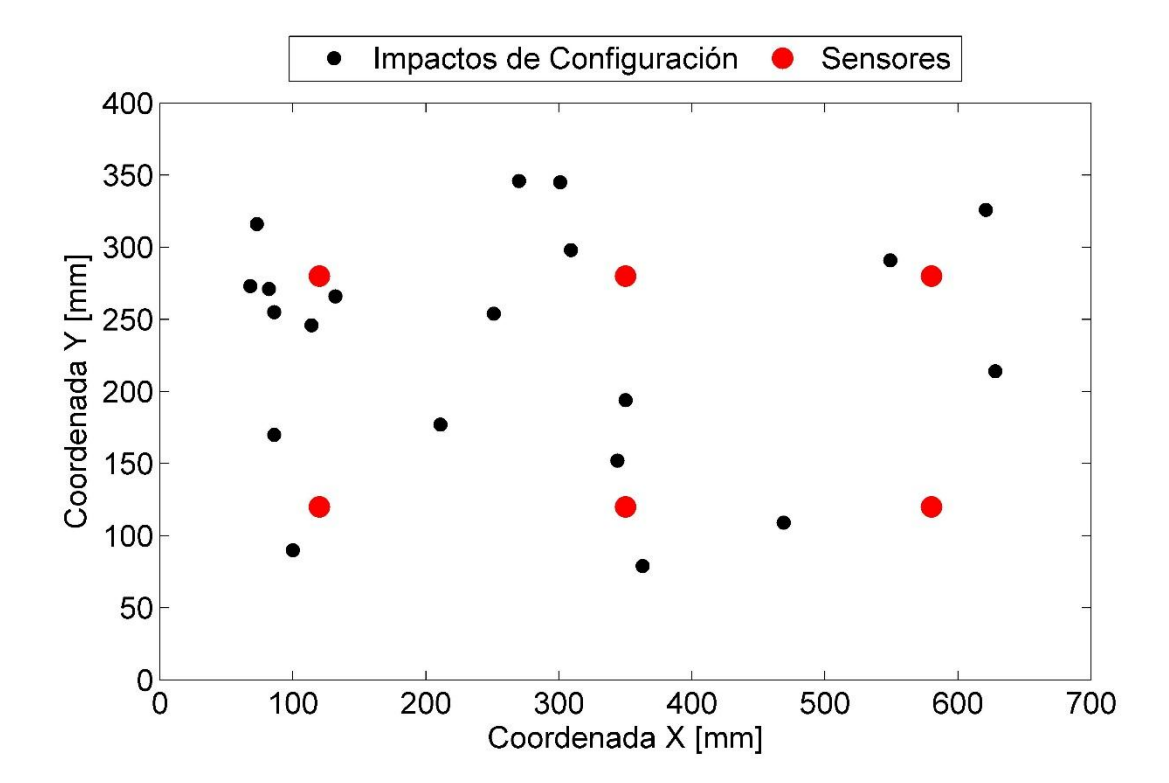

<span id="page-39-1"></span>**Figura 4.10: Impactos para configuración de parámetros de placa compuesta.**

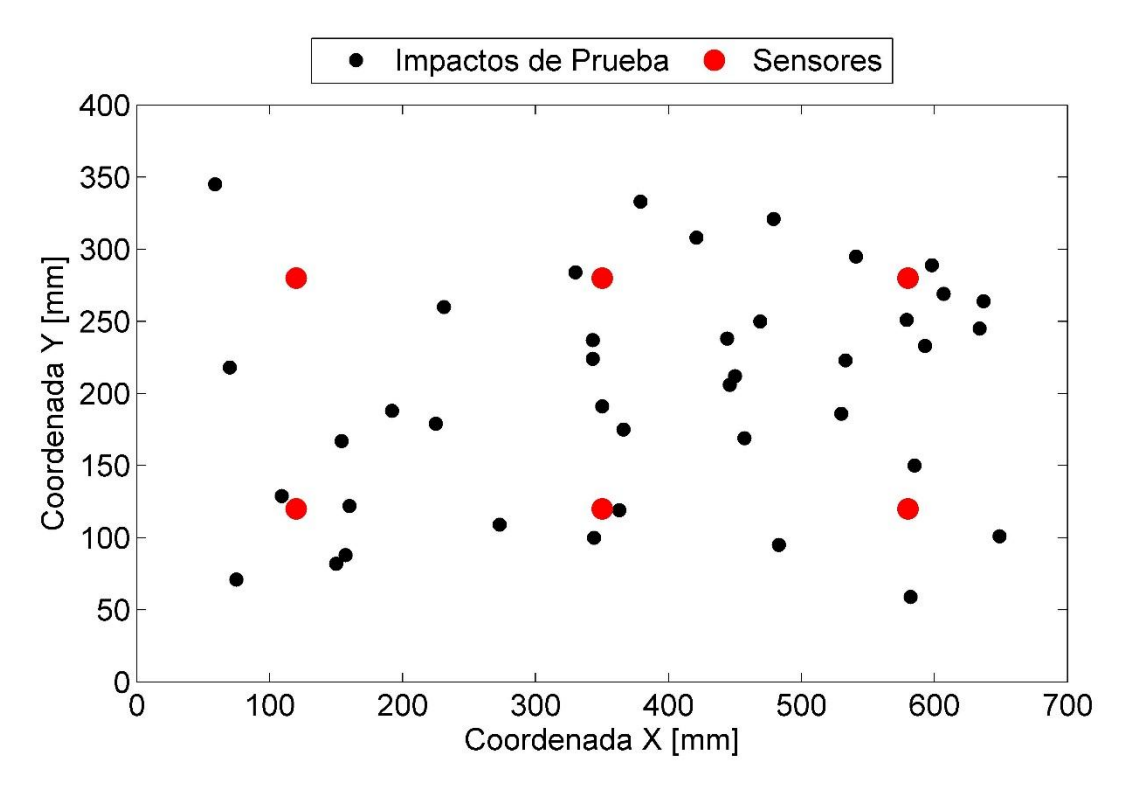

**Figura 4.11: Impactos de prueba de placa compuesta.**

# <span id="page-40-0"></span>**4.2.2. Placa Simple**

Se utilizan los datos disponibles adquiridos mediante el montaje experimental para una placa simple, realizado en el trabajo de Sánchez et al. [1]. Este consiste en una placa de aluminio AL6061, de forma rectangular y de dimensiones 490 mm x 390 mm x 2,5 mm, soportada por cuatro pernos en sus extremos, como se observa en la [Figura 4.12.](#page-41-0)

Para realizar las mediciones se utilizan los mismos recursos nombrados anteriormente, estos incluyen los sensores piezoeléctricos, martillo modal y el sistema de adquisición de datos, configurado a una taza de muestreo de 24 kHz.

Los datos de entrenamiento consisten en una malla de 117 puntos distribuidos uniformemente sobre la superficie como se observa en la [Figura 4.13.](#page-41-1) Gracias a la expansión de la base, los datos de entrenamiento son expandidos a 1521 impactos, con magnitudes entre 5 N y 250 N. Por otra parte, los datos de prueba corresponden a 55 puntos distribuidos al azar sobre la placa. Para la determinación de parámetros de los algoritmos, se utilizan 20 impactos de prueba al azar, mientras que los 35 impactos restantes se utilizan para evaluar el desempeño del algoritmo con esa configuración.

En la [Figura 4.14](#page-42-0) se muestran los impactos utilizados para la configuración de los algoritmos, mientras que en la [Figura 4.15](#page-42-1) se muestran los impactos utilizados para su evaluación. Por otra parte, en el Anexo H se detalla la posición de los sensores y de cada uno de los impactos realizados a la placa simple.

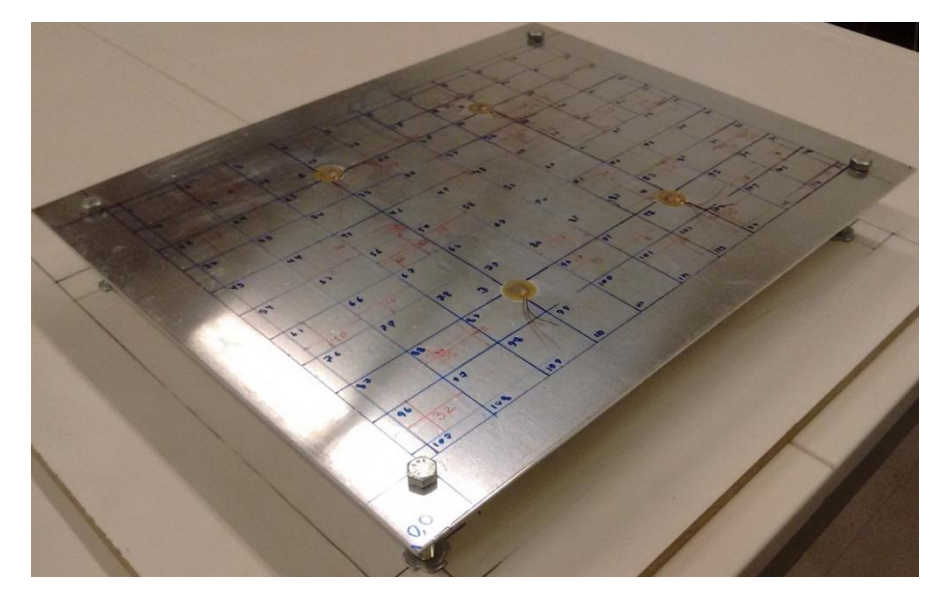

**Figura 4.12: Montaje experimental placa simple.**

<span id="page-41-0"></span>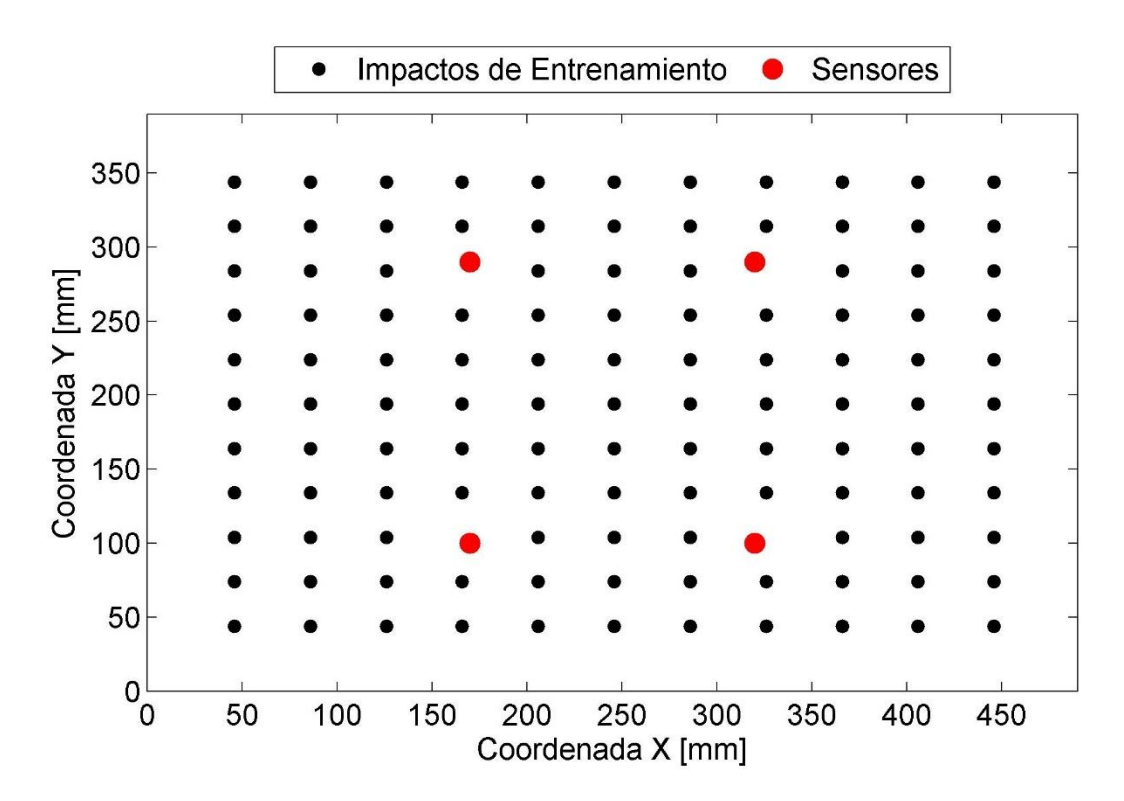

<span id="page-41-1"></span>**Figura 4.13: Impactos de entrenamiento de placa simple.**

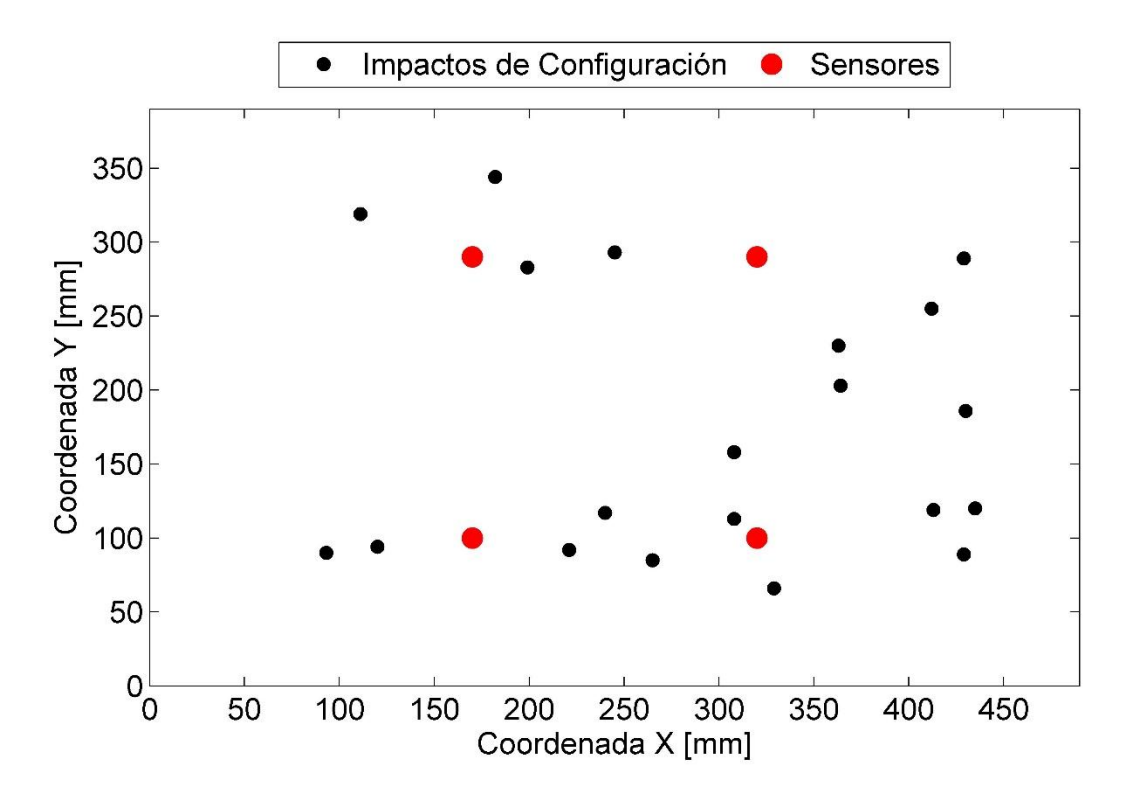

**Figura 4.14: Impactos para configuración de parámetros de placa simple.**

<span id="page-42-0"></span>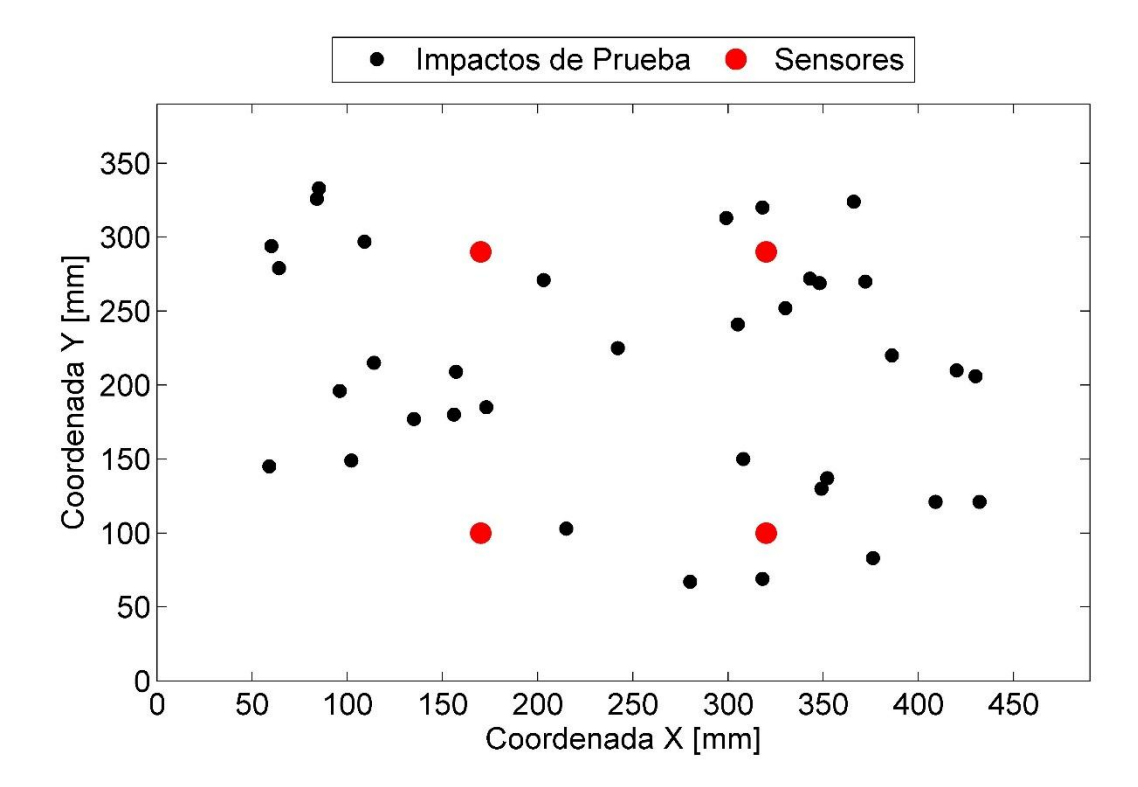

<span id="page-42-1"></span>**Figura 4.15: Impactos de prueba de placa simple.**

# **4.3. Resultados Placa Simple**

### **4.3.1. Resultados LME**

Los resultados de este método, correspondientes al trabajo [1], se muestran en la [Tabla 4.5.](#page-43-0)

<span id="page-43-0"></span>

| Algoritmo  | Error Area $\lceil\% \rceil$ | Error Fuerza [%] | Error medio en<br>$\lceil$ mm $\rceil$ | Error medio en<br>$Y$ [mm] |
|------------|------------------------------|------------------|----------------------------------------|----------------------------|
| <b>LME</b> | 0,1150                       | 7,090            | 20,000                                 | 10,970                     |

**Tabla 4.5: Resultados Placa Simple para algoritmo LME.**

Fuente: [1]

En la [Figura 4.16](#page-43-1) se grafican los resultados obtenidos por el algoritmo LME, comparando los datos estimados con los datos experimentales.

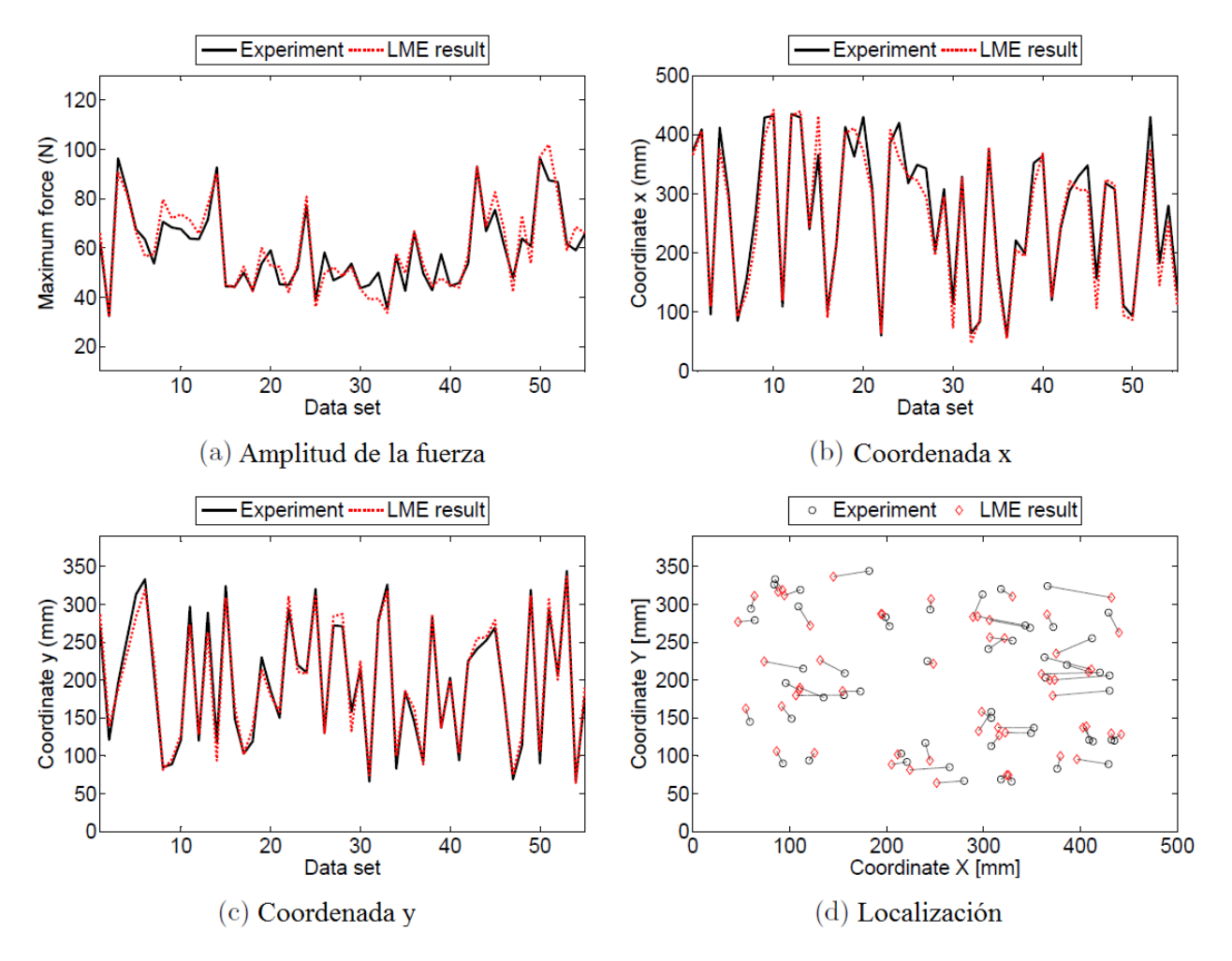

<span id="page-43-1"></span>**Figura 4.16: Resultados algoritmo LME para Placa Simple** *[1]***.**

#### **4.3.2. Resultados PCA + LME**

Para el caso del algoritmo PCA + LME, se presentan dos parámetros que deben ser seleccionados. Estos son, el *Número de vecinos -nv- y la Reducción de datos -rd-*. Para seleccionarlos, se evalúa el desempeño del algoritmo para una serie de combinaciones de ambos parámetros. Los resultados para el error de área y error de fuerza se presentan en la [Figura 4.17](#page-44-0) y [Figura 4.18,](#page-45-0) respectivamente, mientras que en la [Figura 4.19](#page-46-0) se muestra una combinación de ambos errores.

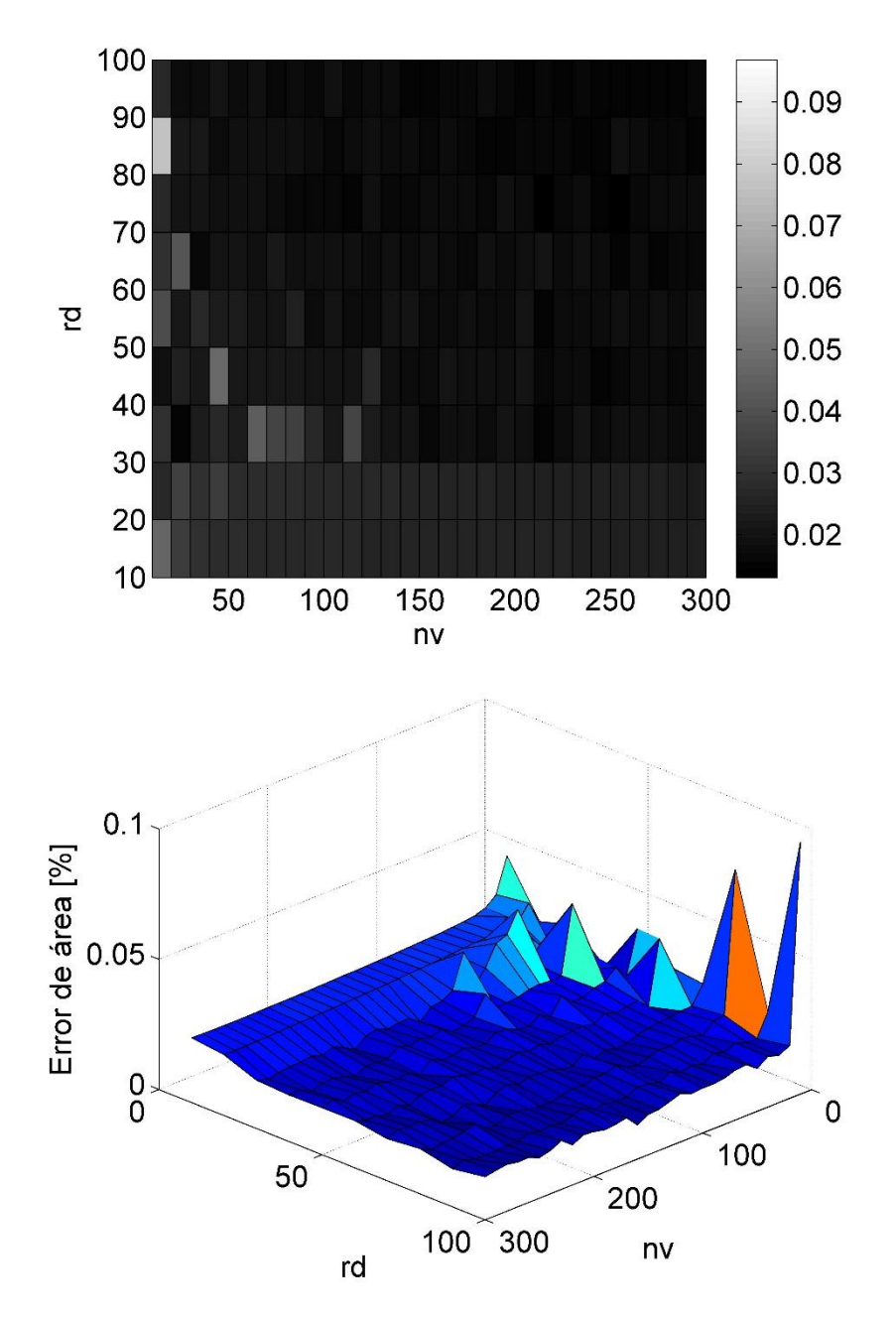

**Figura 4.17: Error de área en función de los parámetros y para placa simple PCA+LME.**

<span id="page-44-0"></span>En el caso del error de área se observa en los gráficos que tanto un aumento de  $nv$  o  $rd$ , implican una reducción del error. Sin embargo, luego de una rápida disminución se observa un área relativamente plana, la cual no varía significativamente con el aumento de ambos parámetros.

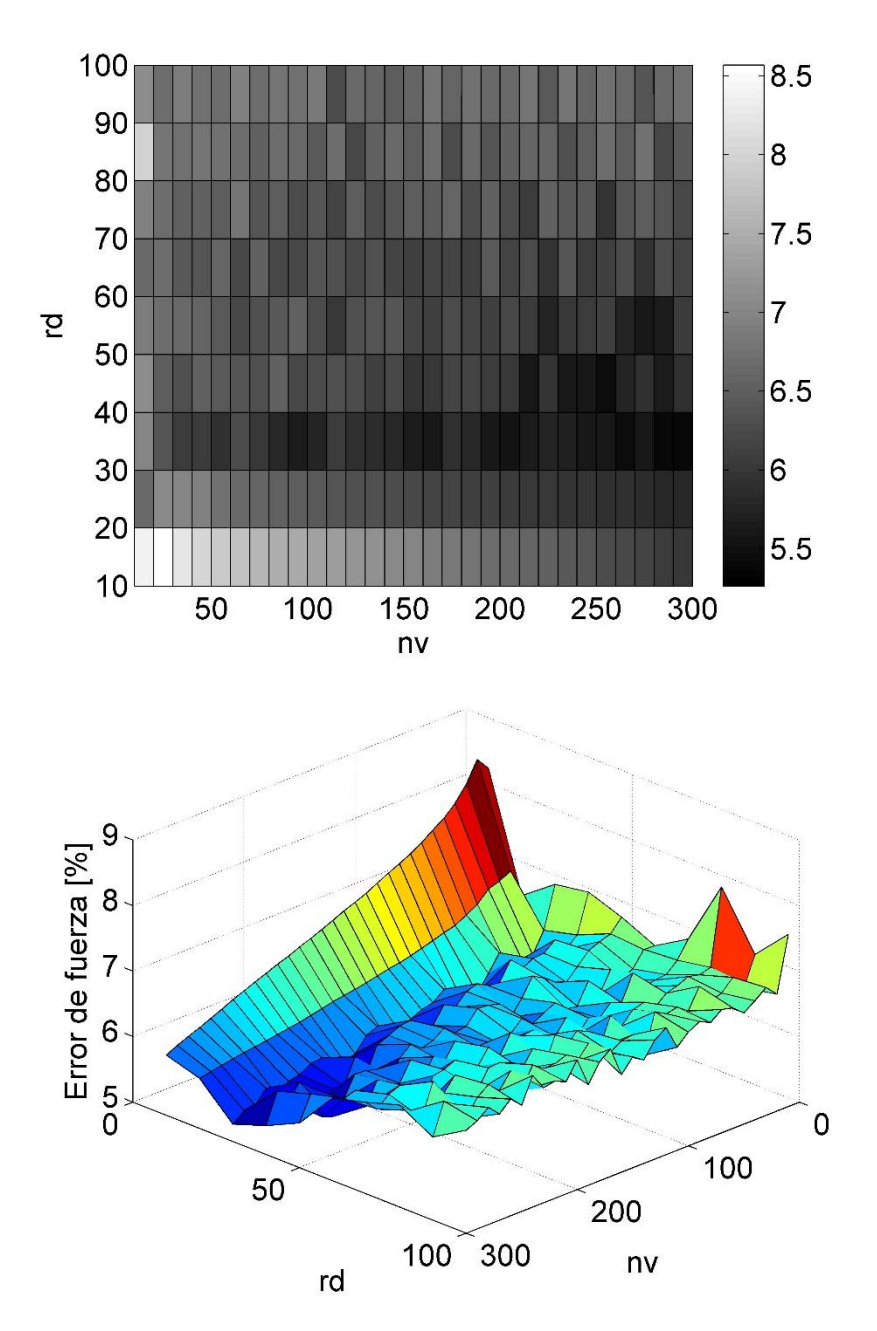

Figura 4.18: Error de fuerza en función de los parámetros  $nv$  y rd para placa simple PCA+LME.

<span id="page-45-0"></span>En el caso del error de fuerza, se observa una mayor disminución del error dentro del rango 30 – 40 de rd. Un aumento de rd por sobre ese rango, implica un aumento sostenido del error. Además se aprecia que el error disminuye a medida que  $nv$  aumenta.

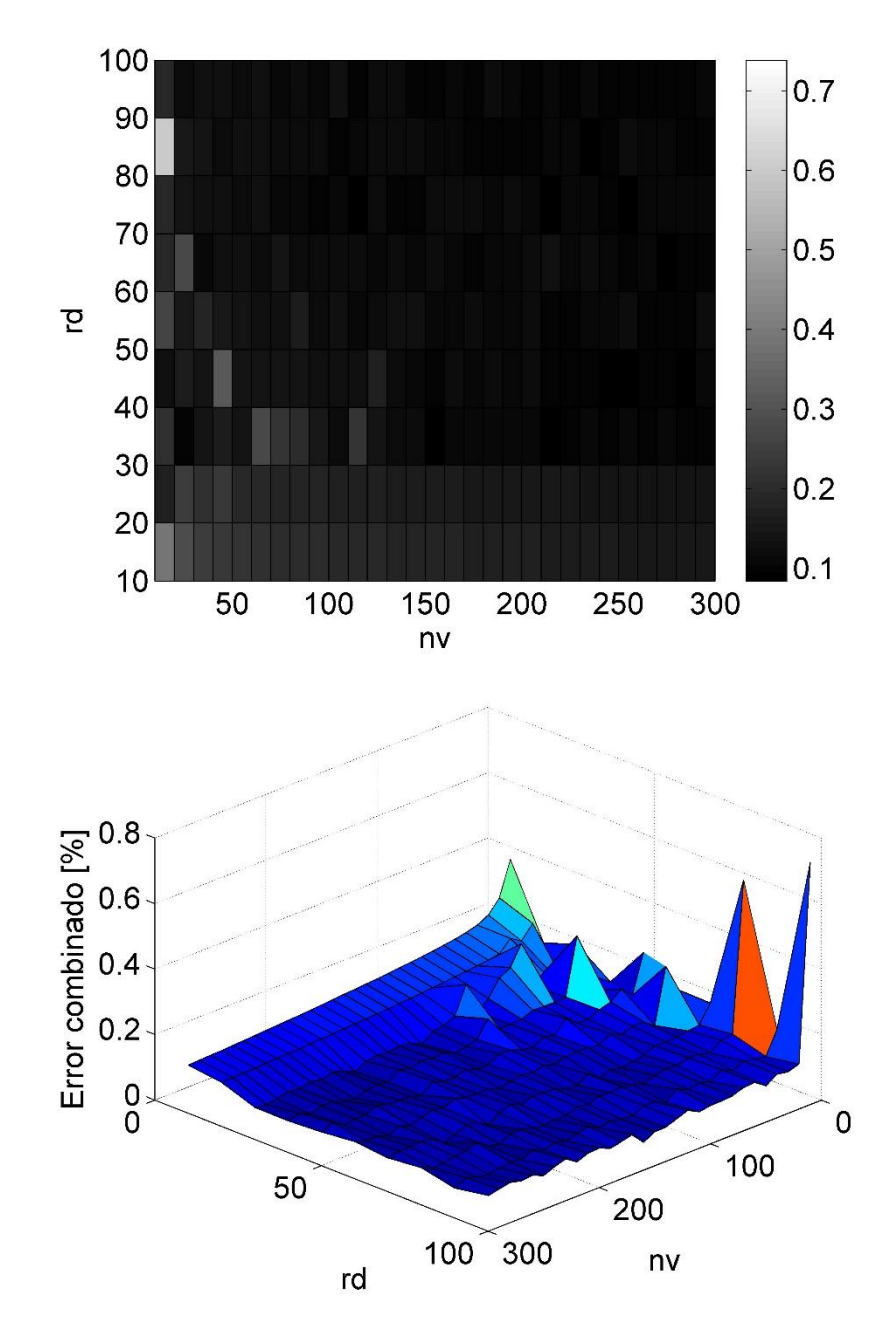

Figura 4.19: Error combinado en función de los parámetros  $nv$  y rd para placa simple PCA+LME.

<span id="page-46-0"></span>Al observar el error de área y error de fuerza combinados, se observa nuevamente una disminución rápida, al aumentar inicialmente el valor de ambos parámetros, para luego llegar a una zona relativamente estable, donde el error no varía de forma importante. Sin embargo, se observa que dentro del rango  $rd$  de 30 – 40 y un  $nv$  cercano a 300 se presentan los menores valores de este error.

Debido al análisis anterior, se seleccionan los valores de los parámetros  $rd = 35$  y  $nv = 300$ . Con estos parámetros, se obtienen los resultados mostrados en la [Tabla 4.6.](#page-47-0)

<span id="page-47-0"></span>

| Algoritmo   | Error Area [%] | Error Fuerza [%] | Error medio en<br>[mm] | Error medio en<br>$Y$ [mm] |
|-------------|----------------|------------------|------------------------|----------------------------|
| $PCA + LME$ | 0,0159         | 5,940            | 7,067                  | 4,312                      |

**Tabla 4.6: Resultados Placa Simple para algoritmo PCA+LME.**

A continuación se grafican los resultados obtenidos para el algoritmo PCA + LME, comparando en cada caso los datos estimados con los datos experimentales. En l[a Figura 4.20](#page-47-1) se grafica la fuerza máxima del impacto. En la [Figura 4.21](#page-48-0) y [Figura 4.22](#page-48-1) se grafican las coordenadas  $x e y$ , respectivamente, mientras que en la [Figura 4.23](#page-49-0) se grafica la posición del impacto, estimada por el algoritmo.

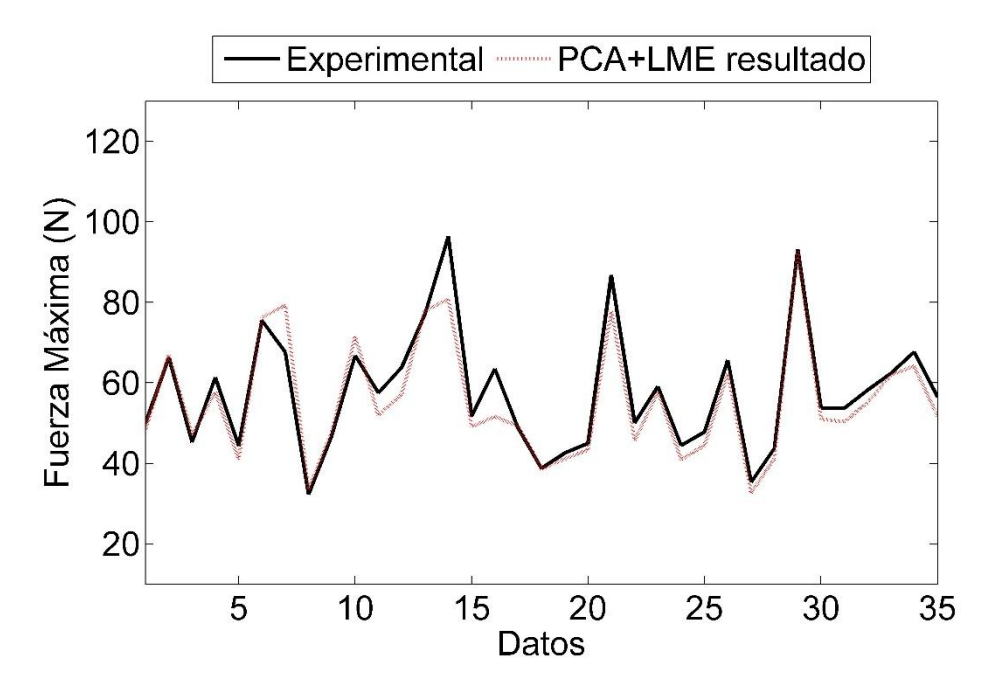

<span id="page-47-1"></span>**Figura 4.20: Resultado fuerza para placa simple PCA+LME.**

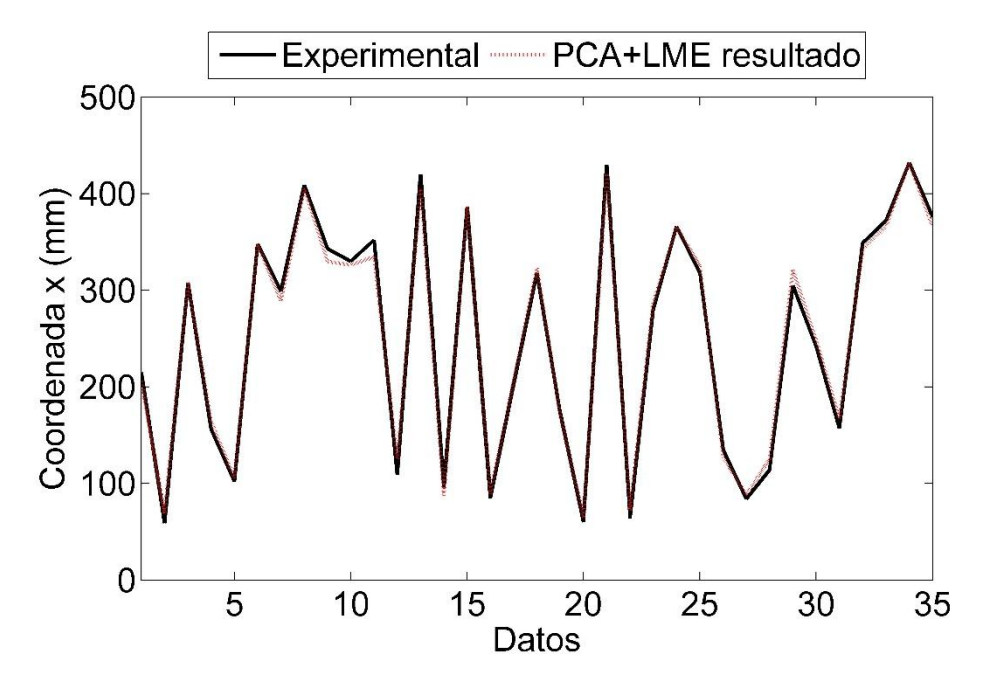

**Figura 4.21: Resultado coordenada para placa simple PCA+LME.**

<span id="page-48-0"></span>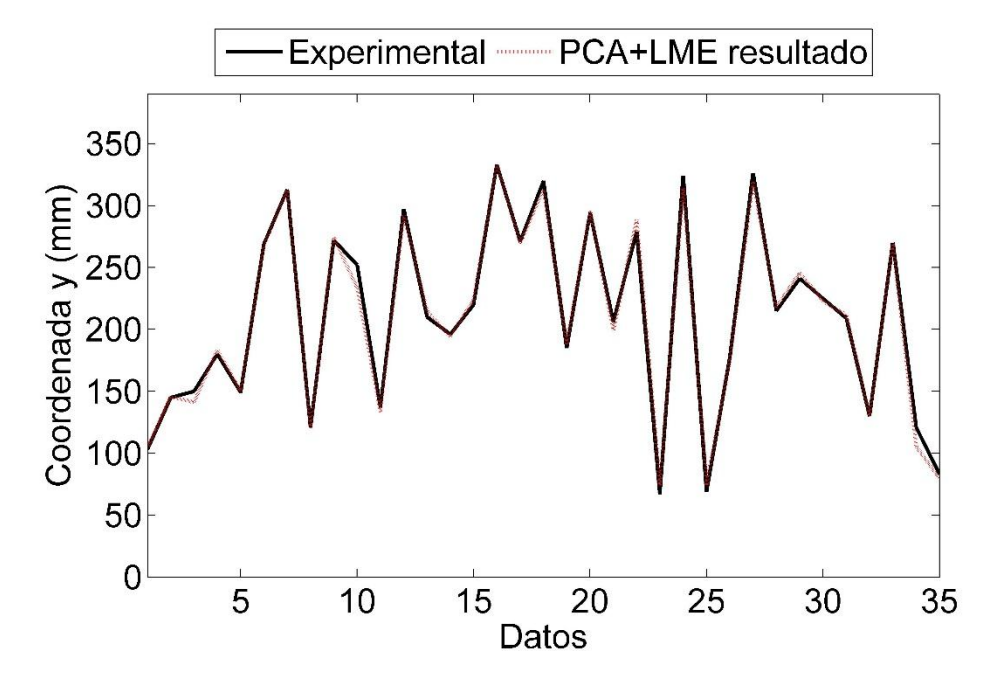

<span id="page-48-1"></span>Figura 4.22: Resultado coordenada y para placa simple PCA+LME.

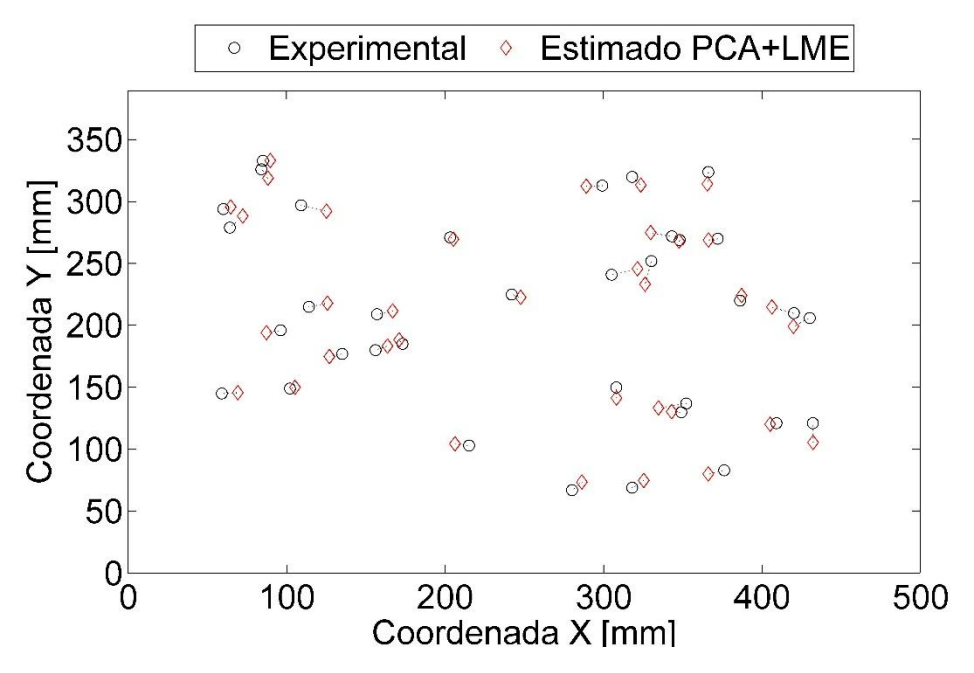

**Figura 4.23: Resultado localización impactos para placa simple PCA+LME.**

#### <span id="page-49-0"></span>**4.4. Resultados Placa Compuesta**

#### **4.4.1. Resultados LME**

Para el caso del algoritmo LME, se presenta solamente un parámetro que debe ser seleccionado. Este corresponde al *Número de vecinos -nv*-. Para seleccionarlo, se evalúa el desempeño del algoritmo en función de  $nv$ . Los resultados para el error de área y error de fuerza se presentan en la [Figura 4.24](#page-50-0) y [Figura 4.25,](#page-50-1) respectivamente, mientras que en la [Figura 4.26](#page-51-0) se muestra una combinación de ambos errores.

Para el error de área se observa inicialmente una rápida disminución hasta aproximadamente el valor 20. Luego, el error sigue disminuyendo de forma menos pronunciada hasta alcanzar aproximadamente el valor 85, punto en el cual comienza a aumentar nuevamente.

Por otra parte, para el error de fuerza se observa una primera disminución rápida hasta el valor 25 aprox. Luego disminuye de forma paulatina pero con mayor variabilidad, hasta alcanzar un mínimo cercano al punto 260, después del cual el error comienza a aumentar nuevamente.

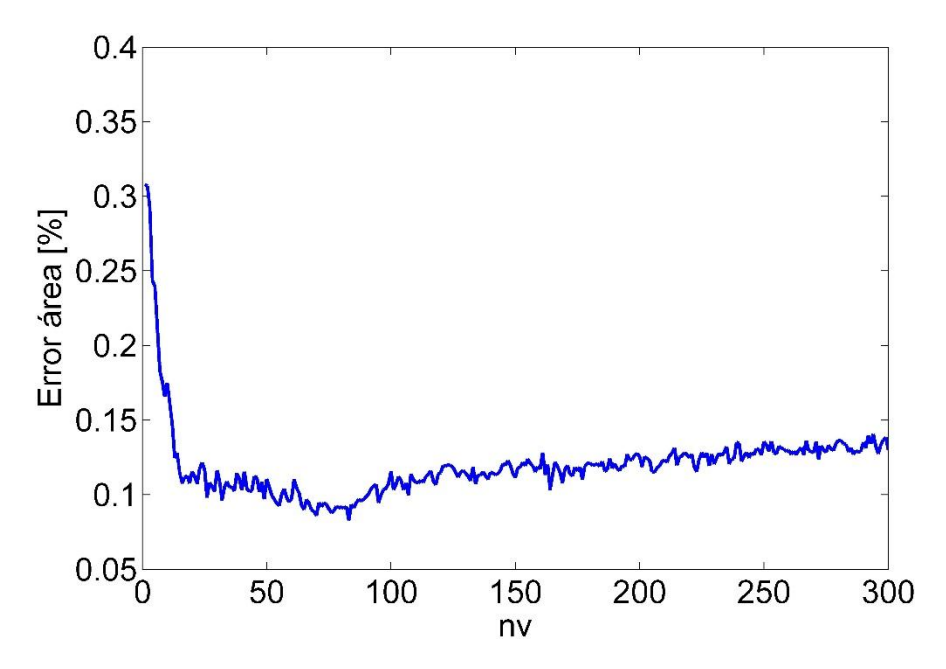

Figura 4.24: Error de área en función de *nv* para placa compuesta LME.

<span id="page-50-0"></span>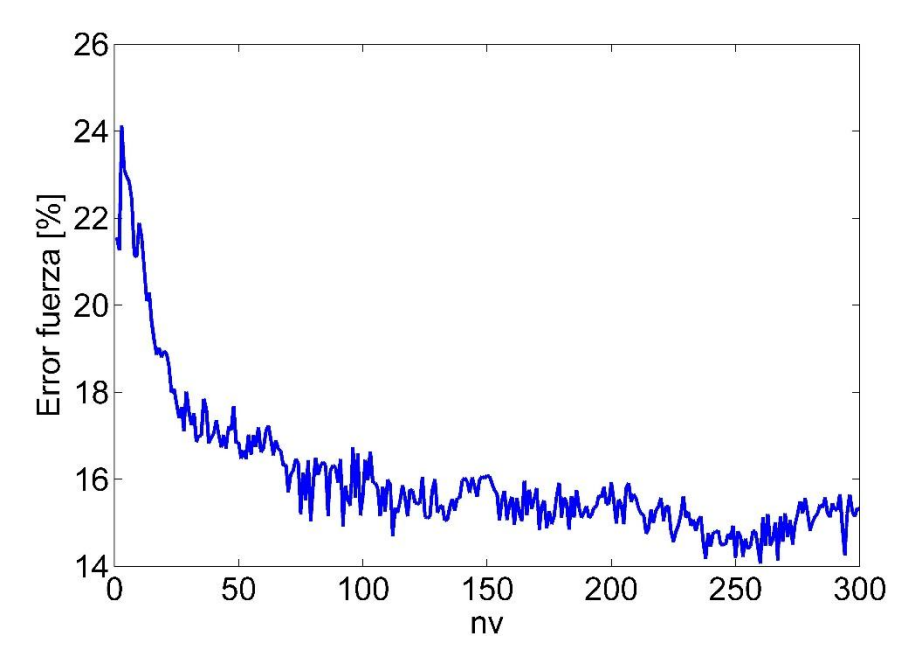

<span id="page-50-1"></span>Figura 4.25: Error de fuerza en función de  $nv$  para placa compuesta LME.

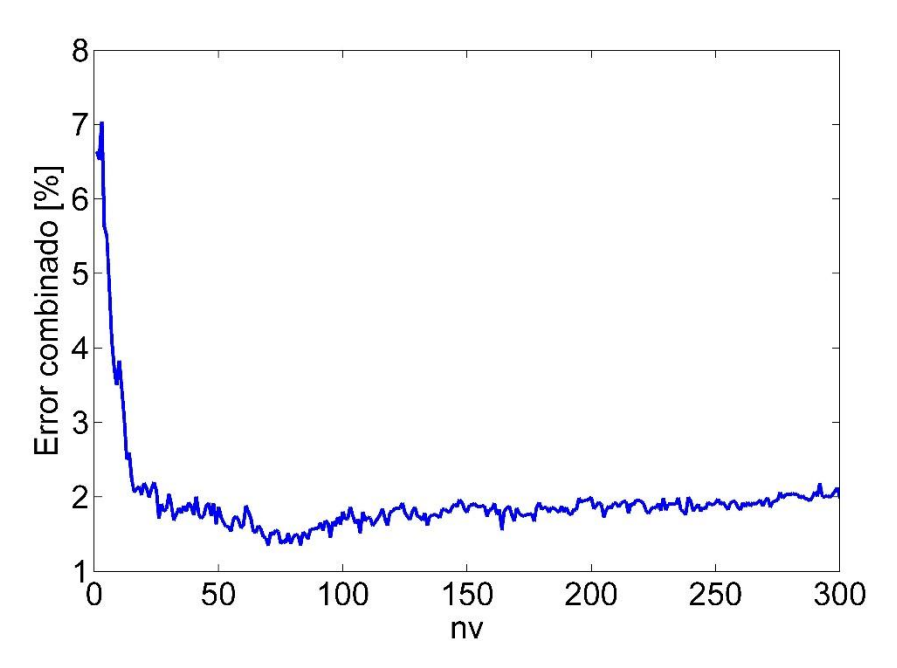

**Figura 4.26: Error combinado en función de para placa compuesta LME.**

<span id="page-51-0"></span>En el gráfico con los errores combinados, se aprecia un mínimo cercano al valor 80, lo cual nos asegura buenos resultados tanto para el error de área como para el error de fuerza. Debido al análisis anterior, se selecciona el valor para  $nv$  de 83, con el cual se obtiene el mínimo para el error de área. Con este parámetro se obtienen los resultados mostrados en la [Tabla 4.7.](#page-51-1)

**Tabla 4.7: Resultados Placa Compuesta para algoritmo LME.**

<span id="page-51-1"></span>

| Algoritmo  | Error Area [%] | Error Fuerza [%] | Error medio X<br>mm | Error medio Y<br>[mm] |
|------------|----------------|------------------|---------------------|-----------------------|
| <b>LME</b> | 0,1468         | 27,6219          | 26,073              | 15,762                |

A continuación se grafican los resultados obtenidos para el algoritmo LME, comparando en cada caso los datos estimados con los datos experimentales. En la [Figura 4.27](#page-52-0) se grafica la fuerza máxima del impacto. En la [Figura 4.28](#page-52-1) y [Figura 4.29](#page-53-0) se grafican las coordenadas  $x e y$ , respectivamente, mientras que en la [Figura 4.30](#page-53-1) se grafica la posición del impacto, estimada por el algoritmo.

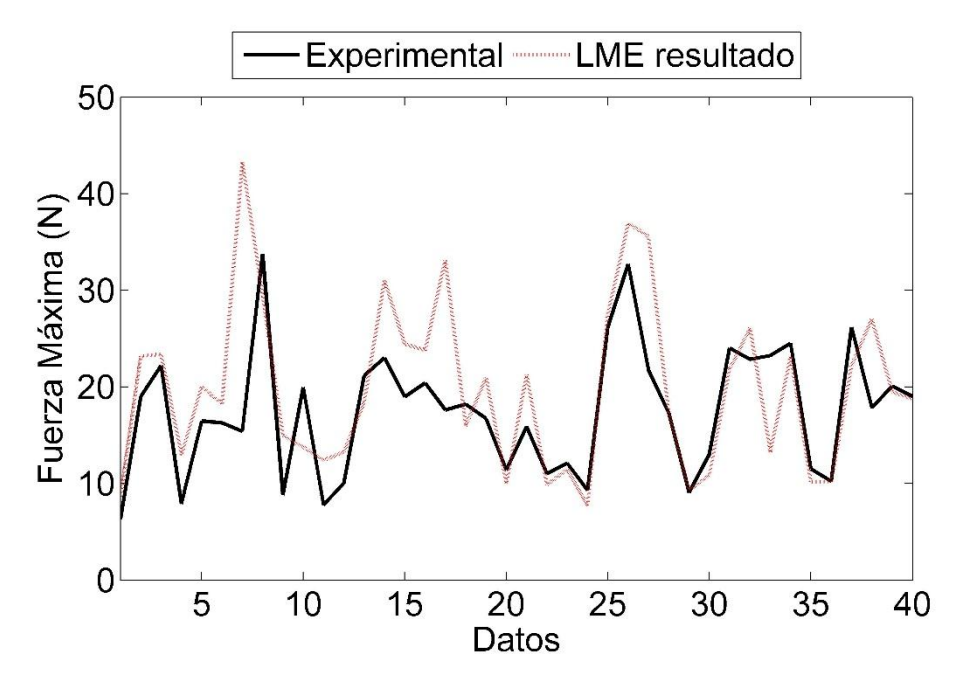

**Figura 4.27: Resultado fuerza para placa compuesta LME.**

<span id="page-52-0"></span>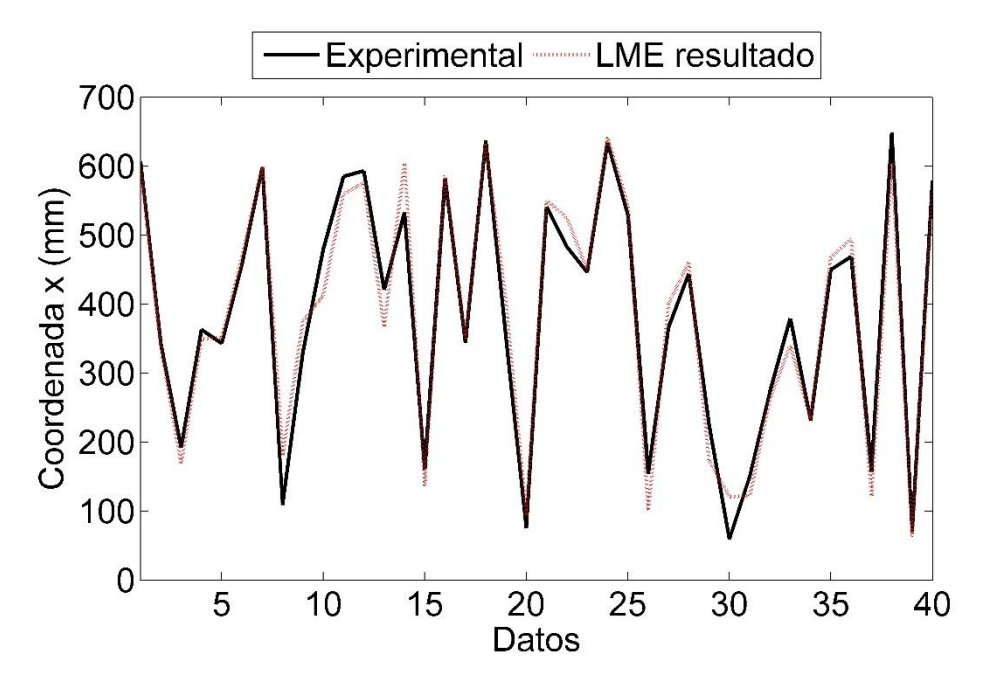

<span id="page-52-1"></span>**Figura 4.28: Resultado coordenada para placa compuesta LME.**

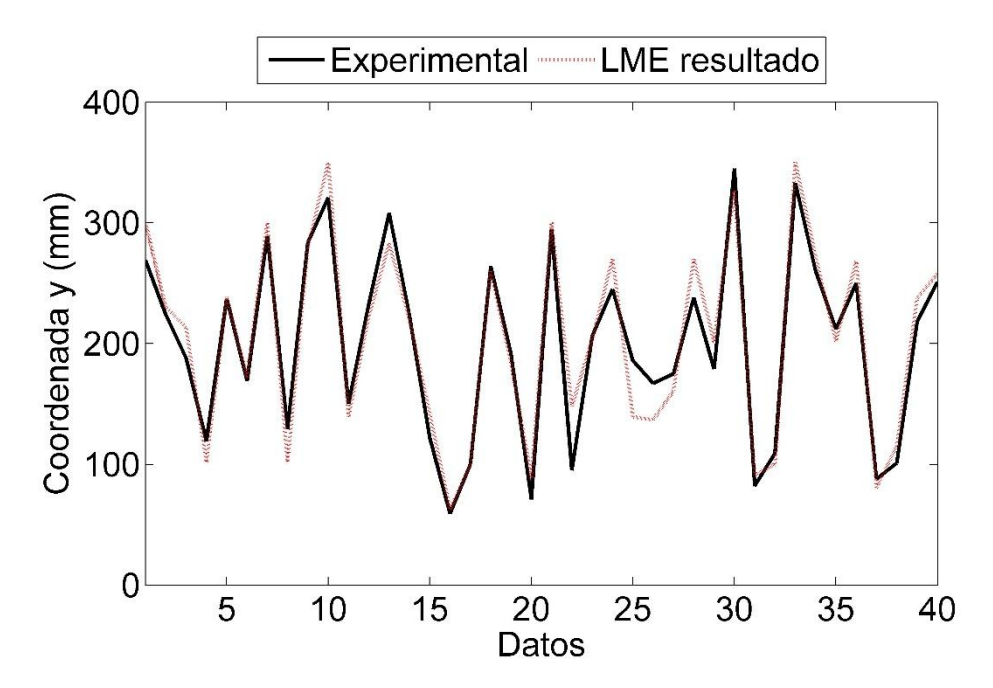

**Figura 4.29: Resultado coordenada para placa compuesta LME.**

<span id="page-53-0"></span>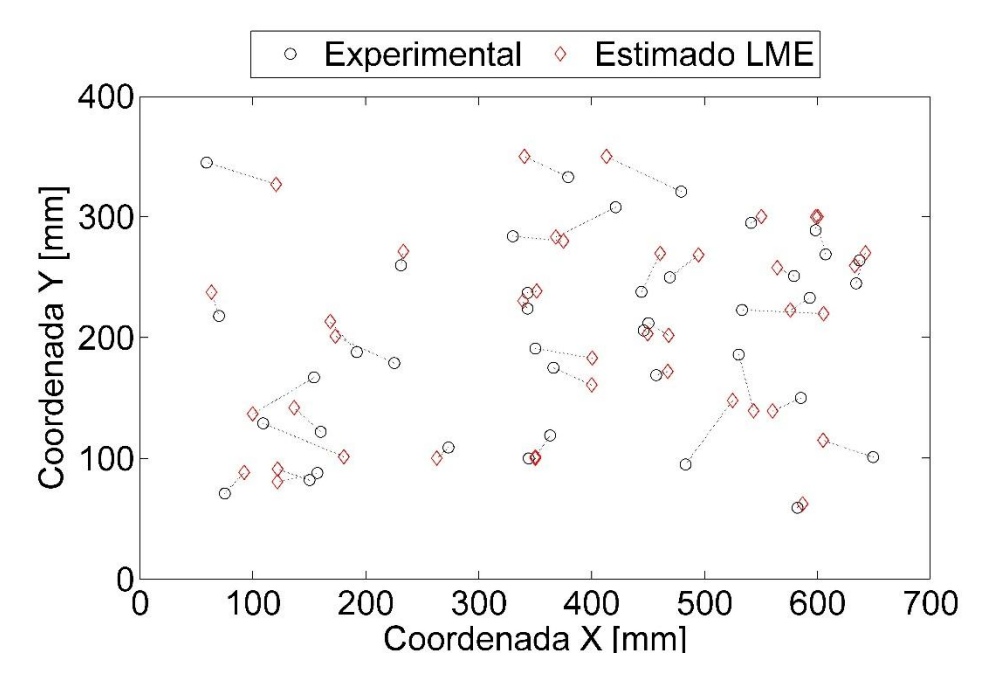

<span id="page-53-1"></span>**Figura 4.30: Resultado localización impactos para placa compuesta LME.**

#### **4.4.2. Resultados PCA + LME**

Para el caso del algoritmo PCA + LME, los parámetros *Número de vecinos -nv- y Reducción de datos* -rd- deben ser seleccionados. Para seleccionarlos, se evalúa el desempeño del algoritmo para una serie de combinaciones de ambos parámetros. Los resultados para el error de área y error de fuerza se presentan en la [Figura 4.31](#page-54-0) y [Figura 4.32,](#page-55-0) respectivamente, mientras que en la [Figura](#page-56-0)  [4.33](#page-56-0) se muestra una combinación de ambos errores.

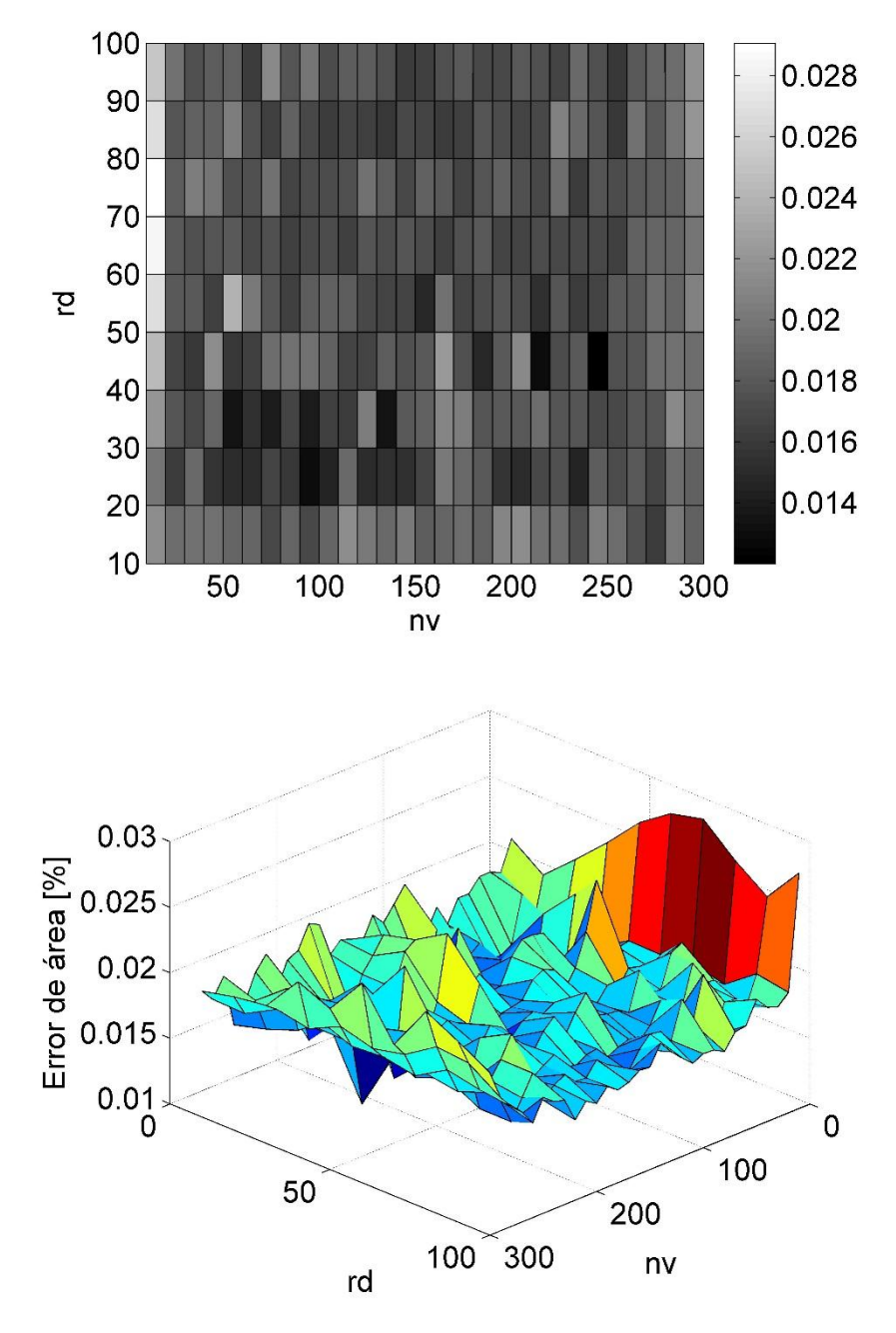

Figura 4.31: Error de área en función de los parámetros nv y rd para placa compuesta PCA+LME.

<span id="page-54-0"></span>Se observa en el gráfico una gran variación del error, sin embargo se aprecian dos zonas donde el error obtenido es menor. La primera dentro del rango  $20 - 40$  para  $rd \, y \, 50 - 150$  para  $nv$ , mientras que la segunda zona se encuentra dentro del rango  $40 - 50$  para  $rd \text{ y } 210 - 240$  para  $nv$ .

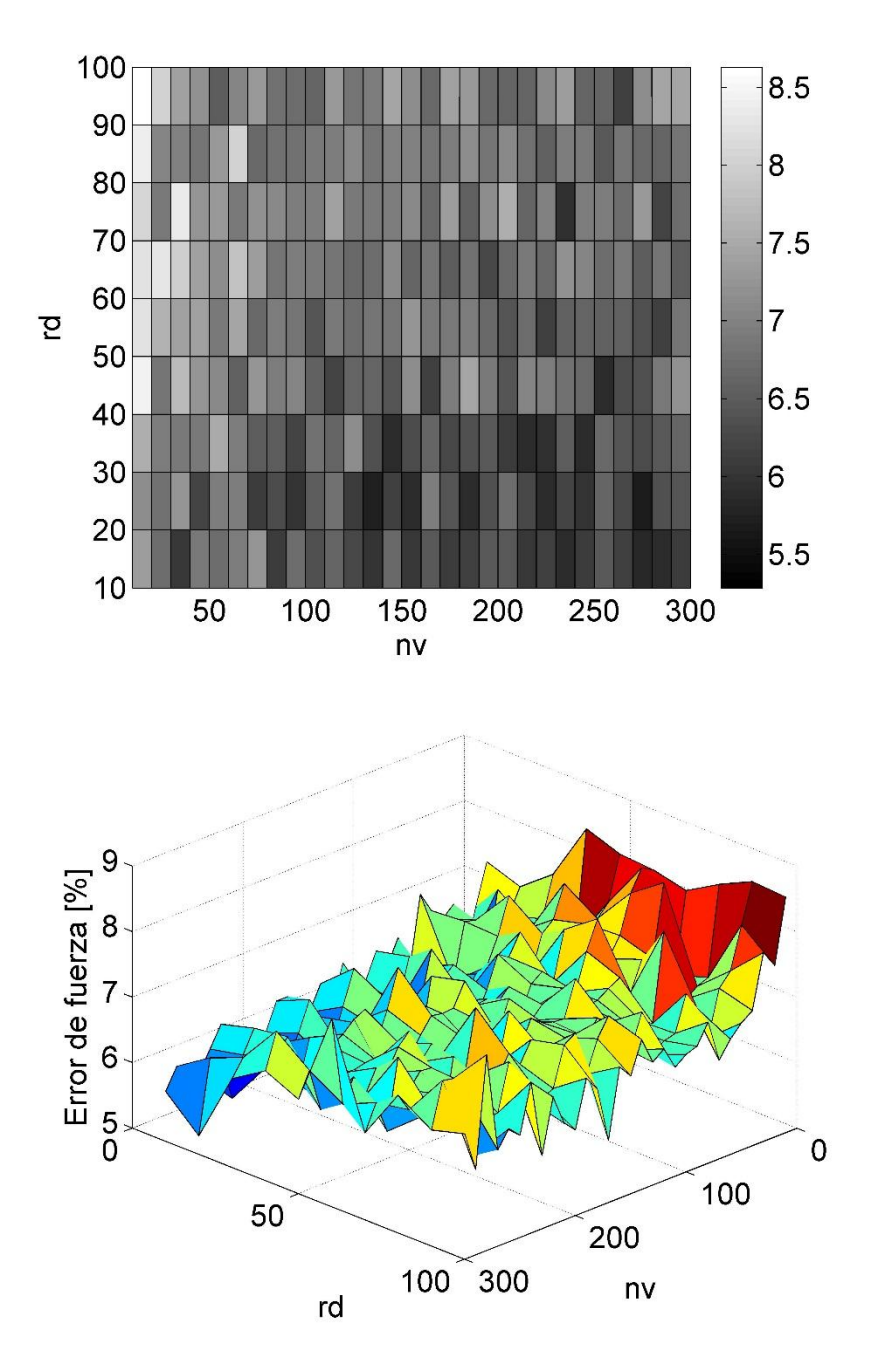

<span id="page-55-0"></span>Figura 4.32: Error de fuerza en función de los parámetros nv y rd para placa compuesta PCA+LME.

Para el caso del error de fuerza, se observa un resultado más difuso, con alta variabilidad. Sin embargo, se aprecia que el error es menor cuando  $rd$  se mantiene bajo del valor 40. Además, para el número de vecinos  $nv$ , dentro de ese rango de  $rd$ , se puede observar un menor error dentro del rango 75 – 275.

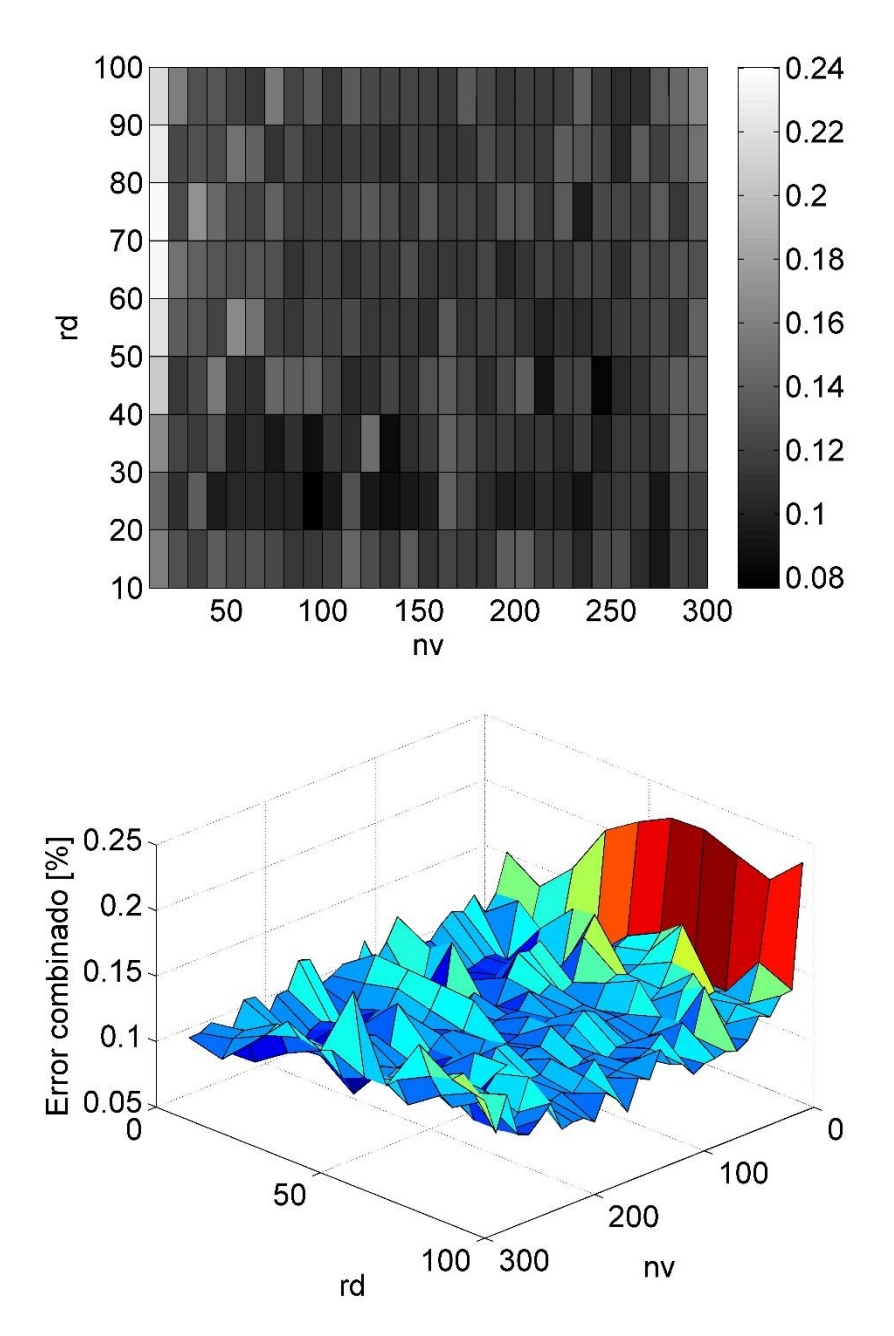

<span id="page-56-0"></span>Figura 4.33: Error combinado en función de los parámetros  $nv$  y rd para placa compuesta PCA+LME.

Al analizar los errores combinados, se reduce un poco la variabilidad. Además, se mantiene una zona donde el error es menor, para los rangos  $20 - 40$  para  $rd$ , y  $75 - 150$  para  $nv$ . En la segunda zona señalada anteriormente, para el caso del error de área, aparece con errores bajos en zonas aisladas por lo que se consideran como casos fortuitos.

Debido al análisis anterior, se seleccionan los parámetros  $rd = 25$  y  $nv = 90$ . Con estos parámetros, se obtienen los resultados mostrados en la [Tabla 4.8.](#page-57-0)

<span id="page-57-0"></span>

| Algoritmo   | Error Area [%] | Error Fuerza [%] | Error medio X<br>mm | Error medio Y<br>$\lceil$ mm $\rceil$ |
|-------------|----------------|------------------|---------------------|---------------------------------------|
| $PCA + LME$ | 0,0449         | 10,7886          | 12,932              | 9,725                                 |

**Tabla 4.8: Resultados Placa Compuesta para algoritmo PCA+LME.**

A continuación se grafican los resultados obtenidos por el algoritmo PCA + LME, comparando en cada caso los datos estimados con los datos experimentales. En la [Figura 4.34](#page-57-1) se grafica la fuerza máxima del impacto. En la [Figura 4.35](#page-58-0) y [Figura 4.36](#page-58-1) se grafican las coordenadas  $x e y$ , respectivamente, mientras que en la [Figura 4.37](#page-59-0) se grafica la posición del impacto, estimada por el algoritmo.

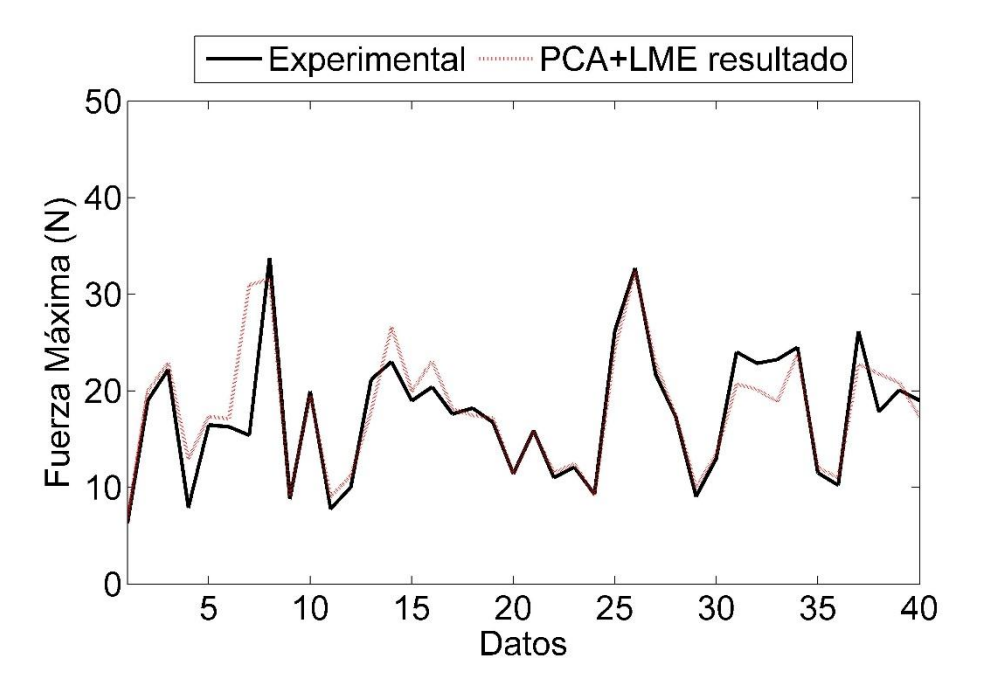

<span id="page-57-1"></span>**Figura 4.34: Resultado fuerza para placa compuesta PCA+LME.**

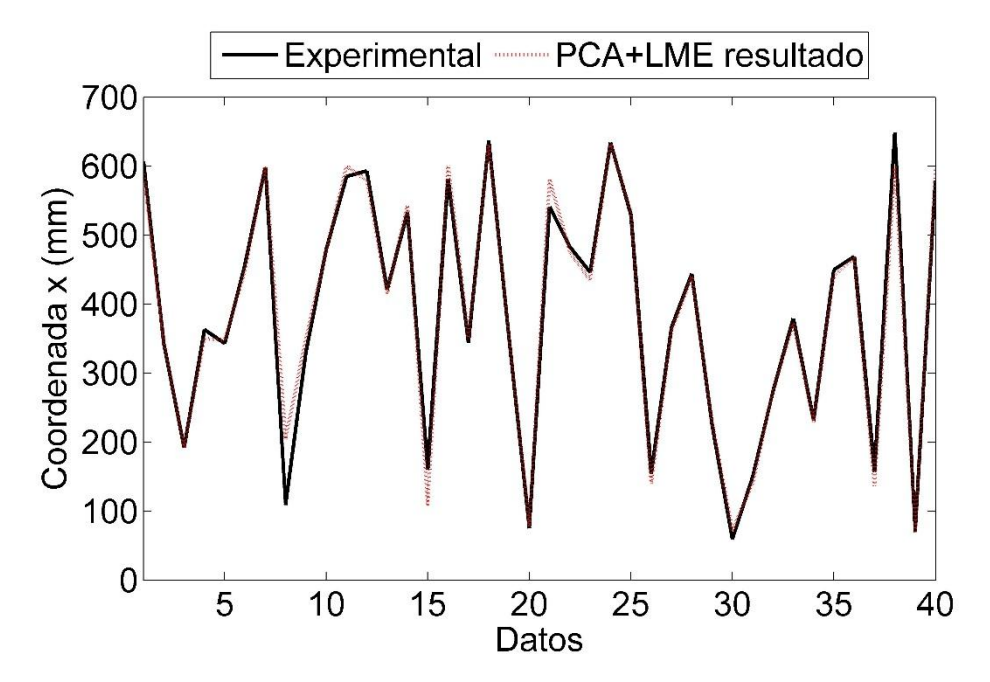

**Figura 4.35: Resultado coordenada para placa compuesta PCA+LME.**

<span id="page-58-0"></span>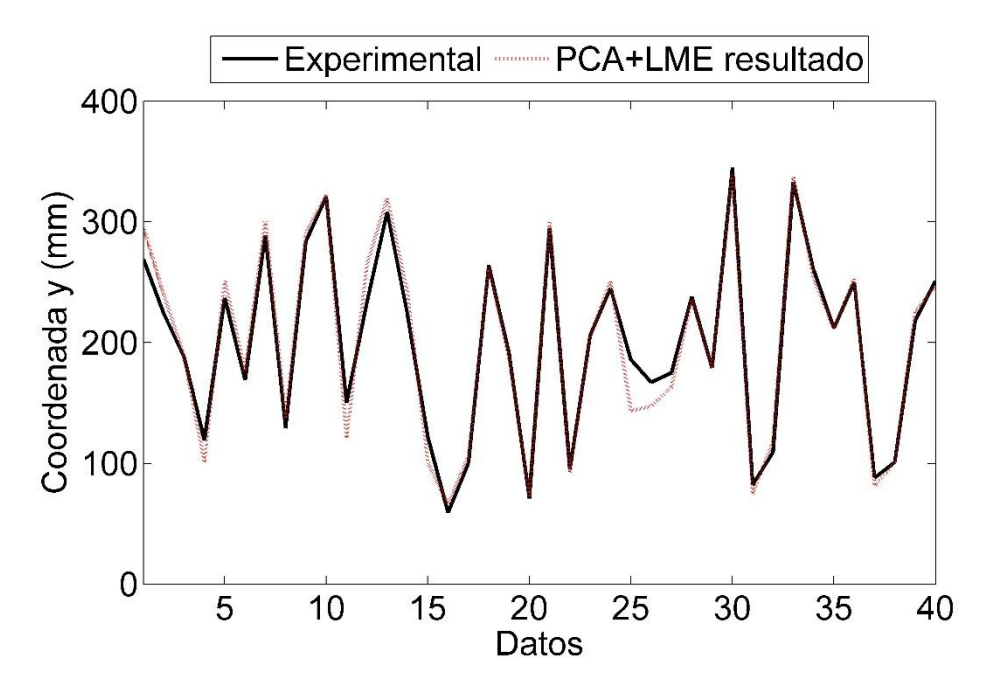

<span id="page-58-1"></span>Figura 4.36: Resultado coordenada y para placa compuesta PCA+LME.

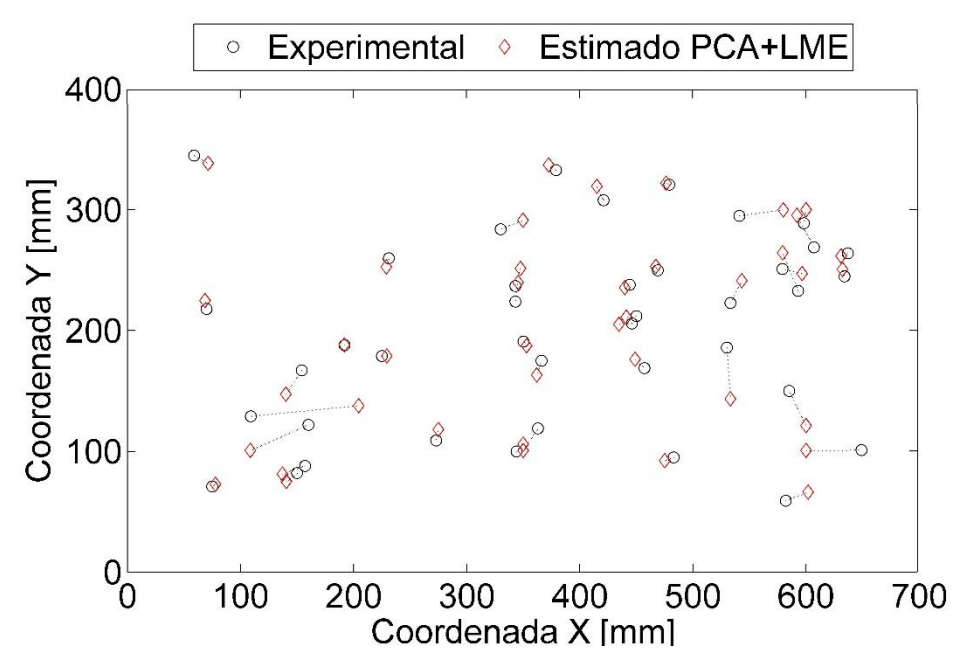

**Figura 4.37: Resultado localización impactos para placa compuesta PCA+LME.**

# <span id="page-59-0"></span>**4.5. Discusiones**

Reducción de datos  $-rd$ - y Número de vecinos  $-nv$ -

A partir del análisis realizado para la optimización del parámetro  $rd$ , se obtiene para la placa simple que el valor seleccionado de este parámetro corresponde a 35, mientras que para la placa compuesta se selecciona el valor 25. Si bien no existe una coincidencia exacta de estos valores, su diferencia es pequeña y en ambos casos se observa un comportamiento similar en los errores obtenidos por el algoritmo PCA+LME.

En ambas placas, se comienza con un error mayor en las estimaciones cuando  $rd$  se mantiene menor a 10. Luego, se observa un rango en donde en ambos casos se obtienen los mejores resultados. Este rango se encuentra en 20 – 40 aproximadamente. Se puede señalar entonces, que este número de características de la señal, logra representar de mejor manera la respuesta del sistema frente a impactos. Luego del valor 40, se observa un aumento del error para ambas placas.

Dentro del rango señalado, el PCA caracteriza de mejor forma la señal medida por el sensor, esto implica que un número menor de parámetros resulta insuficiente para describir la respuesta, mientras que un número mayor considerará características que no aportan positivamente en la identificación del impacto. Cabe destacar que un valor muy alto de rd significa un aumento del tiempo de procesamiento del algoritmo, por lo que es preferible seleccionar un valor no muy elevado.

Por otra parte, para el parámetro  $nv$  se obtiene, a partir del análisis realizado para su optimización, que el valor seleccionado para la placa simple es 300, mientras que el valor seleccionado para la placa compuesta es 90. Se observa entonces una mayor discrepancia de este parámetro para ambas placas. Al contrario del parámetro  $rd$ , no se observa una zona de menor error en común para ambos casos.

Para el caso de una placa simple, se observa que un aumento de  $nv$  dentro del rango estudiado siempre significa una mejora en la reducción del error, por esto se selecciona el mayor valor.

Por otra parte, para el caso de la placa compuesta, se observa una mayor variabilidad de los resultados con respecto a este parámetro, en donde no se aprecian zonas donde el error disminuya de forma definida. Sin embargo, es posible notar que cuando el valor de  $nv$  aumenta demasiado, el error obtenido comienza a aumentar.

Se observa que *nv* depende mayormente de las características físicas y geométricas del sistema estudiado. Mientras que el parámetro  $rd$  está relacionado con la capacidad del algoritmo para seleccionar las características que mejor definan la señal de respuesta.

# Placa simple - PCA + LME

A partir de los resultados obtenidos, se comprueba que la incorporación del método PCA como estrategia para extraer características de la señal de respuesta, mejora considerablemente las estimaciones de los impactos del algoritmo LME.

En la [Tabla 4.9](#page-61-0) se comparan los resultados obtenidos en el presente trabajo, con estudios similares disponibles actualmente en la literatura. Se observa que los mejores resultados corresponden al algoritmo PCA+LME, seguido por LME y luego PCA+SVM. En estos tres trabajos, se utiliza una placa simple de dimensiones 490 mm x 390 mm y 4 sensores piezoeléctricos. Con esto se comprueba que la metodología desarrollada tiene una mejor precisión que estos algoritmos. Es importante notar que respecto a la estimación de la magnitud de la fuerza, el algoritmo PCA+LME muestra una reducción de un 16,2% del error, en comparación al algoritmo LME. Mientras que para la estimación de área del impacto, se obtiene una reducción de 86,1% del error, en comparación al mismo algoritmo. Se destaca que esta metodología presenta una mejor precisión para la estimación de la magnitud del impacto, ya que esta característica es fundamental para poder determinar el daño sufrido por una estructura al momento de un impacto.

Como se muestra en la tabla comparativa, la incorporación del método PCA reduce el error en las estimaciones de distintos algoritmos. Esto se observa en el trabajo de Fu y Xu [4] donde se utiliza PCA+SVM, con lo cual el error de área se reduce en un 87,8% con respecto trabajo anterior donde se trabaja con el algoritmo LSSVM [2]. Lo mismo ocurre para el caso del algoritmo PCA+Kernel-ELM utilizado en el trabajo de Fu et al. [10], en donde se obtiene un reducción de un 32,6% con respecto al trabajo de Xu [11], en el cual utiliza el algoritmo Kernel-ELM sin procesamiento previo con PCA.

# Placa compuesta - LME

Los resultados de los algoritmos utilizados en el presente trabajo se resumen en la [Tabla 4.10,](#page-61-1) donde además se comparan con el trabajo realizado por Sánchez et al. [1]. Como se observa en la tabla, los valores de fuerza estimados por el algoritmo LME difieren de mayor forma para el caso de una placa compuesta, en comparación con la estimación realizada para una placa simple, con lo cual se obtiene un mayor error porcentual de fuerza. El error obtenido para la fuerza es aproximadamente cuatro veces mayor, sin embargo, los resultados de la estimación de la posición de los impactos, es bastante similar a la obtenida para el caso de la placa simple.

<span id="page-61-0"></span>

| Referencia                           | Algoritmo                        | Tamaño Placa | Número de      | Error de | Error de   |
|--------------------------------------|----------------------------------|--------------|----------------|----------|------------|
|                                      |                                  | $\rm (mm^2)$ | sensores       | Area (%) | Fuerza (%) |
| Worden y<br>Staszewski [12]          | <b>ANN</b>                       | 530x300      | 17             | 0,373    | 20,10      |
| Haywood et al.<br>$[13]$             | <b>ANN</b>                       | 608x304      | 12             | 0,211    |            |
| $Xu$ [2]                             | <b>LSSVM</b>                     | 490x390      | $\overline{4}$ | 1,060    | 51,20      |
| Fu y Xu [4]                          | $PCA +$<br><b>SVM</b>            | 490x390      | $\overline{4}$ | 0,129    |            |
| Xu [11]                              | Kernel-<br><b>ELM</b>            | 490x390      | $\overline{4}$ | 0,736    |            |
| Fu et al. [10]                       | $PCA +$<br>Kernel-<br><b>ELM</b> | 490x390      | $\overline{4}$ | 0,240    |            |
| Sanchez,<br>Meruane y Ortiz<br>$[1]$ | <b>LME</b>                       | 490x390      | $\overline{4}$ | 0,115    | 7,09       |
| Presente trabajo                     | PCA+LME                          | 490x390      | $\overline{4}$ | 0,016    | 5,94       |

**Tabla 4.9: Comparación entre algoritmos disponibles en literatura y el presente trabajo.**

**Tabla 4.10: Comparación de resultados.**

<span id="page-61-1"></span>

| Caso      | Algoritmo   | Error de área | Error de     | Error medio | Error medio             |
|-----------|-------------|---------------|--------------|-------------|-------------------------|
|           |             | [%]           | fuerza $[%]$ | en $X$ [mm] | en Y $\lceil mm \rceil$ |
|           |             |               |              |             |                         |
| Placa     | <b>LME</b>  | 0,1150        | 7,090        | 20,000      | 10,970                  |
| simple    |             |               |              |             |                         |
|           | $PCA + LME$ | 0,0159        | 5,940        | 7,067       | 4,312                   |
|           |             |               |              |             |                         |
| Placa     | <b>LME</b>  | 0,1468        | 27,622       | 26,073      | 15,762                  |
| compuesta |             |               |              |             |                         |
|           | $PCA + LME$ | 0,0449        | 10,789       | 12,932      | 9,725                   |
|           |             |               |              |             |                         |

#### Placa compuesta - PCA + LME

Con la incorporación del método PCA, se observa una reducción de un 60,9% del error de fuerza y una reducción de un 69,4% del error de área, en comparación al algoritmo LME. Por otra parte, al igual que el algoritmo LME, el error obtenido por el PCA+LME para una placa compuesta es mayor al obtenido para una placa simple. Esto se explica por la mayor complejidad de la estructura, haciendo que las vibraciones se vean afectadas por los refuerzos existentes al interior de la placa, los cuales generan reflexiones afectando la propagación de las ondas y produciendo mayor ruido. Dentro de los trabajos mostrados en la [Tabla 4.9,](#page-61-0) los estudios que utilizan placas compuestas corresponden a [12] y [13]. Como se observa en la tabla, en estos trabajos el número de sensores utilizados es mucho mayor. En [12] se utilizan 17 sensores mientras que en [13] se utilizan 12. En el presente trabajo se utilizan solamente 6 sensores y además el tamaño de la placa analizada es mayor.

### Extracción de características de la señal de respuesta

Si bien el algoritmo LME obtiene buenos resultados para ambas placas, con la incorporación del PCA los errores en las estimaciones se reducen considerablemente. Esto debido a que el método PCA caracteriza de mejor forma la respuesta medida por los sensores piezoeléctricos. En la [Figura](#page-62-0)  [4.38](#page-62-0) se observa un ejemplo de una medición de un sensor muy cercano al impacto (izquierda) y un sensor alejado de la zona de impacto (derecha). Como se observa en la figura, el parámetro de máxima señal, considerado por LME, tiene bastante importancia y caracteriza de gran manera la naturaleza del impacto. Sin embargo, existe más información en la forma de la señal de respuesta que puede ser aprovechada.

En el presente trabajo, el método PCA entrega de 25 a 35 parámetros característicos de la señal por cada sensor, mientras que el LME utiliza únicamente 3 parámetros por cada sensor. Este mayor número de parámetros entrega mayor información de la forma de la señal medida, permitiendo al algoritmo determinar más eficazmente que impactos de la base de entrenamiento se encuentran más cercanos y cuales deben participar de la solución, como también con cuanta contribución deben hacerlo. Por otra parte, los componentes principales se ordenan de forma que el primero contengan la mayor cantidad de información, luego el segundo, y así sucesivamente. Esto permite que al considerar solamente los primeros componentes, se rescaten las características más relevantes de los datos y se desprecien parámetros que no aporten positivamente a la solución.

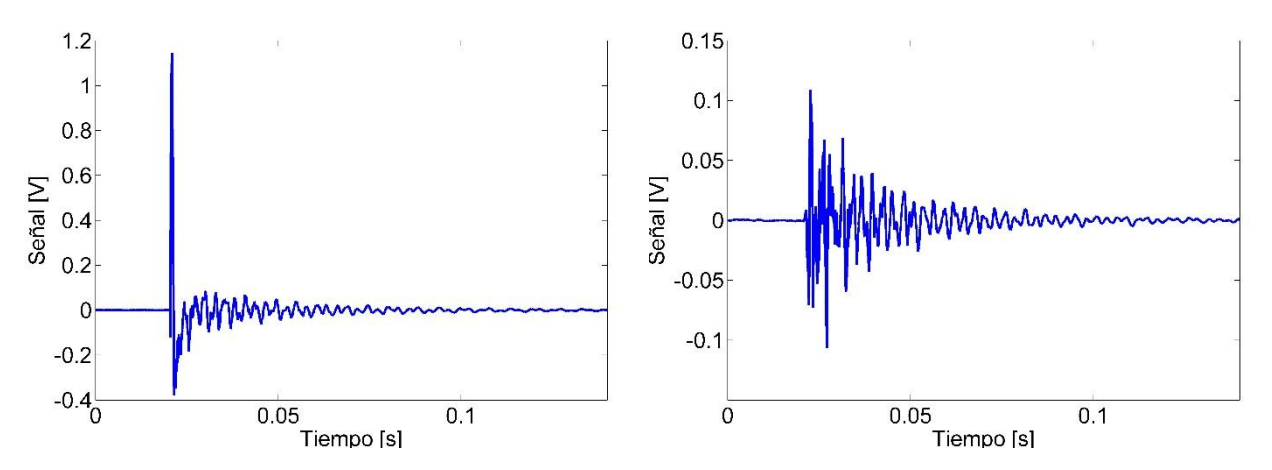

<span id="page-62-0"></span>**Figura 4.38: Comparación de señales de impacto cercano (izquierda) y lejano (derecha) al sensor.**

# **5. Conclusiones**

El presente trabajo muestra una nueva metodología de identificación de impactos, en la cual se utiliza el método de análisis de componentes principales (PCA) para extraer características de la señal de respuesta, y una aproximación lineal basada en el principio de máxima entropía (LME) para estimar la localización y magnitud de los impactos. Su implementación se realiza con el diseño y construcción de un montaje experimental, el cual permite medir la fuerza de los impactos y la respuesta vibratoria de una placa compuesta. Esta respuesta se obtiene a través de una tarjeta de adquisición de datos, que digitaliza las señales entregadas por sensores piezoeléctricos adheridos a la superficie de la placa y un martillo modal que produce y mide la fuerza de los impactos.

Se comprueba el desempeño de la metodología desarrollada para dos casos. El primero corresponde a una placa simple de aluminio de dimensiones 490mm x 390mm x 2,5mm, en la cual se utilizan 4 sensores. Con esta placa se obtiene un error de área de 0,016% y un error de fuerza de 5,94%. El segundo caso corresponde a una placa de aluminio compuesta de dimensiones 700mm x 400mm x 24mm, en la cual se utilizan 6 sensores. Con esta placa se obtiene un error de área de 0,045% y un error de fuerza de 10,79%. Se comprueba que la metodología propuesta es capaz de localizar y cuantificar los impactos en una estructura simple y una compuesta. Se concluye que el desempeño de la metodología desarrollada es validado al considerar los resultados para ambos casos.

Se concluye que la incorporación del método PCA, como método para extraer parámetros característicos de la señal de respuesta, mejora las estimaciones entregadas por el algoritmo LME. En comparación al algoritmo LME, el algoritmo PCA+LME obtiene una reducción de un 16,2% del error con respecto a la estimación de la magnitud de la fuerza. Mientras que para la estimación del área del impacto, se obtiene una reducción del error de un 86,1%. Se destaca que esta metodología presenta una mejor precisión para la estimación de la magnitud de un impacto, lo cual es fundamental para poder determinar el daño sufrido por una estructura en el momento que este se produce.

El algoritmo LME obtiene buenos resultados para ambas placas, sin embargo, con la incorporación del PCA los errores en las estimaciones de los impactos se reducen. Esto se debe a que el método PCA caracteriza de mejor forma la respuesta medida por los sensores piezoeléctricos. El algoritmo LME, con la extracción de parámetros clásica, utiliza únicamente 3 parámetros por cada sensor. Sin embargo, el método PCA utilizado en el presente trabajo, entrega de 25 a 35 parámetros característicos de la señal por cada sensor. Este mayor número de parámetros entrega mayor información sobre la señal medida, lo cual permite al algoritmo determinar más eficazmente que impactos de la base de entrenamiento deben participar de la solución y con cuanta ponderación.

Se comparan los resultados obtenidos con otros estudios similares disponibles en la literatura. Se concluye que la metodología desarrollada obtiene los mejores resultados actualmente y demuestra ser efectiva tanto en una placa simple, como en una placa compuesta. Además, la metodología se destaca con respecto a otros estudios, ya que puede localizar y cuantificar eficazmente un impacto utilizando una pequeña cantidad de sensores.

A pesar de mostrar un pequeño aumento en el error con respecto a una placa simple, los resultados para una placa compuesta demuestran la efectividad de la metodología en casos más complejos. Esto acerca el estudio a aplicaciones de ingeniería que utilizan componentes estructurales compuestos, como por ejemplo elementos utilizados en fuselajes de aeronaves. Sin embargo, es necesario estudiar el desempeño del algoritmo en estructuras con geometrías más complejas.

# **Bibliografía**

- [1] Sanchez, N., Meruane, V., & Ortiz-Bernardin, A. (2016). A novel impact identification algorithm based on a linear approximation with maximum entropy. *Smart Materials and Structures*, *25*(9), 095050.
- [2] Xu, Q. (2014). Impact detection and location for a plate structure using least squares support vector machines. *Structural Health Monitoring*, *13*(1), 5-18.
- [3] Meruane, V. (2013). Vibraciones Mecánicas. Apuntes para el Curso ME4701. *Santiago: Departamento de Ingeniería Mecánica, Universidad de Chile*.
- [4] Fu, H., & Xu, Q. (2013). Locating impact on structural plate using principal component analysis and support vector machines. *Mathematical Problems in Engineering*, *2013*.
- [5] Meruane, V. (2013). Dinámica Estructural. Apuntes para el curso ME706. *Santiago: Departamento de Ingeniería Mecánica, Universidad de Chile*.
- [6] Ramírez-Castro, R. I., & Montejo, L. A. (2011). Transformada de Hilbert, descomposición modal empírica y sus aplicaciones en el análisis de vibraciones libres. *Revista Internacional de Desastres Naturales, Accidentes e Infraestructura Civil*, *11*(2).
- [7] Ratnaparkhi, A. (1997). A simple introduction to maximum entropy models for natural language processing. *IRCS Technical Reports Series*, 81.
- [8] Meruane, V., & Ortiz-Bernardin, A. (2015). Structural damage assessment using linear approximation with maximum entropy and transmissibility data. *Mechanical Systems and Signal Processing*, *54*, 210-223.
- [9] Sukumar, N. (2004). Construction of polygonal interpolants: a maximum entropy approach. *International journal for numerical methods in engineering*, *61*(12), 2159- 2181.
- [10] Fu, H., Vong, C. M., Wong, P. K., & Yang, Z. (2016). Fast detection of impact location using kernel extreme learning machine. *Neural Computing and Applications*, *27*(1), 121- 130.
- [11] Xu, Q. (2014). A Comparison Study of Extreme Learning Machine and Least Squares Support Vector Machine for Structural Impact Localization. *Mathematical Problems in Engineering*, *2014*.
- [12] Worden, K., & Staszewski, W. J. (2000). Impact location and quantification on a composite panel using neural networks and a genetic algorithm. *Strain*, *36*(2), 61-68.
- [13] Haywood, J., Coverley, P. T., Staszewski, W. J., & Worden, K. (2004). An automatic impact monitor for a composite panel employing smart sensor technology. *Smart Materials and Structures*, *14*(1), 265.

# **Anexos**

#### **Anexo A: Código MATLAB - Leer Datos de Entrenamiento**

```
clear all;
close all;
clc
ii=ones(91,1);
ii(1)=1;ii(3)=3;ii(10)=2;ii(11)=2;ii(13)=2;ii(14)=1;ii(17)=2;ii(20)=4;ii(27)=4;ii(29)=3;ii(30)=3;ii(35)=2;ii(36)=4;ii(39)=2;ii(43)=2;ii(48)=2;ii(61)=2;ii(69)=3;ii(74)=3;ii(84)=3;for i=1:91
i
fuerza=['Datos de base\punto' num2str(i) '\Data_Chan1.txt'];
sensor1=['Datos de base\punto' num2str(i) '\Data Chan2.txt'];
sensor2=['Datos de base\punto' num2str(i) '\Data Chan3.txt'];
sensor3=['Datos de base\punto' num2str(i) '\Data_Chan4.txt'];
sensor4=['Datos de base\punto' num2str(i) '\Data Chan5.txt'];
sensor5=['Datos de base\punto' num2str(i) '\Data Chan6.txt'];
sensor6=['Datos de base\punto' num2str(i) '\Data_Chan7.txt'];
fid1 = \text{fopen}(\text{fuerza});
C1=textscan(fid1,'%f %f','headerlines',14);
fclose(fid1);
\text{fid2} = fopen(sensor1);
C2=textscan(fid2,'%f %f','headerlines',14);
fclose(fid2);
fid3 = fopen(sensor2);C3=textscan(fid3,'%f %f','headerlines',14);
fclose(fid3);
\text{fid}4 = \text{fopen}(\text{sensor}3);C4=textscan(fid4,'%f %f','headerlines',14);
fclose(fid4);
```

```
fid5 = fopen(sensor4);
C5=textscan(fid5,'%f %f','headerlines',14);
fclose(fid5);
fid6 = fopen(sensor5);
C6=textscan(fid5,'%f %f','headerlines',14);
fclose(fid6);
fid7 = fopen(sensor6);C7=textscan(fid5,'%f %f','headerlines',14);
fclose(fid7);
%encontrar los peaks
[pks,locs] =findpeaks(abs(C1{1,2}),'minpeakheight',max(abs(C1{1,2}))/4);
pos=locs(ii(i)); %seleccionar peak
dt=1/24000;
C1{1,2}=abs(hilbert(detrend(C1{1,2})));
C2{1, 2}=abs(hilbert(detrend(C2{1, 2})));
C3{1, 2}=abs(hilbert(detrend(C3{1,2})));
C4{1, 2}=abs(hilbert(detrend(C4{1, 2})));
C5{1, 2}=abs(hilbert(detrend(C5{1,2})));
C6{1, 2}=abs(hilbert(detrend(C6{1,2})));
C7{1, 2}=abs(hilbert(detrend(C7{1,2})));
% C1{1,2}=detrend(C1{1,2});
% C2{1,2}=detrend(C2{1,2});
% C3{1,2}=detrend(C3{1,2});
% C4{1,2}=detrend(C4{1,2});
% C5{1,2}=detrend(C5{1,2});
% C6{1,2} = detrend(C6{1,2});% C7{1,2}=detrend(C7{1,2});
Xi1(:,i)=C2{1,2} (pos-500:pos+3000);Xi2(:,i)=C3{1,2} (pos-500:pos+3000);
Xi(:,i)=C4{1,2} (pos-500:pos+3000);Xi4(i, i) = C5{1, 2} (pos-500:pos+3000);Xi5(:,i)=C6{1,2} (pos-500:pos+3000);Xi6(:,i)=C7{1,2}(pos-500:pos+3000);
force(:,i)=C1{1,2}(pos-500:pos+3000);
tiempo(:,i)=0:dt:3500*dt;end
save Xi1 Xi1;
save Xi2 Xi2;
save Xi3 Xi3;
save Xi4 Xi4;
save Xi5 Xi5;
save Xi6 Xi6;
save force force;
save ii ii;
```

```
60
```
#### **Anexo B: Código MATLAB - Leer Datos de Prueba**

clear all;

```
close all;
clc
ip=ones(60,1);
ip(2)=3;ip(11)=2;ip(13)=2;ip(17)=3;ip(27)=3;ip(33)=3;ip(41)=2;ip(57)=2;ip(60)=3;for i=1:60
i
fuerza=['Datos de prueba\prueba' num2str(i) '\Data Chan1.txt'];
sensor1=['Datos de prueba\prueba' num2str(i) '\Data Chan2.txt'];
sensor2=['Datos de prueba\prueba' num2str(i) '\Data<sup>_</sup>Chan3.txt'];
sensor3=['Datos de prueba\prueba' num2str(i) '\Data_Chan4.txt'];
sensor4=['Datos de prueba\prueba' num2str(i) '\Data Chan5.txt'];
sensor5=['Datos de prueba\prueba' num2str(i) '\Data Chan6.txt'];
sensor6=['Datos de prueba\prueba' num2str(i) '\Data_Chan7.txt'];
fid1 = \text{fopen}(\text{fuerza});
C1=textscan(fid1,'%f %f','headerlines',14);
fclose(fid1);
fid2 = fopen(sensor1); 
C2=textscan(fid2,'%f %f','headerlines',14);
fclose(fid2);
fid3 = fopen(sensor2);
C3=textscan(fid3,'%f %f','headerlines',14);
fclose(fid3);
\text{fid}4 = \text{fopen}(\text{sensor}3);C4=textscan(fid4,'%f %f','headerlines',14);
fclose(fid4);
fid5 = fopen(sensor4);
C5=textscan(fid5,'%f %f','headerlines',14);
fclose(fid5);
fid6 = fopen(sensor5);
C6=textscan(fid5,'%f %f','headerlines',14);
fclose(fid6);
fid7 = fopen(sensor6);
C7=textscan(fid5,'%f %f','headerlines',14);
fclose(fid7);
%encontrar los peaks
[pks,locs] =findpeaks(abs(C1{1,2}),'minpeakheight',max(abs(C1{1,2}))/4);
```
pos=locs(ip(i)); %seleccionar el primer peak

dt=1/24000;

```
C1{1,2}=abs(hilbert(detrend(C1{1,2})));
C2{1, 2}=abs(hilbert(detrend(C2{1, 2})));
C3{1, 2}=abs(hilbert(detrend(C3{1, 2})));
C4{1, 2}=abs(hilbert(detrend(C4{1, 2})));
C5{1, 2}=abs(hilbert(detrend(C5{1, 2})));
C6{1, 2}=abs(hilbert(detrend(C6{1, 2})));
C7{1, 2}=abs(hilbert(detrend(C7{1, 2})));
% C1{1,2}=detrend(C1{1,2});
% C2{1,2}=detrend(C2{1,2});
% C3{1,2}=detrend(C3{1,2});
% C4{1,2}=detrend(C4{1,2});
% C5{1,2}=detrend(C5{1,2});
% C6{1,2}=detrend(C6{1,2});
% C7{1,2}=detrend(C7{1,2});
X P1(:,i)=C2{1,2}(pos-500:pos+3000);
X P2(:,i)=C3{1,2}(pos-500:pos+3000);
X P3(:,i)=C4{1,2}(pos-500:pos+3000);
X P4(:,i)=C5{1,2}(pos-500:pos+3000);
X_P5(:,i)=C6{1,2}(pos-500:pos+3000);
X_P6(:,i)=C7{1,2}(pos-500:pos+3000);
forceP(:,i)=C1{1,2}(pos-500:pos+3000);tiempoP(:,i)=0:dt:3500*dt; 
end
% figure
% for i=1:60
% plot(X P1(:,i))
% title([num2str(i)])
% pause (0.7)
% end
\approx% for i=1:60
% plot(forceP(:,i))
% title([num2str(i)])
% pause (0.7)
% end
save X P1 X P1;
save X P2 X P2;
save X P3 X P3;
save X P4 X P4;
save X P5 X P5;
save X P6 X P6;
save forceP forceP;
save ip ip;
```
# **Anexo C: Código MATLAB - Expandir Base**

```
clear all;
close all;
clc
load Xi1;
load Xi2;
load Xi3;
load Xi4;
load Xi5;
load Xi6;
load Y;
[nn,mm]=size(Xi1); % nn: respuesta, mm: numero del impacto
%expandir base
mf=[5 10:10:50 70:20:160 200 250];
Xi1 E=[];
for k=1:length(mf)
    for i=1:mm
    af=Y(3,i);Xa(:,i)=Xi1(:,i)*mf(k)/af; end
    Xi1 E=[Xi1 E Xa];end
Xi2 E=[ ];
for k=1:length(mf)
    for i=1:mm
    af = Y(3,i);Xa(:,i)=Xi2(:,i)*mf(k)/af; end
    Xi2 E=[Xi2 E Xa];end
Xi3 E=[];
for k=1: length (mf) for i=1:mm
     af=Y(3,i);
    Xa(:,i)=Xi3(:,i)*mf(k)/af; end
    Xi3 E=[Xi3 E Xa];
end
Xi4 E=[];
for k=1:length(mf)
     for i=1:mm
    af=Y(3,i);Xa(:,i)=Xi4(:,i)*mf(k)/af; end
    Xi4 E=[Xi4 E Xa];
end
```

```
Xi5 E=[];
for k=1:length(mf)
     for i=1:mm
     af=Y(3,i);Xa(:,i) = Xi5(:,i)*mf(k)/af; end
     Xi<sup>=[Xi5_E Xa];</sup>
end
Xi6 E=[];
for k=1:length(mf)
     for i=1:mm
     af=Y(3,i);Xa(:,i) = Xi6(:,i) *mf(k)/af; end
     Xi = [Xi6_E Xa];end
% Guardar datos expandidos
save Xi1 E Xi1 E;
save Xi2_E Xi2_E;
save Xi3<sup>E</sup> Xi3<sup>E</sup>;
save Xi4<sup>E</sup> Xi4<sup>E</sup>;
save Xi5<sup>E</sup> Xi5<sup>E</sup>;
save Xi6 E Xi6 E;
```
# **Anexo D: Código MATLAB - Aplicar PCA**

```
clear all;
close all;
clc
%leer datos, Xi y Yi son los datos de entrenamiento, X P y Y P son los
%datos de entrenamiento
load Xi1 E;
load Xi2 E;
load Xi3 E;
load Xi4 E;
load Xi5 E;
load Xi6_E;
%datos de prueba
load X_P1;
load X P2;
load X_P3;
load X_P4;
load X_P5;
load X P6;
%reduccion de datos
rd=10;
% Preparar datos para PCA
X1train = Xi1 E';
X2train = Xi2<sup>-</sup>E';
X3train = Xi^TE';
X4train = Xi4 \tE';
X5train = Xi5 E';
X6train = Xi6 E';
```

```
X1test = XPI';X2test = X P2';X3test = X<sup>-</sup>P3';X4test = X^P4';
X5test = X<sup>-</sup>P5';X6test = X_P6';
% Calcular PCA
% datos de entrenamiento
covariancex = (X1train'*X1train)./(size(X1train,1)-1); 
[Vi1 Di1] = eigs(covariancex,rd); % reducir a dimensión rd
covariancex = (X2train' * X2train)./(size(X2train,1)-1);
[Vi2 Di2] = eigs(covariancex,rd); \frac{1}{2} reducir a dimensión rd
covariancex = (X3train'*X3train)./(size(X3train,1)-1); 
[Vi3 Di3] = eigs(covariancex,rd); % reducir a dimensión rd
covariancex = (X4train' * X4train). / (size(X4train, 1) - 1);
[Vi4 Di4] = eigs(covariancex, rd); \frac{1}{2} reducir a dimensión rd
covariancex = (X5train'*X5train)./(size(X5train,1)-1); 
[Vi5 Di5] = eigs(covariancex, rd); \frac{1}{2} reducir a dimensión rd
covariancex = (X6train' * X6train). /(size(X6train, 1) - 1);
[Vi6 Di6] = eigs(covariancex,rd); \frac{1}{2} reducir a dimensión rd
% PCA de los datos de entrenamiento
pcatrain1 = (X1train*Vi1)';
pcatrain2 = (X2train*Vi2)';
pcatrain3 = (X3train*Vi3)';
pcatrain4 = (X4train*Vi4)';
pcatrain5 = (X5train*Vi5)';
pcatrain6 = (X6train*Vi6)';
%PCA de los datos de prueba
pcatest1 = (X1test*Vi1)';
pcatest2 = (X2test*Vi2)';
pcatest3 = (X3test*Vi3)';
pcatest4 = (X4test*Vi4)';
pcatest5 = (X5test*Vi5)';
pcatest6 = (X6test*Vi6)';
```

```
65
```
```
% Guardar datos
save pcatrain1 pcatrain1;
save pcatrain2 pcatrain2;
save pcatrain3 pcatrain3;
save pcatrain4 pcatrain4;
save pcatrain5 pcatrain5;
save pcatrain6 pcatrain6;
save pcatest1 pcatest1;
save pcatest2 pcatest2;
save pcatest3 pcatest3;
save pcatest4 pcatest4;
save pcatest5 pcatest5;
save pcatest6 pcatest6;
```
## **Anexo E: Código MATLAB - Aplicar LME**

```
clear all;
close all;
clc;
load pcatrain1;
load pcatrain2;
load pcatrain3;
load pcatrain4;
load pcatrain5;
load pcatrain6;
load Xi;
load X_P;
load Yi;
load Y_P;
load pcatest1;
load pcatest2;
load pcatest3;
load pcatest4;
load pcatest5;
load pcatest6;
pcatrain = [pcatrain1; pcatrain2; pcatrain3; pcatrain4; pcatrain5; pcatrain6];
pcatest = [pcatest1; pcatest2; pcatest3; pcatest4; pcatest5; pcatest6];
nv=20; %numero de vecinos
for k=1:length(Y_P)
     k
    gamma=gammanb(pcatest(:,k),pcatrain,nv);
    [phi, contribute(k)] = \text{Im} damage(pcatest(:,k),pcatrain,gamma);
    Ye(:, k) =Yi(:, contribute{k}) *phi;
end
save Ye Ye;
```
## **Anexo F: Código MATLAB - Cálculo Error**

```
clear all;
close all;
clc
load Y_P
load Ye
n=length(Y_P);
E_{x=0;}E_{y=0};
E_f = 0;for k=1:n
    E x = E x + abs(Ye(1, k) - Y P(1, k));E_y = E_y + abs(Ye(2, k) - Y_P(2, k));E_F = E_F + abs((Ye(3, k) - \overline{Y}_P(3, k)) / (Y_P(3, k)));
end
E_area = (100*(E_x*E_y)) / ((n^2)*(490*390))E fuerza = (E_f * 100) / (n)save E_area E_area;
save E<sup>fuerza</sup> E fuerza;
```
## **Anexo G: Posiciones de los impactos y sensores en placa compuesta.**

| Sensor | Posición en X |                      | Posición en Y |      |
|--------|---------------|----------------------|---------------|------|
|        | 120           | $\lceil$ mm $\rceil$ | 280           | [mm] |
|        | 350           | $\lceil$ mm $\rceil$ | 280           | [mm] |
| 3      | 580           | $\lceil$ mm $\rceil$ | 280           | [mm] |
| 4      | 120           | $\lceil$ mm $\rceil$ | 120           | [mm] |
| 5      | 350           | $\lceil$ mm $\rceil$ | 120           | [mm] |
|        | 580           | $\lceil$ mm]         | 120           | [mm] |

**Tabla G.1: Posiciones de los sensores en placa compuesta.**

**Tabla G.2: Posiciones de los impactos de entrenamiento en placa compuesta.**

| Impacto        | Posición en X |      | Posición en Y | $\overline{\phantom{0}}$ |
|----------------|---------------|------|---------------|--------------------------|
| 1              | 50            | [mm] | 350           | [mm]                     |
| $\overline{2}$ | 100           | [mm] | 350           | [mm]                     |
| 3              | 150           | [mm] | 350           | [mm]                     |
| 4              | 200           | [mm] | 350           | [mm]                     |
| 5              | 250           | [mm] | 350           | [mm]                     |
| 6              | 300           | [mm] | 350           | [mm]                     |
| $\overline{7}$ | 350           | [mm] | 350           | [mm]                     |
| 8              | 400           | [mm] | 350           | [mm]                     |
| 9              | 450           | [mm] | 350           | [mm]                     |
| 10             | 500           | [mm] | 350           | [mm]                     |
| 11             | 550           | [mm] | 350           | [mm]                     |
| 12             | 600           | [mm] | 350           | [mm]                     |
| 13             | 650           | [mm] | 350           | [mm]                     |
| 14             | 50            | [mm] | 300           | [mm]                     |
| 15             | 100           | [mm] | 300           | [mm]                     |
| 16             | 150           | [mm] | 300           | [mm]                     |
| 17             | 200           | [mm] | 300           | [mm]                     |
| 18             | 250           | [mm] | 300           | [mm]                     |
| 19             | 300           | [mm] | 300           | [mm]                     |
| 20             | 350           | [mm] | 300           | [mm]                     |
| 21             | 400           | [mm] | 300           | [mm]                     |
| 22             | 450           | [mm] | 300           | [mm]                     |
| 23             | 500           | [mm] | 300           | [mm]                     |
| 24             | 550           | [mm] | 300           | $\lceil$ mm $\rceil$     |
| 25             | 600           | [mm] | 300           | [mm]                     |
| 26             | 650           | [mm] | 300           | [mm]                     |
| 27             | 50            | [mm] | 250           | [mm]                     |
| 28             | 100           | [mm] | 250           | [mm]                     |

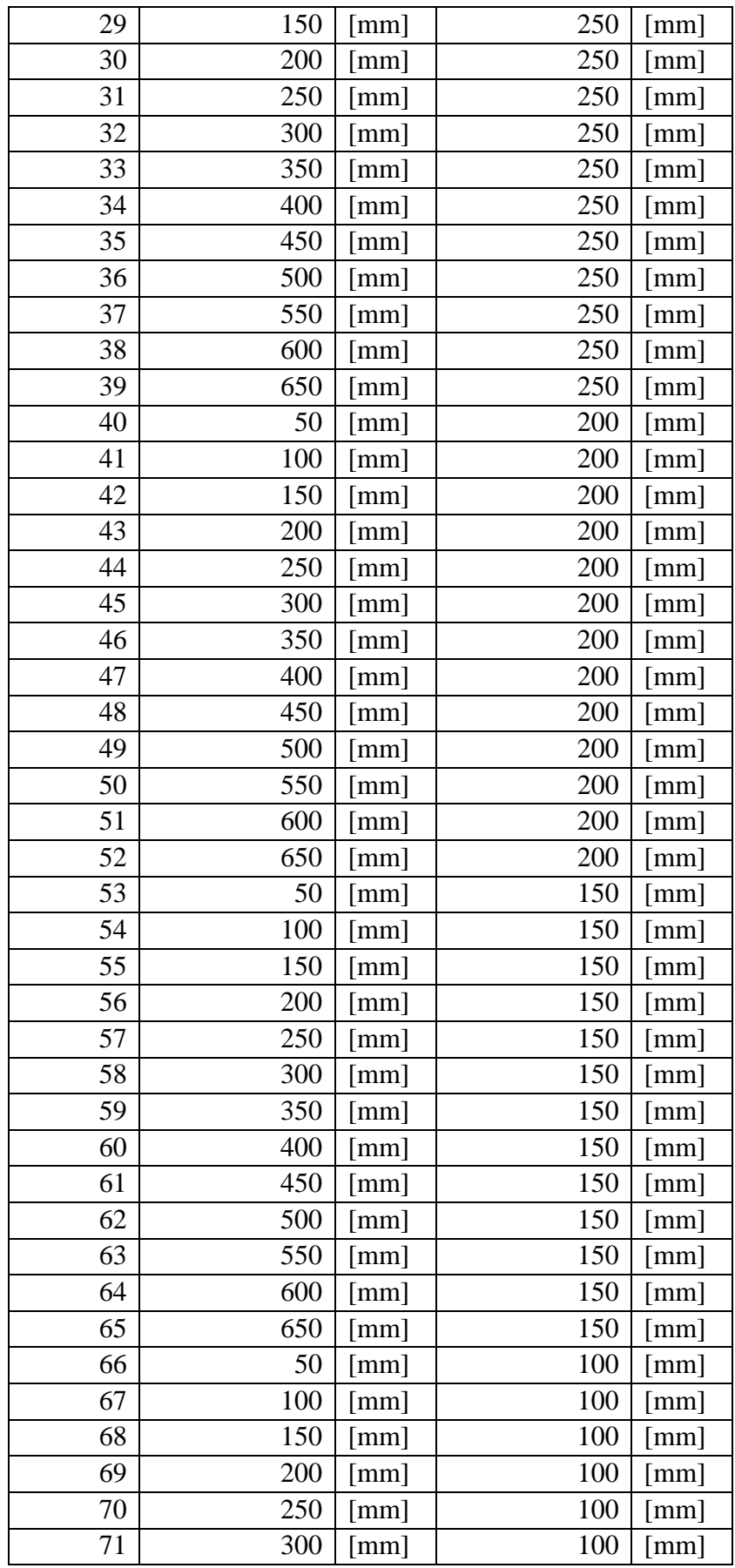

| 72 | 350 | [mm] | 100 | [mm] |
|----|-----|------|-----|------|
| 73 | 400 | [mm] | 100 | [mm] |
| 74 | 450 | [mm] | 100 | [mm] |
| 75 | 500 | [mm] | 100 | [mm] |
| 76 | 550 | [mm] | 100 | [mm] |
| 77 | 600 | [mm] | 100 | [mm] |
| 78 | 650 | [mm] | 100 | [mm] |
| 79 | 50  | [mm] | 50  | [mm] |
| 80 | 100 | [mm] | 50  | [mm] |
| 81 | 150 | [mm] | 50  | [mm] |
| 82 | 200 | [mm] | 50  | [mm] |
| 83 | 250 | [mm] | 50  | [mm] |
| 84 | 300 | [mm] | 50  | [mm] |
| 85 | 350 | [mm] | 50  | [mm] |
| 86 | 400 | [mm] | 50  | [mm] |
| 87 | 450 | [mm] | 50  | [mm] |
| 88 | 500 | [mm] | 50  | [mm] |
| 89 | 550 | [mm] | 50  | [mm] |
| 90 | 600 | [mm] | 50  | [mm] |
| 91 | 650 | [mm] | 50  | [mm] |

**Tabla G.3: Posiciones de los impactos de prueba en placa compuesta.**

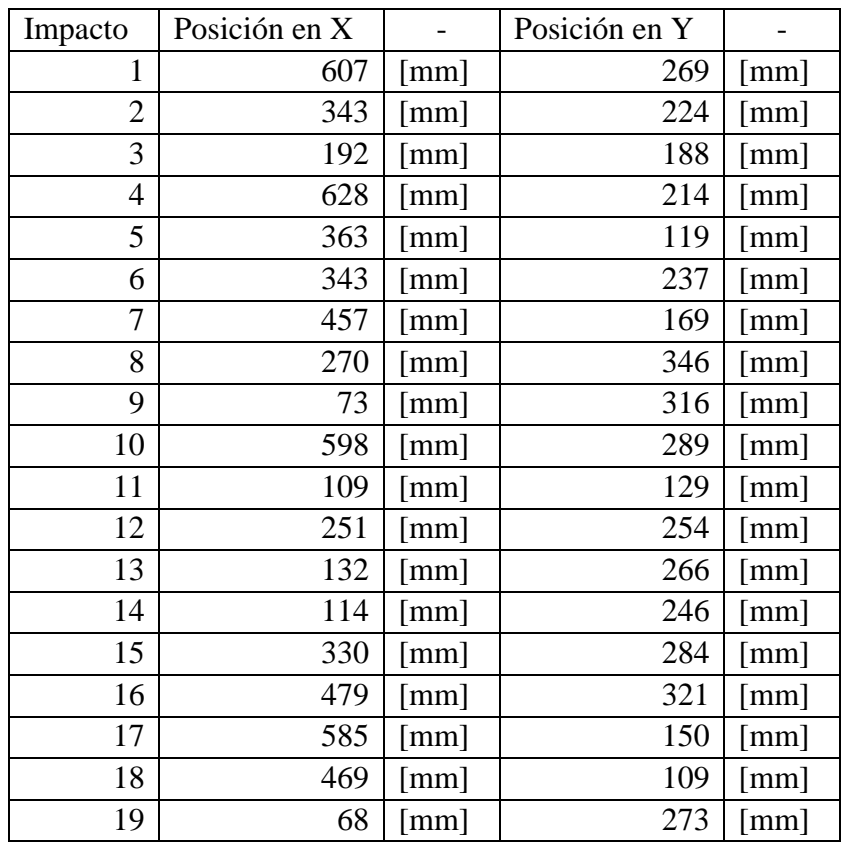

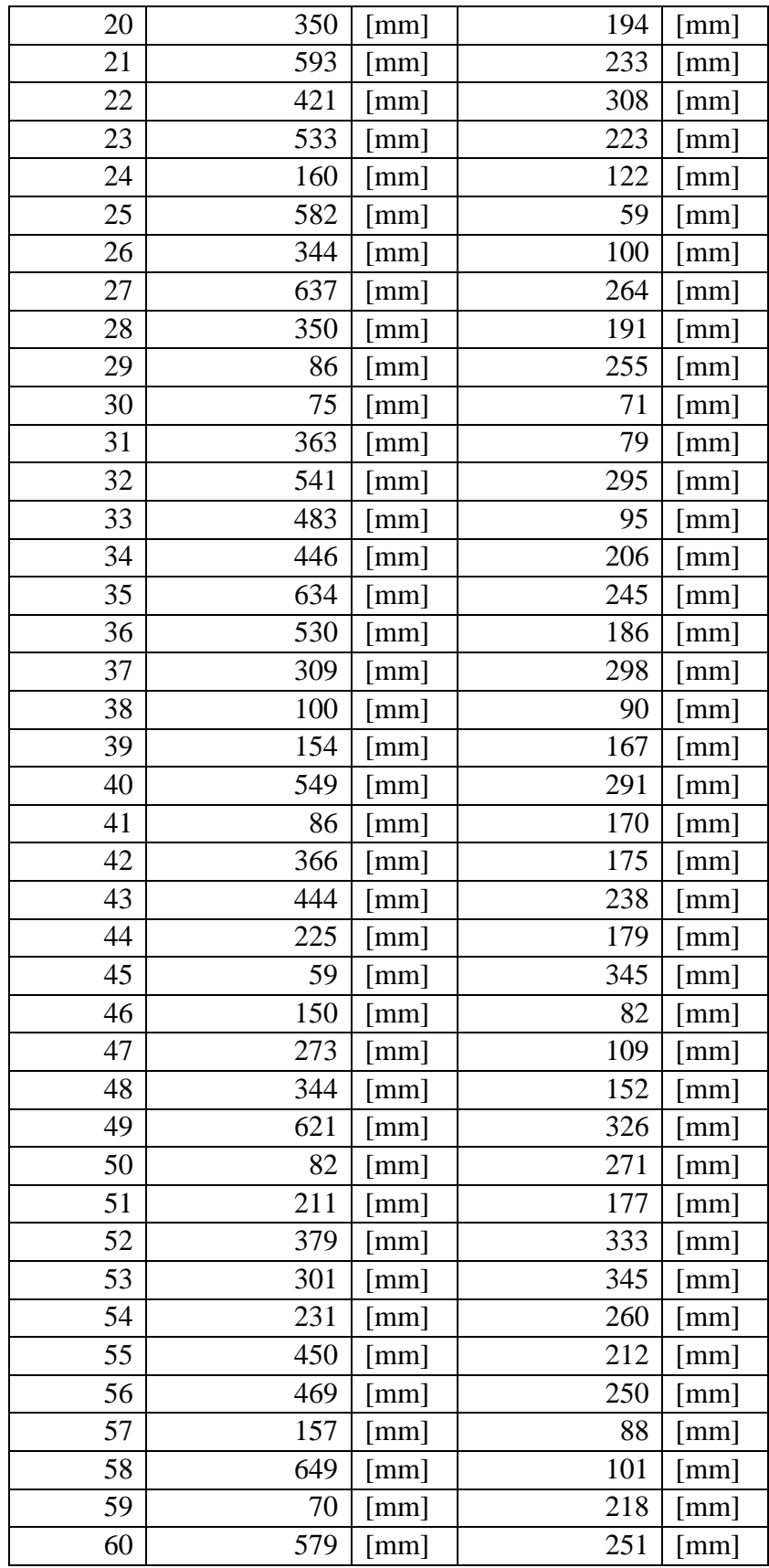

## **Anexo H: Posiciones de los impactos y sensores en placa simple.**

| Sensor | Posición en X |                      | Posición en Y | $\overline{\phantom{0}}$ |
|--------|---------------|----------------------|---------------|--------------------------|
|        | 170           | $\lceil$ mm $\rceil$ | 290           | [mm]                     |
|        | 320           | $\lceil$ mm]         | 290           | $\lceil$ mm $\rceil$     |
|        | 320           | $\lceil$ mm $\rceil$ | 100           | $\lceil$ mm $\rceil$     |
|        |               | mm                   |               | mm                       |

**Tabla H.1: Posiciones de los sensores en placa simple.**

**Tabla H.2: Posiciones de los impactos de entrenamiento en placa simple.**

| Impacto        | Posición en X | $\overline{\phantom{0}}$ | Posición en Y | $\qquad \qquad -$ |
|----------------|---------------|--------------------------|---------------|-------------------|
| $\mathbf{1}$   | 46            | [mm]                     | 344           | [mm]              |
| $\overline{2}$ | 86            | $\lceil$ mm]             | 344           | [mm]              |
| 3              | 126           | [mm]                     | 344           | [mm]              |
| $\overline{4}$ | 166           | [mm]                     | 344           | [mm]              |
| 5              | 206           | [mm]                     | 344           | [mm]              |
| 6              | 246           | [mm]                     | 344           | [mm]              |
| 7              | 286           | [mm]                     | 344           | [mm]              |
| 8              | 326           | [mm]                     | 344           | [mm]              |
| 9              | 366           | [mm]                     | 344           | [mm]              |
| 10             | 406           | [mm]                     | 344           | [mm]              |
| 11             | 446           | [mm]                     | 344           | [mm]              |
| 12             | 46            | [mm]                     | 314           | [mm]              |
| 13             | 86            | [mm]                     | 314           | [mm]              |
| 14             | 126           | [mm]                     | 314           | [mm]              |
| 15             | 166           | [mm]                     | 314           | [mm]              |
| 16             | 206           | [mm]                     | 314           | [mm]              |
| 17             | 246           | [mm]                     | 314           | [mm]              |
| 18             | 286           | [mm]                     | 314           | [mm]              |
| 19             | 326           | [mm]                     | 314           | [mm]              |
| 20             | 366           | [mm]                     | 314           | [mm]              |
| 21             | 406           | [mm]                     | 314           | [mm]              |
| 22             | 446           | [mm]                     | 314           | [mm]              |
| 23             | 46            | [mm]                     | 284           | [mm]              |
| 24             | 86            | [mm]                     | 284           | [mm]              |
| 25             | 126           | [mm]                     | 284           | [mm]              |
| 26             | 206           | [mm]                     | 284           | [mm]              |
| 27             | 246           | [mm]                     | 284           | [mm]              |
| 28             | 286           | [mm]                     | 284           | [mm]              |
| 29             | 366           | [mm]                     | 284           | [mm]              |

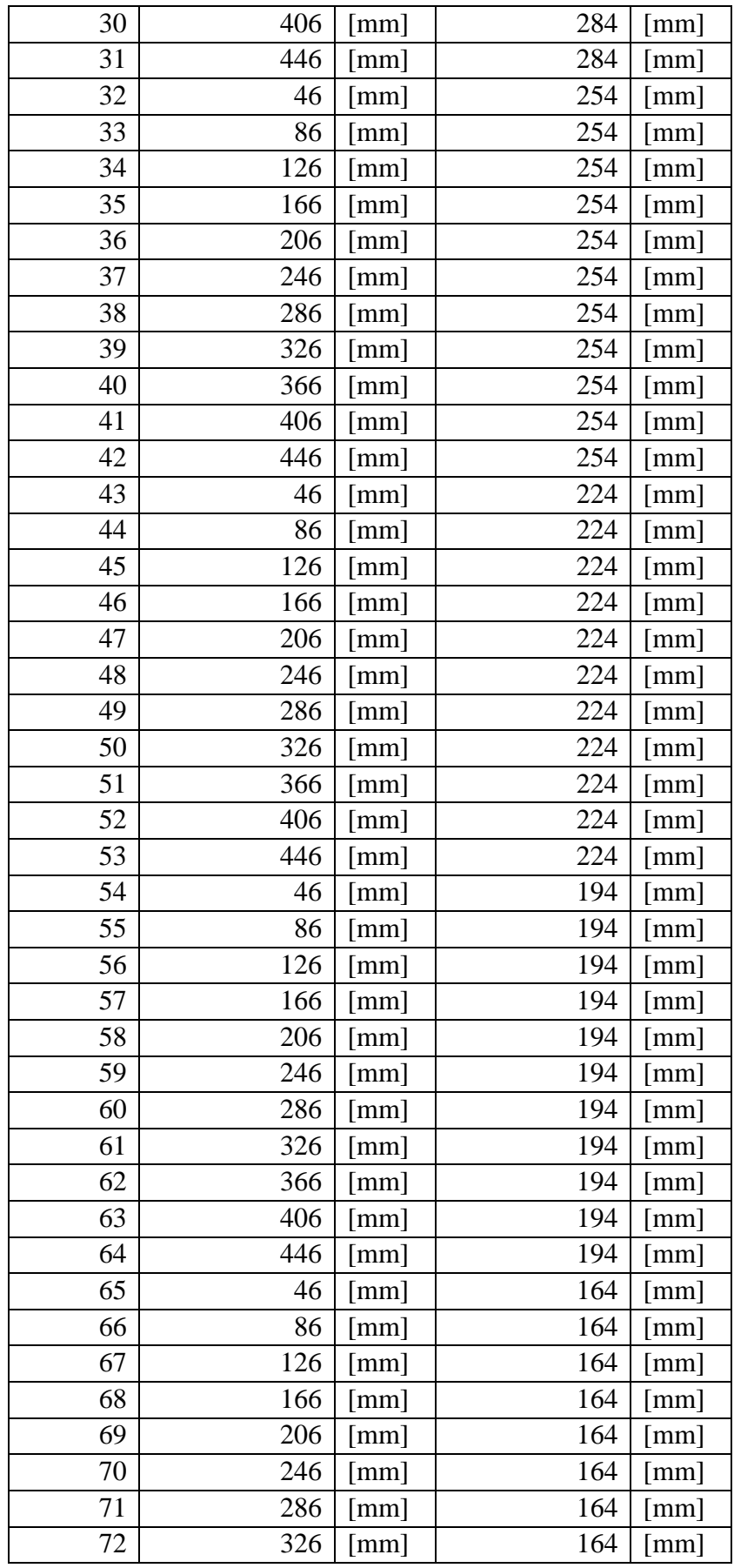

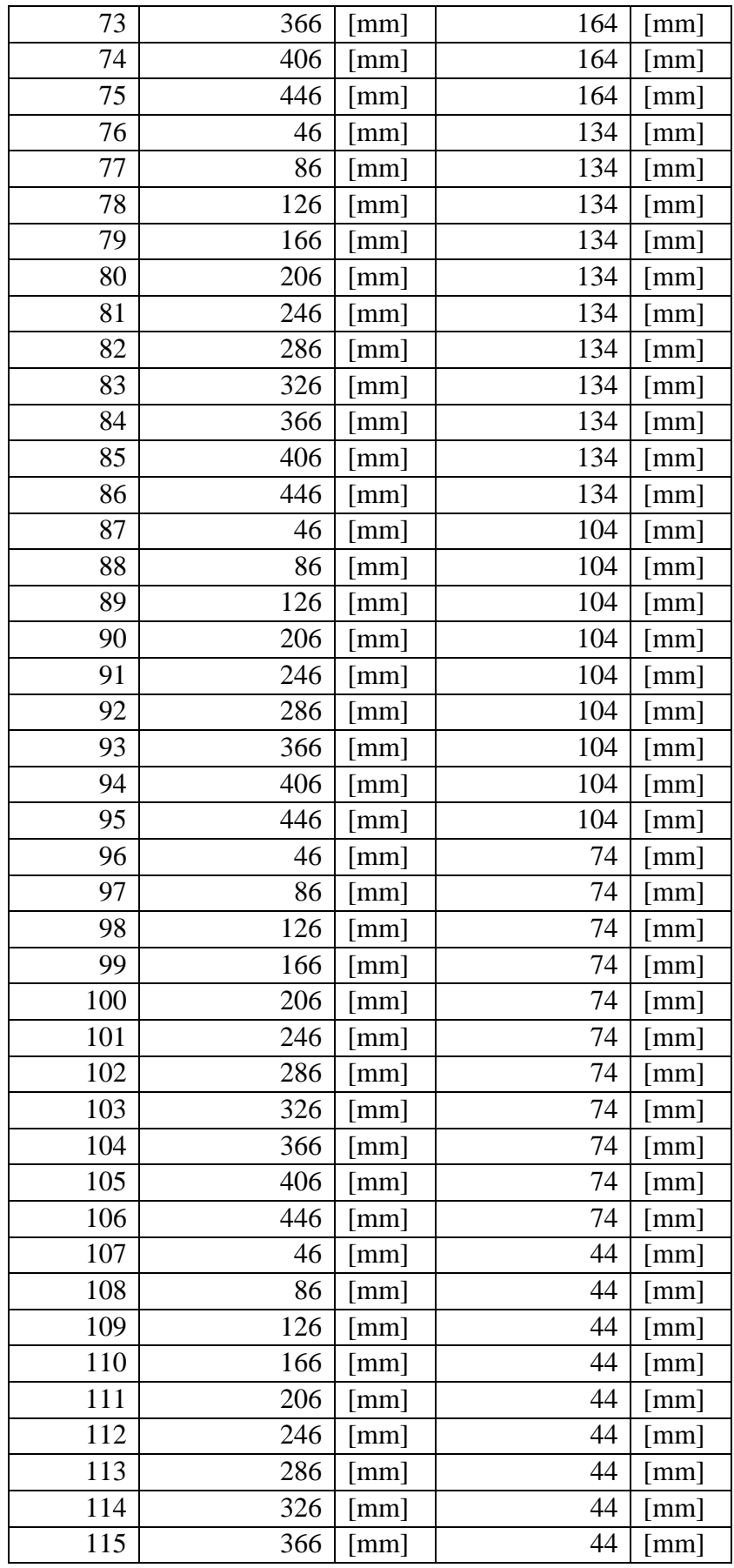

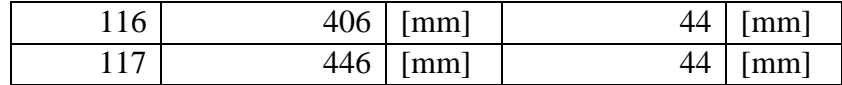

| Impacto      | Posición en X | $\overline{a}$       | Posición en Y | $\overline{a}$       |
|--------------|---------------|----------------------|---------------|----------------------|
| 1            | 372           | [mm]                 | 270           | [mm]                 |
| $\mathbf{2}$ | 409           | [mm]                 | 121           | [mm]                 |
| 3            | 96            | [mm]                 | 196           | [mm]                 |
| 4            | 412           | $\lceil$ mm $\rceil$ | 255           | [mm]                 |
| 5            | 299           | [mm]                 | 313           | [mm]                 |
| 6            | 85            | [mm]                 | 333           | [mm]                 |
| $\tau$       | 157           | [mm]                 | 209           | [mm]                 |
| 8            | 265           | [mm]                 | 85            | [mm]                 |
| 9            | 429           | [mm]                 | 89            | $[{\rm mm}]$         |
| 10           | 432           | [mm]                 | 121           | [mm]                 |
| 11           | 109           | [mm]                 | 297           | [mm]                 |
| 12           | 435           | [mm]                 | 120           | [mm]                 |
| 13           | 429           | [mm]                 | 289           | [mm]                 |
| 14           | 240           | [mm]                 | 117           | $\lceil$ mm $\rceil$ |
| 15           | 366           | [mm]                 | 324           | [mm]                 |
| 16           | 102           | [mm]                 | 149           | [mm]                 |
| 17           | 215           | [mm]                 | 103           | [mm]                 |
| 18           | 413           | [mm]                 | 119           | [mm]                 |
| 19           | 363           | [mm]                 | 230           | $[{\rm mm}]$         |
| 20           | 430           | [mm]                 | 186           | [mm]                 |
| 21           | 308           | [mm]                 | 150           | [mm]                 |
| 22           | 60            | [mm]                 | 294           | [mm]                 |
| 23           | 386           | [mm]                 | 220           | [mm]                 |
| 24           | 420           | [mm]                 | 210           | [mm]                 |
| 25           | 318           | [mm]                 | 320           | [mm]                 |
| 26           | 349           | [mm]                 | 130           | [mm]                 |
| 27           | 343           | $\lceil$ mm $\rceil$ | 272           | [mm]                 |
| 28           | 203           | [mm]                 | 271           | [mm]                 |
| 29           | 308           | [mm]                 | 158           | $\lceil$ mm]         |
| 30           | 114           | [mm]                 | 215           | [mm]                 |
| 31           | 329           | [mm]                 | 66            | [mm]                 |
| 32           | 64            | [mm]                 | 279           | [mm]                 |
| 33           | 84            | [mm]                 | 326           | [mm]                 |
| 34           | 376           | [mm]                 | 83            | [mm]                 |
| 35           | 173           | [mm]                 | 185           | [mm]                 |

**Tabla H.3: Posiciones de los impactos de prueba en placa simple.**

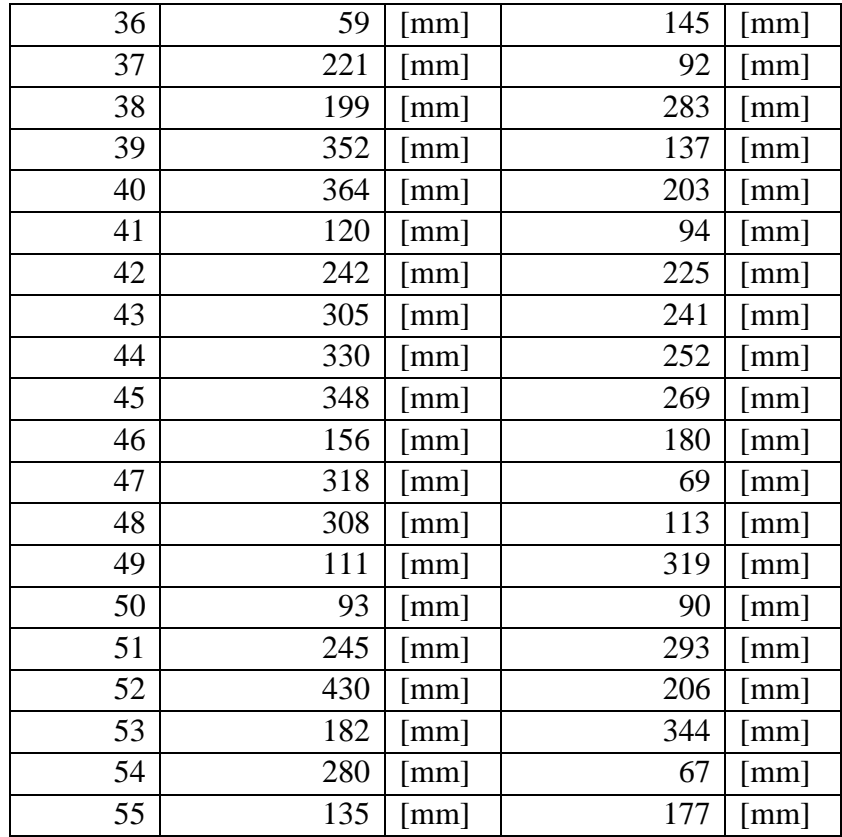